**Repositorio Digital USM https://repositorio.usm.cl**

Tesis USM TESIS de Postgrado de acceso ABIERTO

2018

# CONTROL Y MINIMIZACIÓN DEL RIPPLE DE VOLTAJE EN CONVERTIDORES MULTINIVEL MODULARES

### ARREDONDO QUINTANA, VICTOR ANDRES

http://hdl.handle.net/11673/41531 Repositorio Digital USM, UNIVERSIDAD TECNICA FEDERICO SANTA MARIA

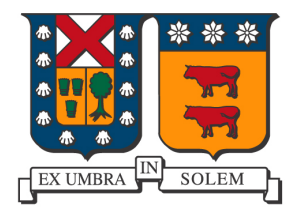

### UNIVERSIDAD TECNICA FEDERICO SANTA MARIA

Departamento de Electrónica Valparaíso-Chile

## Control y minimización del ripple de voltaje en convertidores multinivel modulares

Víctor Andrés Arredondo Quintana

Tesis de magister para optar al grado de Ingeniero Civil Electrónico y Magister en Ciencias de la Ingeniería Electrónica

> Profesor Supervisor: Dr. Marcelo Perez Leiva

> > Comisión

Dr. Samir Kouro, Universidad Técnica Federíco Santa María Dra. Ana-María Llor, Universidad Técnica Federíco Santa María Dr. Félix Rojas Lobos, Universidad de Santiago de Chile

Junio, 2018

## AGRADECIMIENTOS

 $A$  el estudio, el cual me permitió lograr mis metas. A mis profesores, tanto de la gradezco a mis padres, por inculcarme valores, perseverancia y por sobre todo enseñanza básica, club escolar, media y universitaria por su esfuerzo y dedicación en sus labores de enseñanza. A mi amor Mónica, por acompañarme en tantas etapas de mi vida, por darme su apoyo, ánimos, amor y siempre creer en mi...

## RESUMEN

L os convertibores multinivel modulares generales oscilaciones de voltaje en la contenido armónico de las tensiones os convertidores multinivel modulares generan oscilaciones de voltaje en y corrientes de rama y, en consecuencia, las pérdidas y puede degradar el rendimiento del control. Con el fin de reducir esta oscilación de voltaje, normalmente se emplea una gran capacitancia, pero el tama˜no y coste de los subm´odulos y del convertidor entero se incrementan.

En el MMC, todos los submódulos poseen un condensador flotante, cuyo voltaje medio debe ser controlado para lograr generar los niveles de voltaje simétricos a la salida del convertidor. Debido a la interacción entre las señales de modulación de cada submódulo y las corrientes de rama, se produce una oscilación o ripple de voltaje en el condensador flotante, aumentando las pérdidas y la distorsión de las corrientes y voltajes del convertidor y reduciendo el desempeño del control.

En esta tesis el ripple de voltaje es analizado usando una aproximación de potencias desacopladas y los componentes arm´onicos de la corriente circulante y el voltaje de modo común requeridos para minimizarlo son obtenidos. Se diseña un sistema de control basado en el análisis del ripple del condensador y resultados de simulación que validan el análisis y el diseño del control se mostrará.

## ABSTRACT

M CODULAR MULTILEVEL CONVERTERS generate migh voltage ripple in the noating capacitors which increases the harmonic content of arm voltages and currents odular multilevel converters generate high voltage ripple in the floating and consequently the losses and can degrade the control performance. In order to reduce this voltage ripple, a large capacitance is usually employed, but the size and cost of the submodules and the whole converter are increased.

In the MMC, all submodules have a floating capacitor, whose voltage must be controlled to an average value to generate symmetric voltage levels at the output. Due to the interaction between modulation signals and arms currents,a voltage ripple in the floating capacitor is produced, increasing the losses and distortion of arm current and voltage and reducing the control performance.

In this tesis the voltage ripple is analyzed using a decoupled power approach and the circulating current and common-mode voltage required to minimize specific harmonic components of this voltage are obtained. A control design based on the capacitor ripple analysis is proposed and simulation results which validates the analysis and the controller design are shown.

# NOMENCLATURA

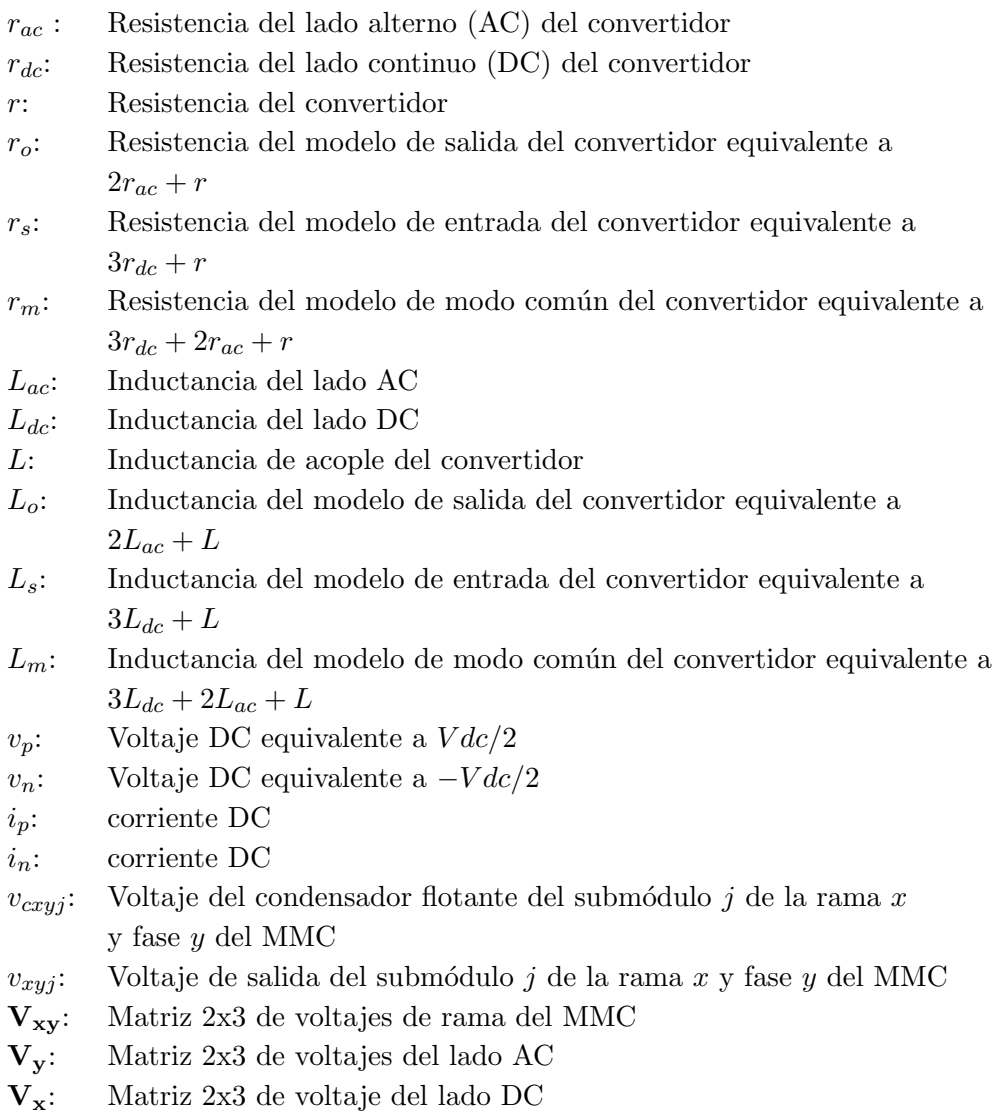

- Ix: Matriz 2x3 de corrientes del lado DC
- $\mathbf{I}_o$ : Componente de salida de la corriente  $\mathbf{I}_{\mathbf{x}\mathbf{y}}$
- $\mathbf{I}_s$ : Componente de entrada de la corriente  $\mathbf{I}_{xy}$
- $I_z$ : Componente circulante de la corriente  $I_{xy}$
- $I_m$ : Componente de modo común de la corriente  $I_{xy}$
- $V_o$  : Componente de salida del voltaje  $V_{xy}$
- $V_s$ : Componente de entrada del voltaje  $V_{xy}$
- $V_z$ : Componente circulante del voltaje  $V_{xy}$
- $V_m$  : Componente de modo común del voltaje  $V_{xy}$
- pxy :Matriz 2x3 de potencia en el MMC
- $\mathbf{p}_{o}$  : Componente de salida de la potencia  $\mathbf{p}_{\mathbf{x}\mathbf{y}}$
- $\mathbf{p}_s$  : Componente de entrada de la potencia  $\mathbf{p}_{xy}$
- $\mathbf{p}_z$  : Componente circulante de la potencia  $\mathbf{p}_{xy}$
- $\mathbf{p_m}$  : Componente de modo común de la potencia  $\mathbf{p_{xy}}$
- $E_{xy}$ : Matriz de la energía total de la rama x de la fase y
- $I_{xy}$ : Matriz 2x3 de corrientes de rama del MMC
- Iy: Matriz 2x3 de corrientes del lado AC

# TABLA DE CONTENIDOS

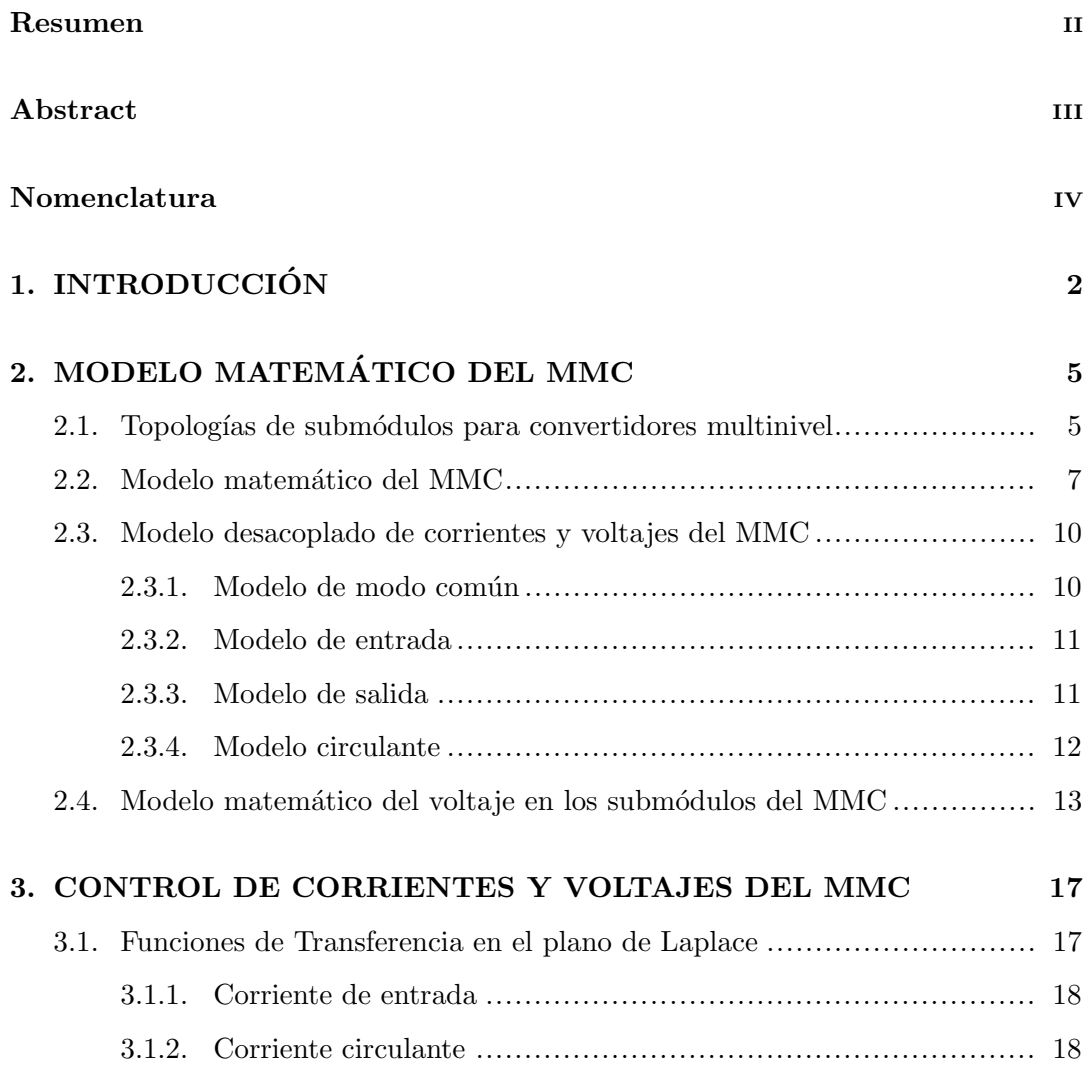

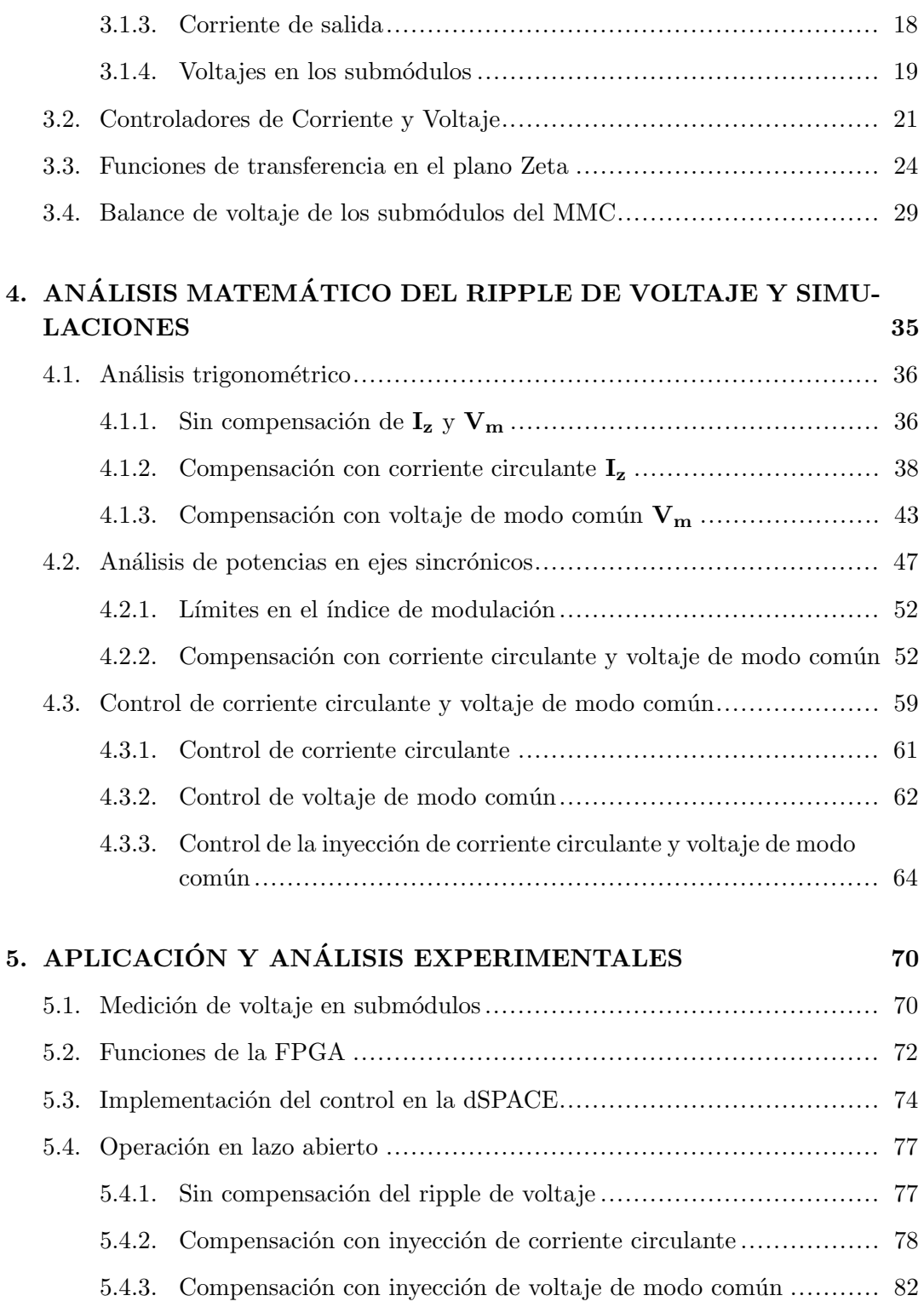

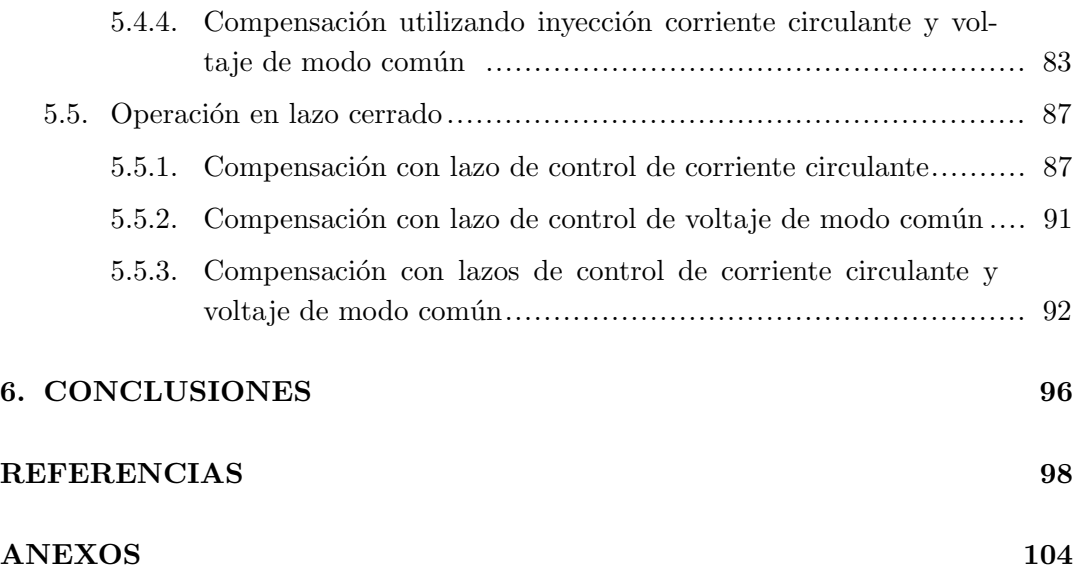

# Índice de figuras

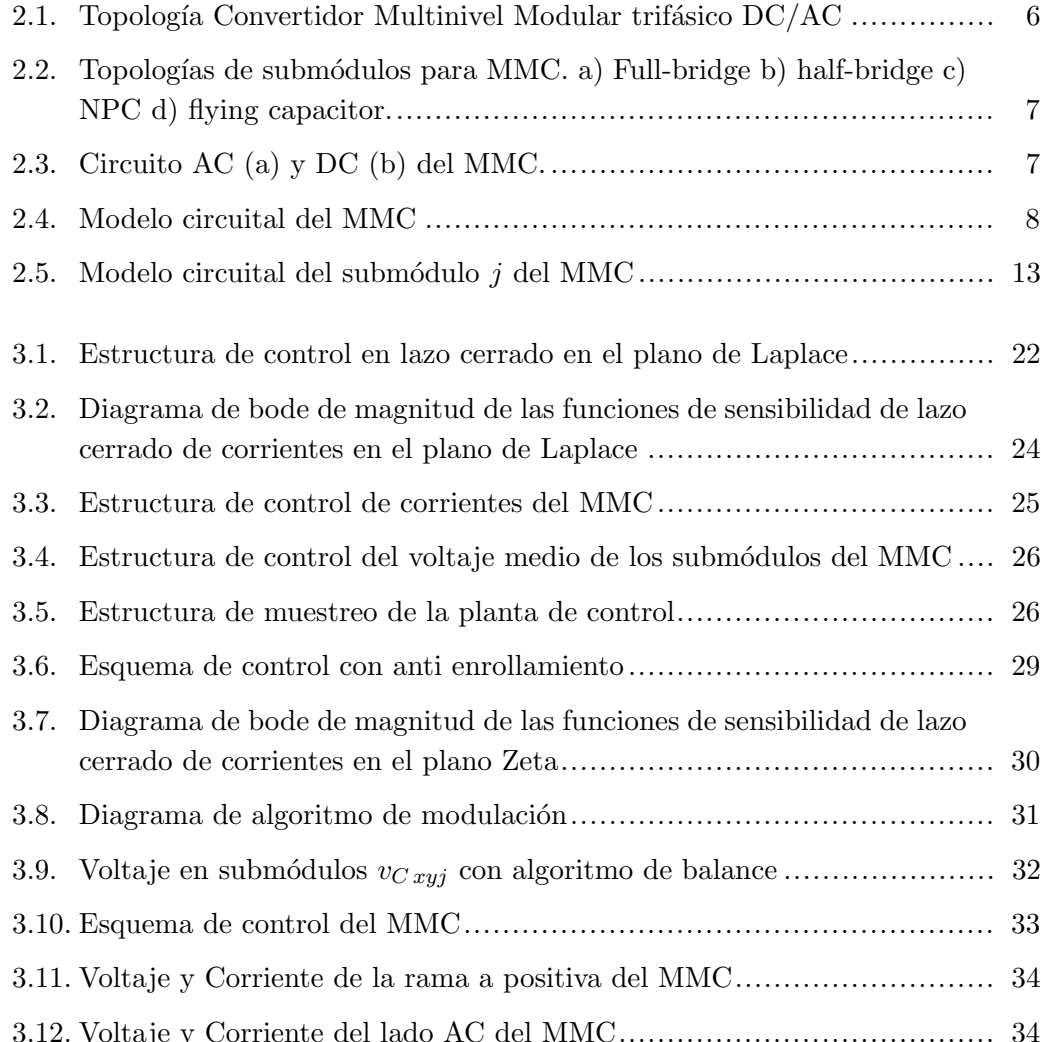

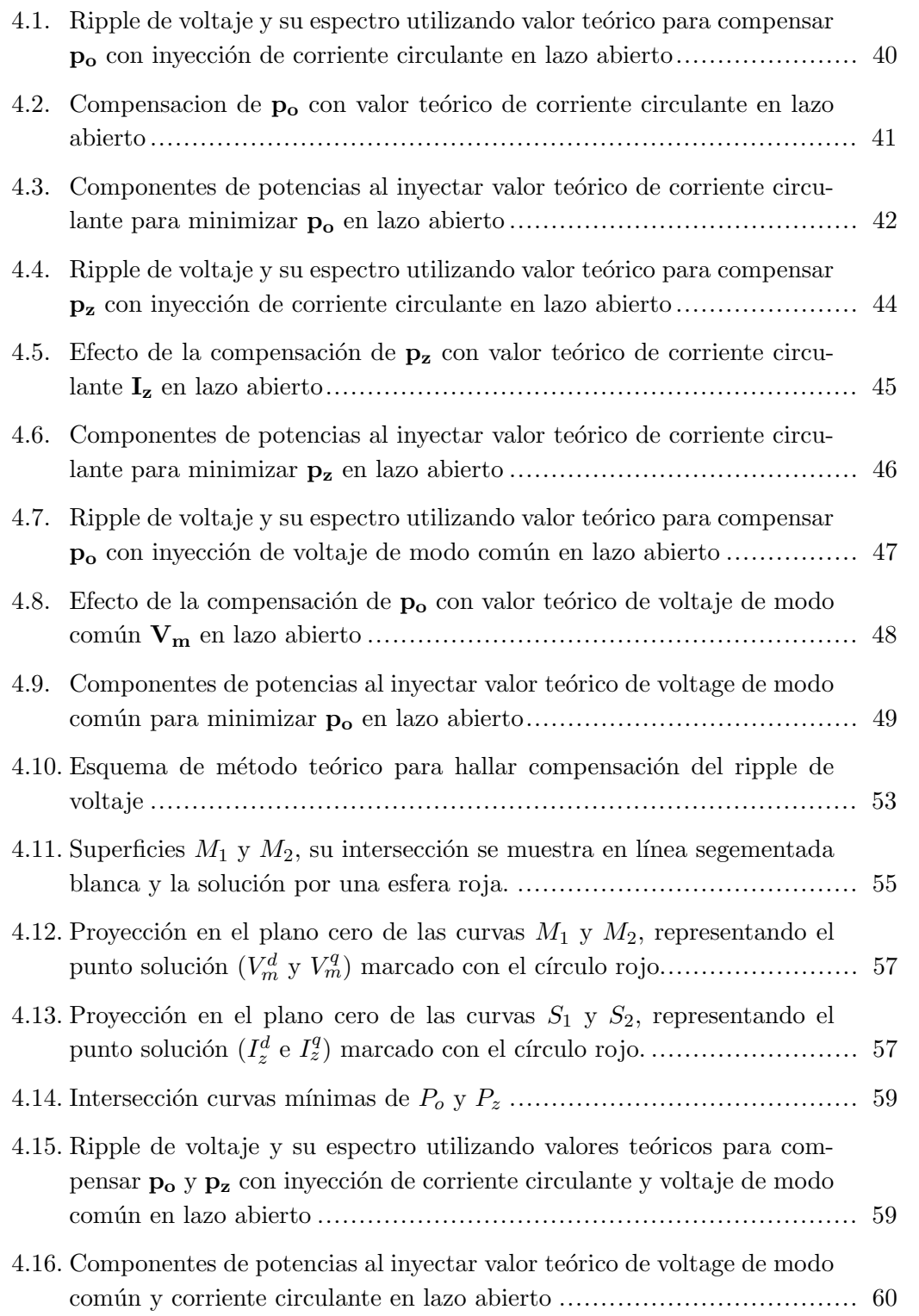

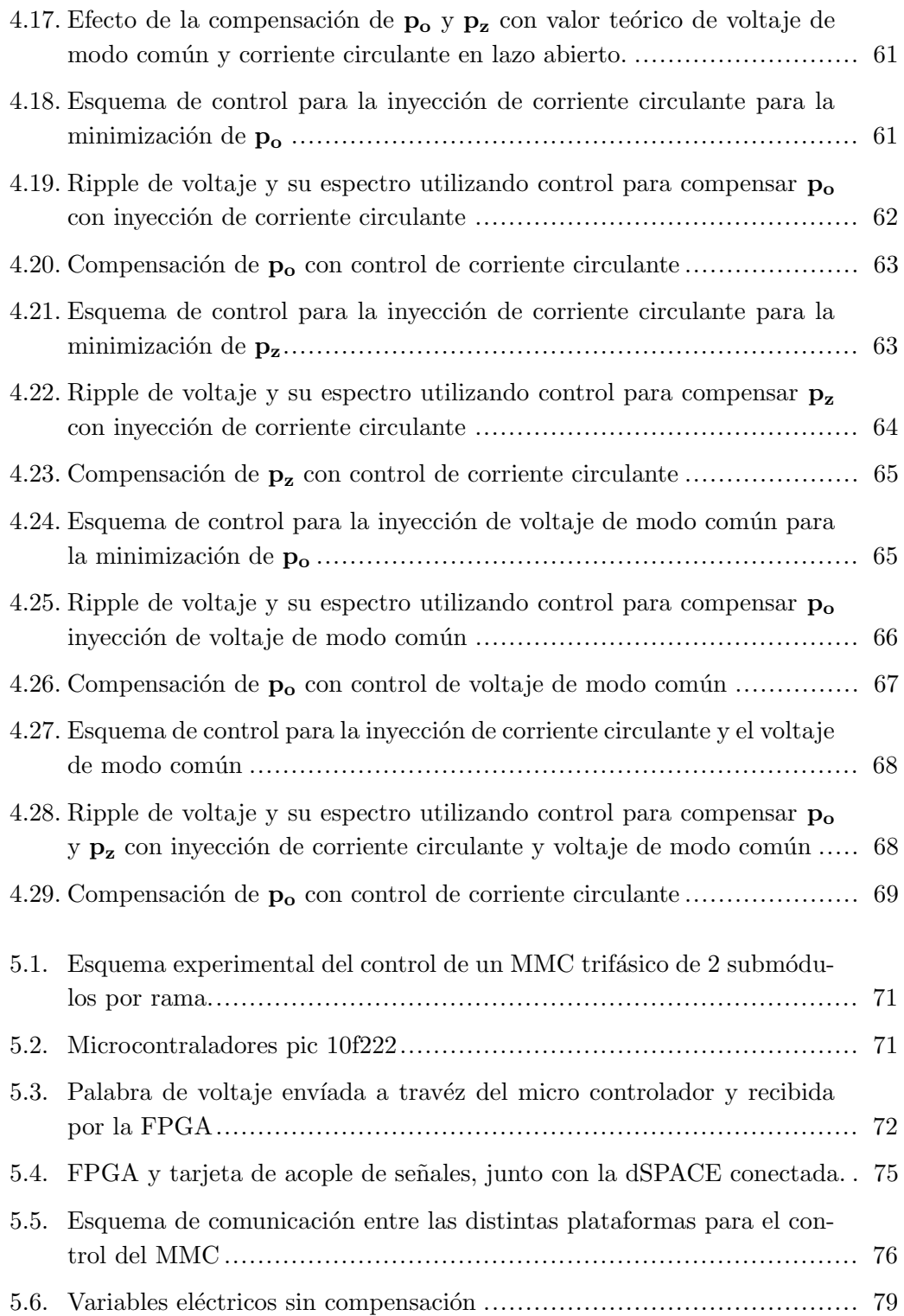

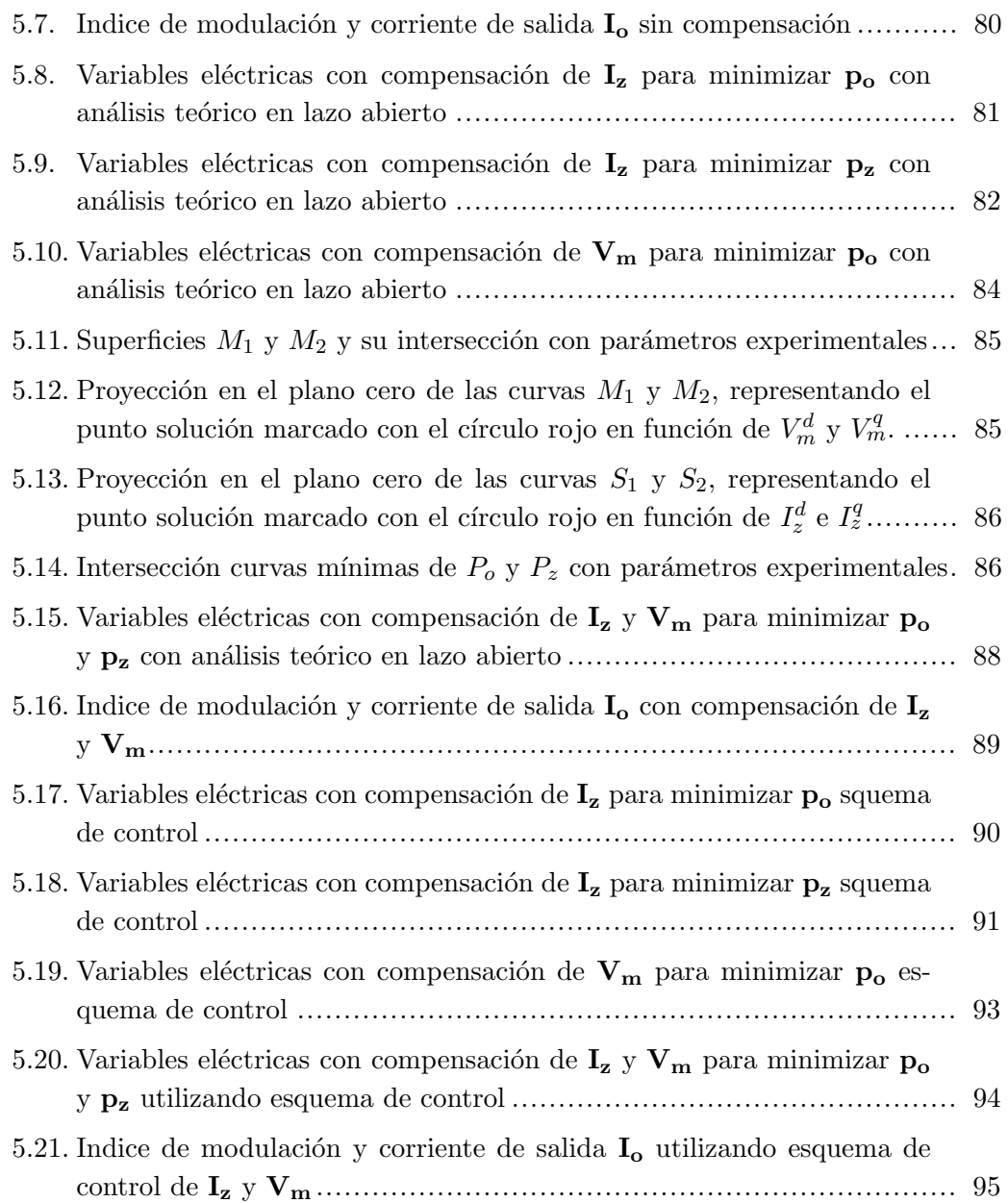

## Indice de tablas

Ξ

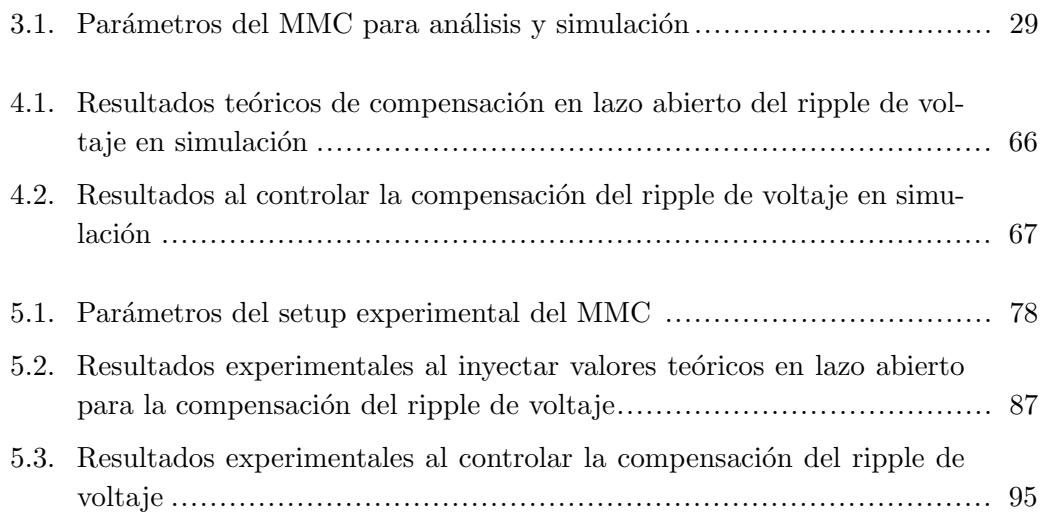

## Capítulo 1

# **INTRODUCCIÓN**

 $L$ os convertidores multinivel han ido surgiendo como una topología muy atractiva en aplicaciones de electrónica de potencia, tanto a nivel industrial como de tiva en aplicaciones de electrónica de potencia, tanto a nivel industrial como de investigación, donde su principal característica es otorgar altos niveles de potencia conectando submódulos de bajo voltaje, logrando muy baja distorsión en el voltaje y corriente de salida, y por ende una alta calidad de energía.

Una de las topologías que destaca dentro de los convertidores multinivel tanto a nivel industrial como en trabajos de investigación es el *convertidor modular multini* $vel$  (MMC) cuya principal característica es la modularidad, la cual logra al conectar submódulos de bajo voltaje en serie obteniendo altos niveles de voltaje dependiendo de la cantidad de subm´odulos conectados. Esta caracter´ıstica permite el uso del convertidor sin necesidad de agregar filtros, reduciendo costos de implementación. Adem´as de los altos niveles de voltaje, la modularidad que el MMC posee permite tener tolerancia a fallos de subm´odulos, permitiendo al convertidor operar con submódulos menos o incluir submódulos extra para tener redundancias en caso de fallos. Estas caracter´ısticas sumado a que el convertidor puede operar sin la necesidad de transformador, hacen a este tipo de convertidor una opción importante en aplicaciones de alto voltaje en corriente continua (HVDC), particularmente en granjas  $e^{\theta}$ icas marinas [1].

En cuanto al control del MMC, se han propuesto en la literatura diversos m´etodos de control tanto para la corriente AC, la corriente DC y la corriente circulante, adem´as es necesario el control del valor medio de los condensadores flotantes de cada submódulo y también el balance de energía entre ellos [2].

Una de las principales desventajas que posee este tipo de convertidor son las oscilaciones o *ripple* de voltaje en los submódulos y cuya solución básicamente radica en incrementar la capacitancia de cada subm´odulo, incrementando a la vez los costos asociados al convertidor [3]. El ripple de voltaje se produce por la interacción de las corrientes de rama el convertidor y las señales de modulación  $[4]$ . El ripple de voltaje genera distorsión en las corrientes y voltajes del MMC, incrementando las p´erdidas del convertidor y degradando el desempe˜no del control [5]. Adicionalmente, el ripple de voltaje incrementa el estres térmico de la resistencia en serie al condensador reduciendo su tiempo de vida [6].

Es posible reducir el efecto del ripple en los lazos del control utilizando un controlador PR (proporcional resonante) ajustado a la frecuencia del voltaje de salida [7], con lo cual se mejora el desempeño de los voltajes y corriente de rama del MMC, pero no logra reducir el ripple de voltaje.

Para reducir el ripple de voltaje se han propuesto en la literatura inyección de armónicos de corriente circulante y voltaje de modo común, siendo la primera más utilizada y estudiada  $[8]$ -  $[9]$ . En cuanto al voltaje de modo común se han propuesto técnicas de inyección  $[10]$  o bien modificar la señal de modulación  $[11]$  para la minimización del ripple. Se ha estudiado el efecto de la combinación de la inyección de ambas variables eléctricas, lo cual alcanza mejores desempeños en la disminución del ripple de voltaje que inyectándolas por sí solas [12].

Las técnicas de inyección mencionadas logran atenuar el ripple de voltaje, sin embargo, no existe un procedimiento para determinar que armónicos se deben inyectar y los valores teóricos requeridos para reducir en forma unívoca el ripple de voltaje. Adem´as, las restricciones de las estrategias de control en cada variable empleadas no han sido analizadas y el máximo teórico para la minimización del ripple de voltaje no se ha analizado de acuerdo a los requerimientos del convertidor.

En este trabajo de tesis se realizará el estudio del ripple de voltaje en los submódulos del MMC basados en el modelo de potencias desacoplado para lograr su minimización, realizando análisis teóricos, simulaciones en Matlab/Simulink y comprobación en un set-up experimental, encontrando el mejor punto de operación dentro de la zona de operación del convertidor. Reduciendo el ripple de voltaje permitirá obtener un mayor tiempo de vida de los condensadores del MMC y además permitirá utilizar menores valores de capacitancia en los submódulos del convertidor, lo que se traducirá en un ahorro monetario importante en convertidores con un gran número de submódulos.

El análisis teórico proporcionará las magnitudes, fases y frecuencia para la corriente circulante y voltaje de modo común que permitan minimizar el ripple de voltaje. Este análisis se comprobará inyectando en lazo abierto las variables eléctricas para lograr reducir el ripple en primera instancia, utilizando un cálculo offline para realizar lo anterior. Para lograr un mejor desempeño en la minimización del ripple de voltaje, se propondrá un sistema de control online basado en la inyección de corriente circulante y voltaje de modo común en el MMC.

## Capítulo 2

# MODELO MATEMATICO DEL ´ MMC

 $E^{\textsc{N}}$  este capítulo se desarrollará el modelo matemático del MMC que es descrito en [2] lo cual dará las bases del análisis matemático del ripple de voltaje, desarrollo en [2] lo cual dará las bases del análisis matemático del ripple de voltaje, desarrollo de controladores y simulaciones de la tesis. El MMC se basa en la conexión en serie de submódulos, lo que permite su aplicación en sistemas de potencia de medio y alto voltaje con alta calidad de energía dependiendo de la cantidad de submódulos utilizados. La topología típica en aplicaciones HVDC se muestra en la figura 2.1 en donde cada subm´odulo se conecta en serie con el siguiente, formando la rama positiva (superior) y la rama negativa (inferior), cada una con N submódulos.

La rama positiva se conecta en su parte superior al lado positivo DC, mientras que la rama negativa se conecta en su punto inferior al lado negativo de DC. En esta topolog´ıa dos ramas forman una fase del convertidor, cuyo punto medio es la salida del convertidor de la fase correspondiente.

#### 2.1. Topologías de submódulos para convertidores multinivel

Los submódulos del MMC pueden tener distintas topologías, todas operan con un condensador flotante en el lado DC de cada submódulo. Entre ellas, las más utilizadas son :

- **Full-bridge**: Topología capaz de entregar 3 niveles de voltaje de salida  $-V_{dc}$ , 0,  $V_{dc}$ la cual se muestra en la figura 2.2 a).
- **Half-bridge**: Topologia capaz de entregar 2 niveles de voltaje de salida 0 y  $V_{dc}$ la cual se muestra en la figura 2.2 b).

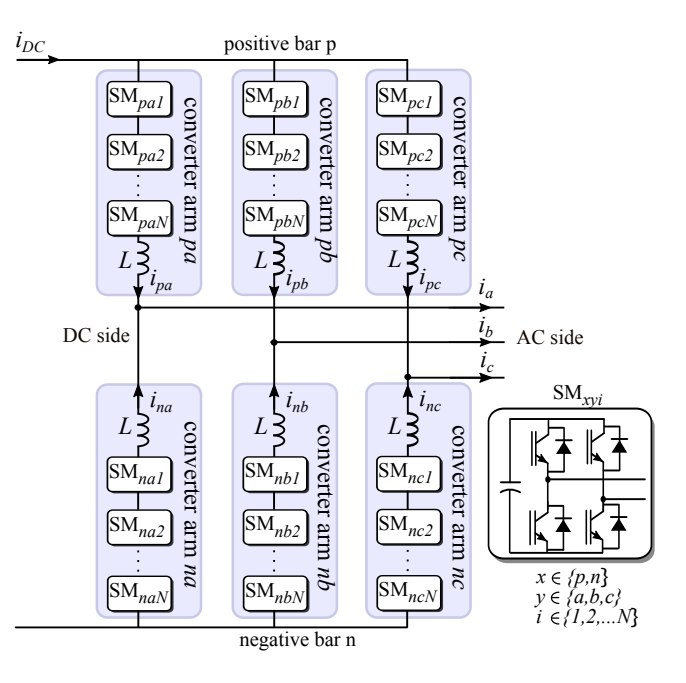

Figura 2.1: Topología Convertidor Multinivel Modular trifásico DC/AC

- NPC:Topología capaz de entregar 3 niveles de voltaje de salida al igual que el Full-bridge la cual se muestra en la figura 2.2 c).
- **Flying Capacitor:**Topología capaz de entregar 3 niveles de voltaje de salida al igual que el Full-bridge, pero opera con dos condensadores flotantes. Su topología se muestra en la figura 2.2 d).

Cada tipo de submódulo tiene ventajas y desventajas respecto a los demás. Sin embargo, pueden ser modelados mediante una función de conmutación  $S_{xyj}$  en donde  $x \in \{p, n\}$  para la rama positiva o negativa respectivamente,  $y \in \{a, b, c\}$  para la fase del convertidor trifásico, y  $j \in \{1, 2, ..., N\}$  es el submódulo j de la rama. Dependiendo de los estados de conmutación que posea el submódulo, el voltaje de salida se puede describir como  $v_{xyj} = v_{Cxyj}S_{xyj}$ 

El modelo utilizado para realizar el an´alisis y simulaciones se obtiene sumando todos los voltajes de los submódulos de cada rama del MMC, tanto positiva como negativa, y añadiendo resistencias de pérdidas a las ramas, obteniendo el modelo simétrico de la figura Fig.2.4

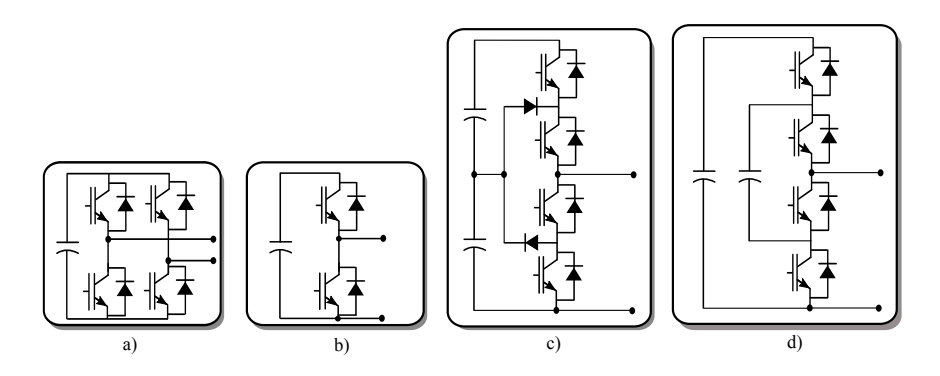

Figura 2.2: Topologías de submódulos para MMC. a) Full-bridge b) half-bridge c) NPC d) flying capacitor.

#### 2.2. Modelo matemático del MMC

Existen en la literatura distintos modelos para analizar el comportamiento dinámico del MMC y diseñar su control. Una aproximación bastante utilizada es la descomposición del modelo circuital del MMC en un equivalente alterno monofásico y un equivalente de corriente continua como se muestra en la figura 2.3. Sin embargo, esta aproximación no incluye la interacción de la corriente circulante con las demás fases del MMC trifásico.

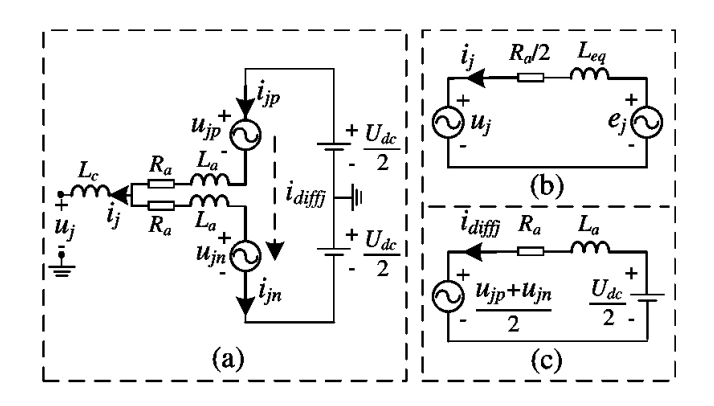

Figura 2.3: Circuito AC (a) y DC (b) del MMC.

Como se mencionó en la sección anterior, el modelo matemático utilizado en esta tesis se basa en el circuito de la figura 2.4 en donde las variables eléctricas se encuentran detallas en la sección de Nomenclatura. Los voltajes por rama  $v_{xy}$  x ∈  $\{p, n\}, y \in \{a, b, c\}$  corresponden a la suma de cada uno de los voltajes de rama de acuerdo a lo siguiente:

$$
v_{xy} = \sum_{j=1}^{N} v_{xyj} = \sum_{j=1}^{N} v_{Cxyj} s_{xyj} \quad x \in \{p, n\}, \ y \in \{a, b, c\}
$$
 (2.2.1)

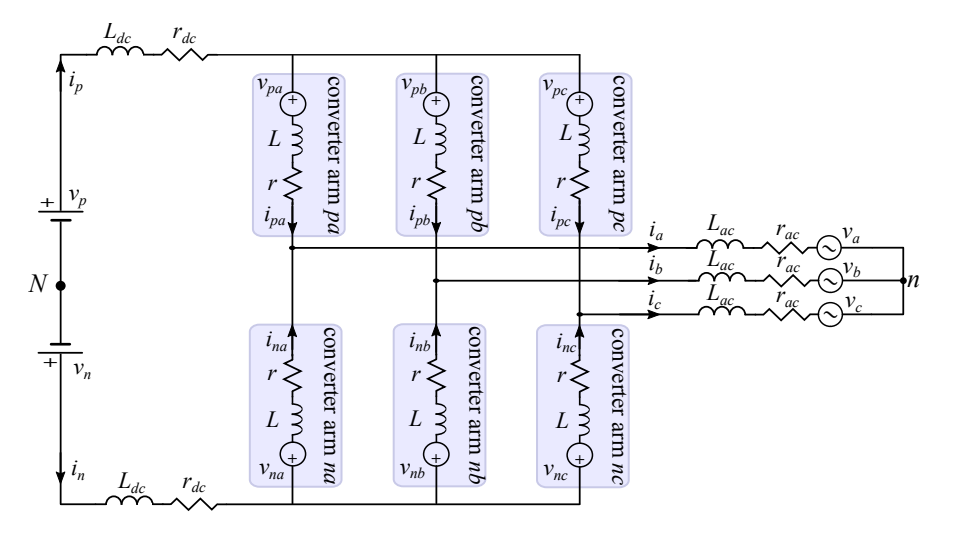

Figura 2.4: Modelo circuital del MMC

Utilizando la ley de voltaje Kirchhoff, se pueden obtener 6 distintas ecuaciones

$$
v_p = r_{dc} i_p + L_{dc} \frac{d}{dt} i_p + r i_{pa} + L \frac{d}{dt} i_{pa} + v_{ap} + r_{ac} i_a + L_{ac} \frac{d}{dt} i_a + v_a + v_{nN} \quad (2.2.2)
$$

$$
v_p = r_{dc} i_p + L_{dc} \frac{d}{dt} i_p + r i_{pb} + L \frac{d}{dt} i_{pb} + v_{bp} + r_{ac} i_b + L_{ac} \frac{d}{dt} i_b + v_b + v_{nN} \tag{2.2.3}
$$

$$
v_p = r_{dc} i_p + L_{dc} \frac{d}{dt} i_p + r i_{pc} + L \frac{d}{dt} i_{pc} + v_{cp} + r_{ac} i_c + L_{ac} \frac{d}{dt} i_c + v_c + v_{nN} \tag{2.2.4}
$$

$$
v_n = r_{dc} i_n + L_{dc} \frac{d}{dt} i_n + r i_{na} + L \frac{d}{dt} i_{na} + v_{an} + r_{ac} i_a + L_{ac} \frac{d}{dt} i_a + v_a + v_{nN} \quad (2.2.5)
$$

$$
v_n = r_{dc} i_n + L_{dc} \frac{d}{dt} i_n + r i_{nb} + L \frac{d}{dt} i_{nb} + v_{bn} + r_{ac} i_b + L_{ac} \frac{d}{dt} i_b + v_b + v_{nN} \tag{2.2.6}
$$

$$
v_n = r_{dc} i_n + L_{dc} \frac{d}{dt} i_n + r i_{nc} + L \frac{d}{dt} i_{nc} + v_{cn} + r_{ac} i_c + L_{ac} \frac{d}{dt} i_c + v_c + v_{nN} \tag{2.2.7}
$$

Ordenando en matrices de  $2\mathrm{x}3$ las ecuaciones dinámicas del MMC, se obtiene la

siguiente ecuación matricial que define la dinámica del MMC en su totalidad.

$$
\begin{bmatrix}\nv_p & v_p & v_p \\
v_n & v_n & v_n\n\end{bmatrix} = L_{dc} \frac{d}{dt} \begin{bmatrix}\ni_p & i_p & i_p \\
i_n & i_n & i_n\n\end{bmatrix} + r_{dc} \begin{bmatrix}\ni_p & i_p & i_p \\
i_n & i_n & i_n\n\end{bmatrix} + L \frac{d}{dt} \begin{bmatrix}\ni_{pa} & i_{pb} & i_{pc} \\
i_{na} & i_{nb} & i_{nc}\n\end{bmatrix} + r \begin{bmatrix}\ni_{pa} & i_{pb} & i_{pc} \\
i_{na} & i_{nb} & i_{nc}\n\end{bmatrix} + \begin{bmatrix}\nv_{pa} & v_{pb} & v_{pc} \\
v_{na} & v_{nb} & v_{nc}\n\end{bmatrix} + L_{ac} \frac{d}{dt} \begin{bmatrix}\ni_a & i_b & i_c \\
i_a & i_b & i_c\n\end{bmatrix} + r_{ac} \begin{bmatrix}\ni_a & i_b & i_c \\
i_a & i_b & i_c\n\end{bmatrix} + \begin{bmatrix}\nv_a & v_b & v_c \\
v_a & v_b & v_c\n\end{bmatrix} + \begin{bmatrix}\nv_{nN} & v_{nN} & v_{nN}\n\end{bmatrix}
$$
\n(2.2.8)

Con el fin de simplificar la notación de la ecuación anterior, se usarán las siguientes definiciones de matrices:

$$
\mathbf{V}_{\mathbf{x}} = \begin{bmatrix} v_p & v_p & v_p \\ v_n & v_n & v_n \end{bmatrix}, \quad \mathbf{I}_{\mathbf{x}} = \begin{bmatrix} i_p & i_p & i_p \\ i_n & i_n & i_n \end{bmatrix}, \quad \mathbf{V}_{\mathbf{x}\mathbf{y}} = \begin{bmatrix} v_{pa} & v_{pb} & v_{pc} \\ v_{na} & v_{nb} & v_{nc} \end{bmatrix}, \quad \mathbf{I}_{\mathbf{y}} = \begin{bmatrix} i_a & i_b & i_c \\ i_a & i_b & i_c \end{bmatrix}
$$

$$
\mathbf{V}_{\mathbf{y}} = \begin{bmatrix} v_a & v_b & v_c \\ v_a & v_b & v_c \end{bmatrix}, \quad \mathbf{I}_{\mathbf{x}\mathbf{y}} = \begin{bmatrix} i_{pa} & i_{pb} & i_{pc} \\ i_{na} & i_{nb} & i_{nc} \end{bmatrix}, \quad \mathbf{V}_{\mathbf{n}\mathbf{N}} = \begin{bmatrix} v_{nN} & v_{nN} & v_{nN} \\ v_{nN} & v_{nN} & v_{nN} \end{bmatrix}, \quad \mathbf{P}_{\mathbf{3}} = \frac{1}{3} \begin{bmatrix} 1 & 1 & 1 \\ 1 & 1 & 1 \\ 1 & 1 & 1 \end{bmatrix}
$$

$$
\mathbf{P}_{\mathbf{2}} = \frac{1}{2} \begin{bmatrix} 1 & 1 \\ 1 & 1 \end{bmatrix}, \quad \mathbf{Q}_{\mathbf{2}} = \frac{1}{2} \begin{bmatrix} 1 & -1 \\ -1 & 1 \end{bmatrix}, \quad \mathbf{Q}_{\mathbf{3}} = \frac{1}{3} \begin{bmatrix} 2 & -1 & -1 \\ -1 & 2 & -1 \\ -1 & -1 & 2 \end{bmatrix}
$$

Mediante la Ley de corrientes de Kirchhoff, es posible establecer las siguiente relaciones :

$$
\mathbf{I}_{\mathbf{x}} = 3 \mathbf{I}_{\mathbf{x} \mathbf{y}} \mathbf{P}_{\mathbf{3}} \tag{2.2.9}
$$

$$
\mathbf{I_y} = 2\,\mathbf{P_2}\,\mathbf{I_{xy}}\tag{2.2.10}
$$

De esta forma, la ecuación matricial del MMC puede representada como:

$$
\mathbf{V}_{\mathbf{x}} = 2L_{ac}\frac{d}{dt}(\mathbf{P}_{2}\mathbf{I}_{\mathbf{x}\mathbf{y}}) + 2r_{ac}\mathbf{P}_{2}\mathbf{I}_{\mathbf{x}\mathbf{y}} + L\frac{d}{dt}\mathbf{I}_{\mathbf{x}\mathbf{y}} + r\mathbf{I}_{\mathbf{x}\mathbf{y}} + r\mathbf{I}_{\mathbf{x}\mathbf{y}} + \mathbf{V}_{\mathbf{x}\mathbf{y}} + 3L_{ac}\frac{d}{dt}(\mathbf{I}_{\mathbf{x}\mathbf{y}}\mathbf{P}_{3}) + 3r_{ac}\mathbf{I}_{\mathbf{x}\mathbf{y}}\mathbf{P}_{3} + \mathbf{V}_{\mathbf{y}} + \mathbf{V}_{n}\mathbf{N}
$$
\n(2.2.11)

La ecuación anterior modela la dinámica del MMC completamente de forma matricial. Es posible descomponer la ecuación anterior de forma de encontrar las distintas componentes.

#### 2.3. Modelo desacoplado de corrientes y voltajes del MMC

La ecuación (2.2.11) modela el comportamiento dinámico del MMC. Mediante transformaciones lineales es posible obtener 4 modelos independientes del MMC, los cuales permiten controlar y analizar independientemente las variables eléctricas del convertidor. Para realizar la descomposición es necesario utilizar las matrices  $\mathbf{Q}_2$  y  $Q_3$ , que junto con  $P_2$  y  $P_3$  poseen las siguientes propiedades:

> P2, P3, Q2, Q<sup>3</sup> son matrices idempotentes  $\mathbf{P}_3 \mathbf{Q}_3 = 0$  ${\bf Q_2} {\bf P_2} = 0$

La matriz  $Q_2$  elimina a matrices cuyas filas son idénticas, como es el caso de  $V_y$ e Iy, y no afectan a matrices cuya fila inferior sea el negativo de la fila superior.

La matriz  $P_2$  elimina a matrices cuya fila inferior sea el negativo de la fila superior, como  $V_x$  y  $I_x$ , y no afecta a las demás.

La matriz  $Q_3$  elimina a matrices cuya fila inferior sea el negativo de la fila superior y sean matrices escalares; y no afecta a matrices que representan sistemas trifásicos balanceados.

La matriz  $P_3$  elimina a matrices que representan sistemas trifásicos balanceados. No afecta a las demás matrices.

Utilizando las propiedades descritas anteriormente, es posible descomponer la ecuación 2.2.11 realizando multiplicaciones matriciales tanto por la derecha o por la izquierda.

#### 2.3.1. Modelo de modo común

El modelo se obtiene al multiplicar la ecuación 2.2.11 por la izquierda por  $P_2$  y por la derecha por  $P_3$ . En vista de la descripción de los efectos de las matrices, las matrices que no sean escalares se anularán.

$$
-\mathbf{V}_{\mathbf{m}} = L_m \frac{d}{dt} \mathbf{I}_{\mathbf{m}} + r_m \mathbf{I}_{\mathbf{m}} + \mathbf{V}_{\mathbf{n}N}
$$
(2.3.1)

En donde

$$
\mathbf{V_m} = \mathbf{P_2 V_{xy} P_3},
$$
  
\n
$$
r_m = 3r_{dc} + r + 2r_{ac},
$$
  
\n
$$
L_m = 3L_{dc} + L + 2L_{ac}
$$

Utilizando el modelo planteado en la figura 2.4, los neutros del lado AC y DC no están unidos, por lo que  $i_a + i_b + i_c = 0 \rightarrow \mathbf{I_m} = 0.$ Luego

$$
-\mathbf{V}_{\mathbf{m}} = \mathbf{V}_{\mathbf{n}\mathbf{N}} \tag{2.3.2}
$$

#### 2.3.2. Modelo de entrada

El modelo se obtiene al multiplicar la ecuación (2.2.11) por la izquierda por  $\mathbf{Q}_2$ y por la derecha por  $\mathbf{P_3}$ , en donde las matrices que tengan  $\mathbf{P_2}$  por la izquierda, sean matrices escalares y sean trifásicos balanceados se anularán  $(V_y, I_y)$ .

$$
-\mathbf{V_s} = L_s \frac{d}{dt} \mathbf{I_s} + r_s \mathbf{I_s} - \mathbf{V_x}
$$
 (2.3.3)

En donde

$$
\mathbf{V_s} = \mathbf{Q_2 V_{xy} P_3},
$$
  
\n
$$
r_s = 3r_{dc} + r,
$$
  
\n
$$
L_s = 3L_{dc} + L
$$

 $\mathbf{V}_s$ ,  $\mathbf{I}_s$ ,  $r_s$  y  $L_s$  corresponden al voltaje de entrada, corriente de entrada, resistencia de entrada e inductancias de entrada del MMC respectivamente. La corriente en el modelo de entrada corresponde a  $I_s = I_x/3$ 

#### 2.3.3. Modelo de salida

El modelo se obtiene al multiplicar la ecuación 2.2.11 por la izquierda por  $P_2$ y por la derecha por  $Q_3$ , en donde las matrices que representen sistemas trifásicos balanceados no se eliminarán.

$$
-\mathbf{V_o} = L_o \frac{d}{dt} \mathbf{I_o} + r_o \mathbf{I_o} + \mathbf{P_2 V_y} \mathbf{Q_3}
$$
 (2.3.4)

En donde

$$
\mathbf{V_o} = \mathbf{P_2 V_{xy} Q_3},
$$
  
\n
$$
r_o = r + 2r_{ac},
$$
  
\n
$$
I_o = \mathbf{P_2 I_{xy} Q_3}
$$
  
\n
$$
L_o = L + 2L_{ac}
$$

 $V_o$ ,  $I_o$ ,  $r_o$  y  $L_o$  corresponden al voltaje de salida, corriente de salida, resistencia de salida e inductancias de salida del MMC respectivamente. Es posible llevar la ecuación del voltaje de salida a un eje orientado con la frecuencia del voltaje de salida  $V_y$ , en el que caso que sea un voltaje trifásico balanceado,  $P_2.V_y.Q_3 = V_y$ , luego la ecuación del modelo de salida puede ser escrita en el eje estacionario dq como:

$$
-\mathbf{V_o^{dq}} = L_p \frac{d}{dt} \mathbf{I_o}^{dq} + j\omega \mathbf{I_o}^{dq} + r_o \mathbf{I_o}^{dq} + \mathbf{V_y}^{dq}
$$
(2.3.5)

La corriente en el modelo de salida corresponde a  $I_o = I_y/2$ .

#### 2.3.4. Modelo circulante

El modelo se obtiene al multiplicar la ecuación 2.2.11 por la izquierda por  $Q_2$  y por la derecha por Q3. En este caso las matrices son eliminadas, quedando solo los voltajes y matrices del modelo circulante, que representan sistemas trifásicos, pero cuya fila inferior es el negativo de la fila superior, condición que no cumplen las matrices  $V_y, V_{nN}, V_x$ .

$$
-\mathbf{V}_{\mathbf{z}} = L\frac{d}{dt}\mathbf{I}_{\mathbf{z}} + r\mathbf{I}_{\mathbf{z}} \tag{2.3.6}
$$

En donde

$$
\mathbf{V_z} = \mathbf{Q_2} \mathbf{V_{xy}} \mathbf{Q_3} = \begin{bmatrix} v_{za} & v_{zb} & v_{zc} \\ -v_{za} & -v_{zb} & -v_{zc} \end{bmatrix}
$$

$$
\mathbf{I_z} = \mathbf{Q_2} \mathbf{I_{xy}} \mathbf{Q_3} = \begin{bmatrix} i_{za} & i_{zb} & i_{zc} \\ -i_{za} & -i_{zb} & -i_{zc} \end{bmatrix}
$$

Del mismo modo que el modelo de salida, el modelo circulante solo puede ser trifásico a diferencia que la suma de sus filas y la suma de sus columnas debe ser cero. Es posible entonces que se sincronice tanto el voltaje como corriente circulante con una frecuencia  $\omega_z$ aun no determinada, llevando las variables a un eje estacionario  $dq$ 

$$
-\mathbf{V}_{\mathbf{z}}^{dq} = L\frac{d}{dt}\mathbf{I}_{\mathbf{z}}^{dq} + j\omega_{z}\mathbf{I}_{\mathbf{z}}^{dq} + r\mathbf{I}_{\mathbf{z}}^{dq}
$$
(2.3.7)

Las ecuaciones anteriores representan al modelo matemático del MMC mediante la ecuación 2.2.11 en modelos desacoplados independientes, que cumplen las siguientes relaciones:

$$
\mathbf{V}_{\mathbf{xy}} = \mathbf{V}_{\mathbf{s}} + \mathbf{V}_{\mathbf{o}} + \mathbf{V}_{\mathbf{m}} + \mathbf{V}_{\mathbf{z}} \tag{2.3.8}
$$

$$
\mathbf{I}_{\mathbf{xy}} = \mathbf{I}_{\mathbf{s}} + \mathbf{I}_{\mathbf{o}} + \mathbf{I}_{\mathbf{m}} + \mathbf{I}_{\mathbf{z}} \tag{2.3.9}
$$

#### 2.4. Modelo matemático del voltaje en los submódulos del MMC

Con el fin de poder modelar el voltaje del condensador de cada submódulo, se desarrolla un modelo matem´atico basado en el circuito de la figura 2.5. El circuito corresponde a un full-bridge que es el tipo de submódulo más común y con el cual se trabajará en el laboratorio.

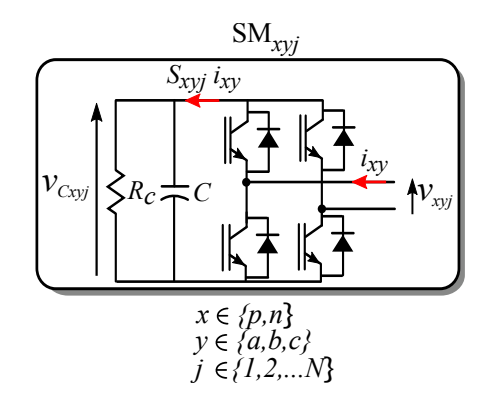

Figura 2.5: Modelo circuital del submódulo  $j$  del MMC

Cada submódulo posee un condensador flotante, cuyo voltaje dependerá de la corriente  $i_{xy}$  y la señal de modulación de el submódulo  $S_{xyj}$  en función del tiempo. El modelo del submódulo utiliza una resistencia en paralelo para modelar la pérdidas del submódulo y los transientes de carga y descarga del condensador. En base al modelo circuital, se obtiene por ley de corrientes de Kirchhoff:

$$
\frac{v_{C\,xyj}}{R_c} + C \frac{dv_{C\,xyj}}{dt} = S_{xyj} i_{xy}
$$
\n(2.4.1)

En donde  $S_{xyj}$  es la función de conmutación del submódulo  $xyj$ , para una topología full-bridge, la función de conmutación puede tomar los valores de  $\{-1, 0, 1\}$ dependiendo del control. Además, el voltaje de salida de el submódulo  $v_{xyj}$  está dado por  $v_{xyj} = S_{xyj}v_{Cxyj}$ . Luego al multiplicar la ecuación 2.4.1 por el voltaje de salida de el submódulo  $v_{xyj}$  se obtiene:

$$
\frac{v_{Cxyj}^2}{R_c} + \frac{C}{2} \frac{dv_{Cxyj}^2}{dt} = v_{xyj} i_{xy} = p_{xyj}
$$
 (2.4.2)

La ecuación anterior relaciona la potencia del submódulo  $p_{xyj}$  con el voltaje del condensador  $v_{C\,xyj}$ , relación importante que se utilizará en secciones siguientes.

Utilizando la relación de energía en un condensador dada por  $e_{xyj} = \frac{1}{2}Cv_{C\,xyj}^2$ y sumando las energías y voltaje por rama, la ecuación anterior se expresa en forma matricial como

$$
\frac{2}{R_c C} \mathbf{E}_{\mathbf{xy}} + \frac{d}{dt} \mathbf{E}_{\mathbf{xy}} = \mathbf{V}_{\mathbf{xy}} \odot \mathbf{I}_{\mathbf{xy}} = \mathbf{p}_{\mathbf{xy}}
$$
(2.4.3)

En donde  $\odot$  representa la multiplicación elemento por elemento entre matrices, y además:

$$
\mathbf{E}_{\mathbf{xy}} = \begin{bmatrix} e_{pa} & e_{pb} & e_{pc} \\ e_{na} & e_{nb} & e_{nc} \end{bmatrix}, \ e_{xy} = \sum_{j=1}^{N} e_{xyj} = \sum_{j=1}^{N} \frac{1}{2} C v_{Cxyj}^2 \quad x \in \{p, n\}, y \in \{a, b, c\} \tag{2.4.4}
$$

De esta forma, se obtiene una ecuación dinámica que relaciona el voltaje del condensador a través de su energía almacenada, con la potencia del convertidor  $p_{xy}$ .

#### Modelo desacoplado de potencias

Del mismo modo que se desarrolló el modelo desacoplado de corrientes y voltajes, se utilizará el mismo análisis para la potencia del convertidor  $p_{xy}$ .

Para simplificar el análisis, se considerará que la caída de voltaje en las impedancias del lado AC, DC y del MMC son pequeñas comparadas con los voltajes  $V_x, V_y$ y  $V_{xy}$ , obteniendo la relación  $V_{xy} \approx V_x - V_y + V_m$ , en donde  $V_m$  corresponde al voltaje de modo común que genera el MMC. La potencia del MMC queda expresada en base a la simplificación anterior como:

$$
p_{xy} = (V_x - V_y + V_m) \odot (I_s + I_o + I_z)
$$
  
=  $V_x \odot I_s + V_x \odot I_o + V_x \odot I_z$   
 $-V_y \odot I_s - V_y \odot I_o + V_y \odot I_z$   
 $+V_m \odot I_s + V_m \odot I_o + V_m \odot I_z$  (2.4.5)

Los siguientes supuestos serán necesarios para poder obtener el modelo desacoplado de potencias:

- El voltaje en el lado AC  $V_y$  es trifásico balanceado.
- La corriente en el lado AC  $I_y$  es trifásica balanceada.
- La corriente de modo común es cero  $I_m$ , como se señaló en secciones anterior.
- El voltaje de modo común  $V_{nN}$  es distinto de cero.
- El voltaje en el lado DC  $v_p = -v_n$ .

#### Modelo de modo común

El modelo se obtiene al multiplicar por la izquierda por P<sup>2</sup> y por la derecha por  $\mathbf{P}_3$  a la ecuación 2.4.5, del mismo modo que el modelo de voltajes y corrientes, las matrices que sean escalares no se anularán.

$$
\mathbf{p_m} = \mathbf{P_2} \; \mathbf{p_{xy}} \; \mathbf{P_3} = \mathbf{V_x} \odot \mathbf{I_s} - (\mathbf{V_y} \odot \mathbf{I_o}) \mathbf{P_3}
$$
 (2.4.6)

#### Modelo de entrada

El modelo se obtiene al multiplicar por la izquierda por Q<sup>2</sup> y por la derecha por  $P_3$ . Las matrices trifásicas y las matrices que tengan filas idénticas son anuladas.

$$
\mathbf{p_s} = \mathbf{Q_2} \ \mathbf{p_{xy}} \ \mathbf{P_3} = -(\mathbf{V_y} \odot \mathbf{I_z}).\mathbf{P_3} + (\mathbf{V_m} \odot \mathbf{I_s}) \tag{2.4.7}
$$

#### Modelo de salida

El modelo se obtiene al multiplicar por la izquierda por  $P_2$  y por la derecha por  $Q_3$ . Las matrices trifásicas y las matrices que tengan filas idénticas son anuladas.

$$
\mathbf{p_o} = \mathbf{P_2} \; \mathbf{p_{xy}} \; \mathbf{Q_3} = -(\mathbf{V_y} \odot \mathbf{I_o}).\mathbf{Q_3} + (\mathbf{V_x} \odot \mathbf{I_z}) + (\mathbf{V_m} \odot \mathbf{I_o}) \tag{2.4.8}
$$

#### Modelo circulante

El modelo se obtiene al multiplicar por la izquierda por  $Q_2$  y por la derecha por Q<sub>3</sub>. Solo quedan las matrices que sean trifásicas y cuya fila inferior sea el negado de la superior.

$$
\mathbf{p_z} = \mathbf{Q_2} \; \mathbf{p_{xy}} \; \mathbf{Q_3} = (\mathbf{V_x} \odot \mathbf{I_o}) - (\mathbf{V_y} \odot \mathbf{I_s}) - (\mathbf{V_y} \odot \mathbf{I_z}).\mathbf{Q_3} + (\mathbf{V_m} \odot \mathbf{I_z}) \quad (2.4.9)
$$

El modelo de potencias en sus 4 componentes queda de la siguiente forma:

$$
\mathbf{p_m} = \mathbf{V_x} \odot \mathbf{I_s} - (\mathbf{V_y} \odot \mathbf{I_o}).\mathbf{P_3}
$$
 (2.4.10)

$$
\mathbf{p_s} = -(\mathbf{V_y} \odot \mathbf{I_z}).\mathbf{P_3} + (\mathbf{V_m} \odot \mathbf{I_s})
$$
\n(2.4.11)

$$
\mathbf{p_o} = -(\mathbf{V_y} \odot \mathbf{I_o}).\mathbf{Q_3} + (\mathbf{V_x} \odot \mathbf{I_z}) + (\mathbf{V_m} \odot \mathbf{I_o})
$$
\n(2.4.12)

$$
\mathbf{p_z} = (\mathbf{V_x} \odot \mathbf{I_o}) - (\mathbf{V_y} \odot \mathbf{I_s}) - (\mathbf{V_y} \odot \mathbf{I_z})\mathbf{Q_3} + (\mathbf{V_m} \odot \mathbf{I_z})
$$
(2.4.13)

El modelo permitirá realizar el análisis necesario para controlar el ripple de voltaje de los submódulos del MMC, dado que se relaciona dinámicamente con el dicho voltaje. Más aún, disminuyendo las variaciones de potencia en el MMC se puede disminuir el voltaje del convertidor.

## Capítulo 3

# CONTROL DE CORRIENTES Y VOLTAJES DEL MMC

 $E^{\text{N}}$  el capítulo 2 se presentó el modelo del MMC basado en la figura 2.1, obte-<br>miendo la representación matricial dada por la ecuación (2.2.11) la cual describe niendo la representación matricial dada por la ecuación (2.2.11) la cual describe el comportamiento din´amico del convertidor. Mediante transformaciones lineales, es posible obtener 4 modelos independientes que describen el comportamiento din´amico del MMC representado en las ecuaciones (2.3.1)-(2.3.6).

Cada modelo tiene una dinámica distinta en donde la finalidad de este capítulo es representarlos en el plano de Laplace para desarrollar los controladores de corrientes y de voltajes. Una vez que se implementen los lazos de control de y voltaje, se presentarán resultados de simulación utilizando el modelo planteado en el capítulo de modelado del MMC incorporando los desarrollos matem´aticos llevados a cabo en este capítulo.

En convertidores multinivel, la conexión en serie de muchos submódulos presenta el desafío de balancear el voltaje de cada condensador flotante, en este capítulo tambi´en se presentar´a el algoritmo para lograr el balance y los resultados en simulaciones al implementarlo.

Para encontrar un controlador adecuado para el convertidor, primero es necesario definir las funciones de transferencia de las plantas que se buscan controlar.

#### 3.1. Funciones de Transferencia en el plano de Laplace

Las funciones de transferencia se obtendrán utilizando las ecuaciones (2.3.3)- $(2.3.6)$ . En ellas queda expresado la dinámica entre el voltaje y la corriente lo cual permitir´a obtener las funciones de transferencia. Dado que en el modelo del MMC que se estudiará la corriente de modo común es cero, la función de transferencia no se considerará.

#### 3.1.1. Corriente de entrada

Para encontrar la función de transferencia entre el voltaje de entrada  $V_s$  y la corriente  $I_s$ , se utilizará la ecuación (2.3.3) que describe la dinámica entre estas variables, para este caso el voltaje del lado DC  $V_x$  se considerará como una perturbación. De esta forma la función de transferencia para la corriente de entrada queda definida como:

$$
G_s(s) = \frac{\mathbf{I}_s(s)}{\mathbf{V}_s(s)} = \frac{1/L_s}{s + \frac{r_s}{L_s}}
$$
(3.1.1)

Si bien es posible controlar la corriente de entrada, ésta también depende del equilibrio de energía que existe para mantener los voltajes de cada submódulo del MMC, por lo que la referencia viene dada del control de voltajes de los submódulos, lo cual será explicado más adelante.

#### 3.1.2. Corriente circulante

El modelo para la corriente circulante se encuentra en la ecuación  $(2.3.6)$ , en la cual solo afectan los parámetros del convertidor, es decir, la resistencia  $r$  y la inductancia de acoplamiento  $L$ . La función de transferencia corresponde a

$$
G_z(s) = \frac{\mathbf{I_z}(s)}{\mathbf{V_z}(s)} = \frac{1/L}{s + \frac{r}{L}}
$$
(3.1.2)

#### 3.1.3. Corriente de salida

El modelo para la corriente de salida se obtiene de la ecuación  $(2.3.4)$ . En esta función se relaciona la dinámica de salida del convertidor, en donde  $I_0$  es una matriz de corrientes trifásicas, al igual que  $V_o$ . La función de transferencia corresponde a

$$
G_o(s) = \frac{\mathbf{I_o}(s)}{\mathbf{V_o}(s)} = \frac{1/L_o}{s + \frac{L_o}{r_o}}
$$
(3.1.3)

#### 3.1.4. Voltajes en los submódulos

Como se demostró en secciones anteriores, el voltaje de los submódulos del MMC puede ser representando en ecuaciones de energía y está directamente relacionado con la potencia  $p_{xy}$  del MMC, como se muestra en  $(2.4.3)$ . Para determinar la función de transferencia entre las componentes de la energía se utilizará la descomponsición de las potencias.

#### Energía de salida

La ecuación de la componente de salida de la energía  $\mathbf{E_{o}}$  que esta vinculada a la componente de salida del voltaje del submódulo del MMC mediante  $\mathbf{E_o} = \frac{1}{2}C\mathbf{v_{Co}^2}$ esta dada por la ecuación:

$$
\frac{d\mathbf{E_o}}{dt} + \frac{2}{R_C C} \mathbf{E_o} = \mathbf{p_o}
$$
\n(3.1.4)

$$
\frac{d\mathbf{E_o}}{dt} + \frac{2}{R_C C} \mathbf{E_o} = -(\mathbf{V_y} \odot \mathbf{I_o}).\mathbf{Q_3} + (\mathbf{V_x} \odot \mathbf{I_z}) + (\mathbf{V_m} \odot \mathbf{I_o})
$$
(3.1.5)

Para este caso, dado que existen varias variables de las que depende la potencia de salida  $p_o$ , se tomará la corriente de circulante para obtener la función de transferencia entre  $\mathbf{E}_{\mathbf{o}}$  y  $\mathbf{V}_{\mathbf{x}} \odot \mathbf{I}_{\mathbf{z}}$ :

$$
G_{o_{vc}} = \frac{1}{s + \frac{2}{R_C C}}\tag{3.1.6}
$$

En este modelo los términos  $(\bf{V}_y\odot \bf{I}_o).\bf{Q}_3$  y  $(\bf{V}_m\odot \bf{I}_o)$ se consideran una perturbación.

#### Energía de entrada

La componente de entrada de la energía del convertidor entrega la referencia del voltaje de modo com´un para mantener el nivel de voltaje de ellos, la cual al ser baja es posible superponer otra referencia encargada de la minimización del ripple. La ecuación que relaciona el término  $V_m \odot I_s$  con la energía de entrada  $E_s$  es:

$$
\frac{d\mathbf{E_s}}{dt} + \frac{2}{R_C C} \mathbf{E_s} = \mathbf{p_s}
$$
 (3.1.7)

$$
\frac{d\mathbf{E_s}}{dt} + \frac{2}{R_C C} \mathbf{E_s} = -(\mathbf{V_y} \odot \mathbf{I_z}).\mathbf{P_3} + (\mathbf{V_m} \odot \mathbf{I_s})
$$
(3.1.8)

La función de transferencia que relaciona la componente de entrada de la energía  $E<sub>s</sub>$  con el voltaje de modo común esta dada por la ecuación:

$$
G_{s_{vc}} = \frac{1}{s + \frac{2}{R_C C}}\tag{3.1.9}
$$

La cual es la misma que las demás componentes de la energía. El término  $(V_y \n\odot I_z)$ .  $P_3$  se considera una perturbación en el sistema de entrada.

#### Energía de modo común

La componente de modo común de la energía del convertidor está directamente relacionada con el voltaje medio de los submódulos, dado que se busca que en todas las ramas se tenga el mismo voltaje. En este caso la ecuación dinámica esta dada por

$$
\frac{d\mathbf{E_m}}{dt} + \frac{2}{R_C C} \mathbf{E_m} = \mathbf{p_m} \tag{3.1.10}
$$

$$
\frac{d\mathbf{E_m}}{dt} + \frac{2}{R_C C} \mathbf{E_m} = \mathbf{V_x} \odot \mathbf{I_s} - (\mathbf{V_y} \odot \mathbf{I_o}).\mathbf{P_3}
$$
(3.1.11)

En la ecuación anterior queda expresado la relación de la energía de modo común con las variables de control  $I_s$  e  $I_o$ , y dado que  $I_o$  es controlada con una referencia específica para la corriente del lado AC del MMC, el factor que relaciona a  $I_s$  manejará el voltaje promedio de las ramas del MMC. La función de transferencia al igual que en los casos anteriores esta dada por:

$$
G_{m_{vc}} = \frac{1}{s + \frac{2}{R_C C}}\tag{3.1.12}
$$

El término  $(V_y \odot I_o)$ . P<sub>3</sub> se considera una perturbación en el modelo.

#### Energía circulante

La componente circulante de la energía del convertidor esta relacionada con distintos términos, en donde cada componente de la corriente aporta una parte en la componente circulante. En este modelo, la ecuación dinámica que se presenta relaciona a la corriente de salida  $I_0$  con la energía circulante del MMC, mientras que los demás términos se considerarán perturbaciones.

$$
\frac{d\mathbf{E_z}}{dt} + \frac{2}{R_C C} \mathbf{E_z} = \mathbf{p_z}
$$
\n(3.1.13)

$$
\frac{d\mathbf{E_z}}{dt} + \frac{2}{R_C C} \mathbf{E_z} = (\mathbf{V_x} \odot \mathbf{I_o}) - (\mathbf{V_y} \odot \mathbf{I_s}) - (\mathbf{V_y} \odot \mathbf{I_z}).\mathbf{Q_3} + (\mathbf{V_m} \odot \mathbf{I_z}) \tag{3.1.14}
$$

Finalmente la función de transferencia en el plano de Laplace que relaciona a  $I_o$ con  $\mathbf{E}_{\mathbf{o}}$  estará dada por:

$$
G_{z_{vc}} = \frac{1}{s + \frac{2}{R_C C}}\tag{3.1.15}
$$

Las funciones de transferencias al ser las mismas para las componentes de energía, pueden ser compensadas con un controlador PI sin problemas generando un polinomio de grado dos en el numerador.

#### 3.2. Controladores de Corriente y Voltaje

Para poder controlar el MMC es necesario que las funciones de transferencia para las plantas presentadas anteriormente posean grado mayor o igual al grado de la planta. Un controlador con una parte proporcional y una parte integral cumple estos requerimientos por lo que se optará por este tipo de controlador.

Para poder controlar la potencia del convertidor, es necesario desarrollar un esquema de control para las componentes de corrientes en los distintos modelos planteados anteriormente. Para esto se utilizar´an las funciones de transferencia definidas en la sección 2.3, en donde además, dado que las referencias para la corriente circulante y corriente de salida son trifásicas, se utilizarán referencias constantes en el eje sincronizado con sus respectivas frecuencias. Para la corriente circulante  $I_z$  se utilizará  $2\omega$ como frecuencia de sincronización y secuencia negativa, utilizando la transformación utilizada en  $(4.2.1)$ , y para la corriente de salida  $I_0$  se utilizará  $\omega$  como frecuencia de sincronización y secuencia positiva, de la misma forma que se describe en  $(4.2.4)$ .

Para desarrollar el control de las variables eléctricas en esta tesis, se utilizará la estructura de controlador proporcional-integrador, conocido como PI, dado su robustez y sencilla implementación en plataformas digitales. La estructura en el plano de Laplace esta dada por :

$$
C(s) = kp + \frac{ki}{s} \tag{3.2.1}
$$
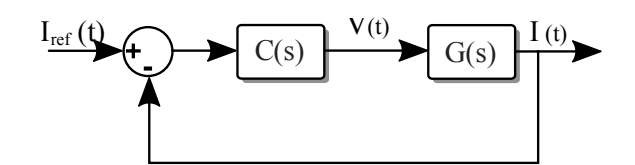

Figura 3.1: Estructura de control en lazo cerrado en el plano de Laplace

Dado que la estructura de las funciones de transferencia entre el voltaje y la corriente en los distintos modelos son similares, se sintetizará una estructura genérica para encontrar los valores del controladores. La función de sensibilidad complementaria  $T<sub>o</sub>(s)$  que representa la función de transferencia entre la entrada y la salida del lazo cerrado está determinada por:

$$
T_o(s) = \frac{G(s)C(s)}{1 + G(s)C(s)}
$$
\n(3.2.2)

Para el caso de las corriente la función corresponderá a :

$$
T_{oi}(s) = \frac{kp}{L} \frac{\left(\frac{ki}{kp} + s\right)}{s^2 + s\left(\frac{R + kp}{L}\right) + \frac{ki}{L}}
$$
\n
$$
(3.2.3)
$$

Mientras que para el lazo de voltaje promedio del MMC, la función de transferencia del lazo cerrado será:

$$
T_{ov}(s) = kp \frac{\left(\frac{ki}{kp} + s\right)}{s^2 + s\left(\frac{2}{R_C C} + kp\right) + ki}
$$
\n(3.2.4)

En donde  $G(s)$  y  $C(s)$  corresponde a la planta y al controlador en el plano de Laplace respectivamente, cuya estructura de control se encuentra en la figura 3.1

Para encontrar los valores del controlador en el plano de Laplace se utilizará el posicionamiento de polos, en donde se puede determinar el ancho de banda y el factor de asentamiento del lazo resolviendo el polinomio característico del lazo  $A_{cl}$ dado por el denominador de  $T_o(s)$ . Para el caso del control de corrientes, el polinomio característico será:

$$
A_{cl} = s^2 + s \frac{(R + kp)}{L} + \frac{ki}{L}
$$
 (3.2.5)

Para el caso del control del voltaje promedio del MMC, el polinomio característico será

$$
A_{cl} = s^2 + s \left(\frac{2}{R_C C} + k p\right) + k i \tag{3.2.6}
$$

Para un polinomio de segundo orden, la forma estándar del  $A_{cl} = s^2 + 2\xi\omega_n s + \omega_n^2$ con frecuencia natural  $\omega_n$  y factor de atenuamiento  $\xi$ , los valores del controlador PI para la corriente serán:

$$
ki_i(s) = \omega_{ni}^2 L \tag{3.2.7}
$$

$$
kp_i(s) = 2\omega_{ni} L \xi - R \qquad (3.2.8)
$$

En el caso de cada modelo de corrientes, el valor de la inductancia L se actualizará, de esta forma los valores del controlador para cada modelo corresponderá a:

$$
ki_o = \omega_{ni}^2 L_o
$$
  
\n
$$
ki_s = \omega_{ni}^2 L_s
$$
  
\n
$$
ki_z = \omega_{ni}^2 L
$$
  
\n
$$
kv_s = 2\omega_{ni} L_s \xi - r_s
$$
  
\n
$$
k p_z = 2\omega_{ni} L_s \xi - r_s
$$

Para la corriente de salida y la corriente circulante, dado que son variables trifásicas, se utilizar´an modelos orientados con la frecuencia de cada corriente, llevando las corrientes y voltajes de salida y circulante a un eje estacionario  $dq$ . Esto permitirá reducir el ancho de banda del controlador para dichas variables, permitiendo poder reducir tiempos de muestreos. El esquema de control de corrientes se muestra en la figura 3.3, la corriente circulante y de salida son llevadas a ejes estacionarios, de acuerdo al análisis llevado a cabo en secciones siguientes.

El diagrama de bode para la función de transferencia  $T_{oi}(s)$  en el caso de la corriente, se muestra en la figura 3.2 superior, se utiliza  $\omega_{ni} = 2\pi 700$  y  $\xi = 1/\sqrt{2}$ con los par´ametros para el control de la corriente. Los diagramas de bode para las funciones de transferencias de las otras componentes de la corriente serán similares, dado que se utilizar´a el mismo ancho de banda para todas y el mismo factor de asentamiento ξ.

Para los valores de las variables del controlador PI del control del voltaje promedio de los submódulos del MMC se tendrán las siguientes relaciones:

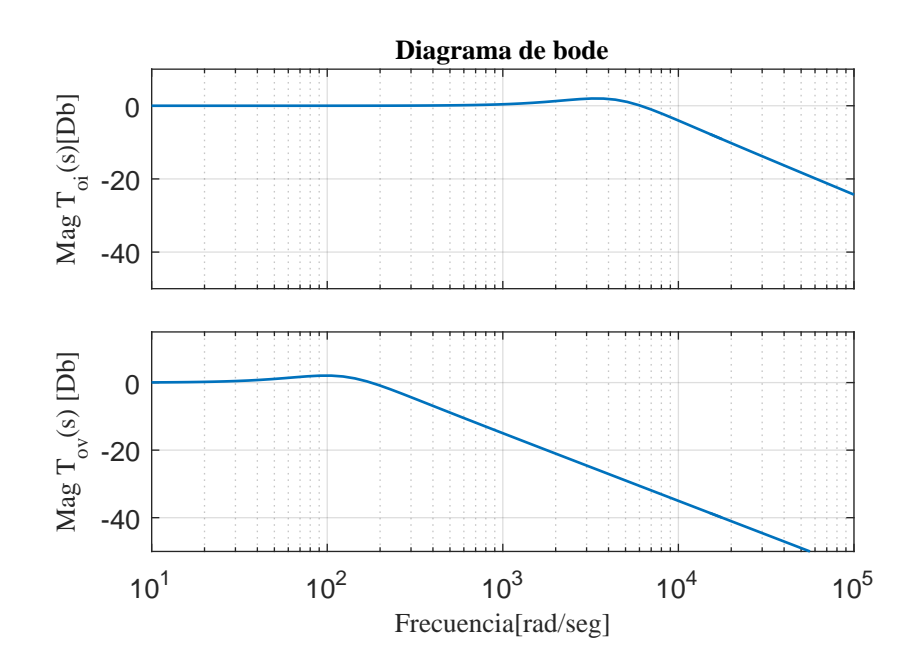

Figura 3.2: Diagrama de bode de magnitud de las funciones de sensibilidad de lazo cerrado de corrientes  $T_{oi}(s)$  y de voltaje  $T_{oi}(s)$ 

$$
ki_v(s) = \omega_{nv}^2 \tag{3.2.9}
$$

$$
kp_v(s) = 2\omega_{nv}\xi - \frac{2}{R_C C}
$$
\n
$$
(3.2.10)
$$

En donde  $\omega_{nv}$  corresponde a la frecuencia natural para el lazo de control de voltaje, la cual debe ser al menos 10 veces m´as lento que la del lazo de control de corrientes para una correcta operación de los lazos cerrados en cascada, y se elige  $\omega_{nv} = 2\pi 20$ . El esquema de control del voltaje promedio se muestra en la figura 3.4, en donde al transformar la referencia de voltaje a energía, tendrá como referencia a la componente de modo común solamente  $E_{m\,ref}$ , siendo las demás componentes cero en sus referencias. A su vez, la componente de modo común controla la referencia de corriente  $I_{\text{s ref}}$ .

# 3.3. Funciones de transferencia en el plano Zeta

En implementaciones reales, las funciones de transferencia anteriormente descritas no representan al sistema cuando se muestrea con una plataforma de adquisición

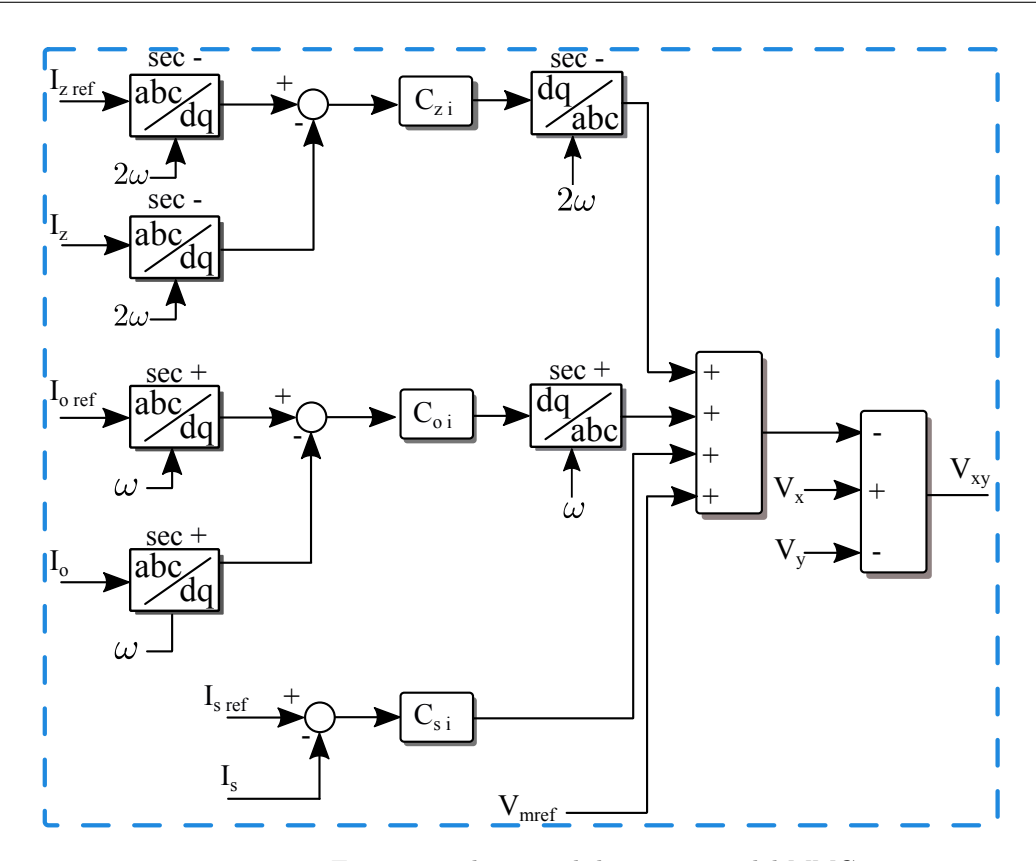

Figura 3.3: Estructura de control de corrientes del MMC

de señales. Estas plataformas muestrean periódicamente las señales, requiriendo llevar el sistema a un plano discretizado. Para realizar este procedimiento, se llevarán las funciones de transferencia del plano de Laplace al plano Zeta, lo cual permitirá la implementación en tiempo discreto de los controladores adecuándose al tiempo de muestreo que se utilizará.

El proceso de muestreo de la planta implica que la actuación que genere el controlador sea retenida por un retenedor de señales, para que la señal que se aplica  $cada h$  segundos sea vista como contínua del lado de la planta. Típicamente, las señales de actuaci´on pasan por un retenedor de orden cero (ZOH), es decir que el ´ultimo valor aplicado se mantendrá constante por  $h$  segundos hasta que sea actualizado por el siguiente valor. El procedimiento de muestreo de la señal  $y(t)$  de la planta y la actuación u(kh) se muestra en la figura 3.5.

La planta en el plano zeta  $G[z]$  corresponderá a

$$
G[z] = (1 - z^{-1})Z \left\{ \frac{G(s)}{s} \right\}
$$
 (3.3.1)

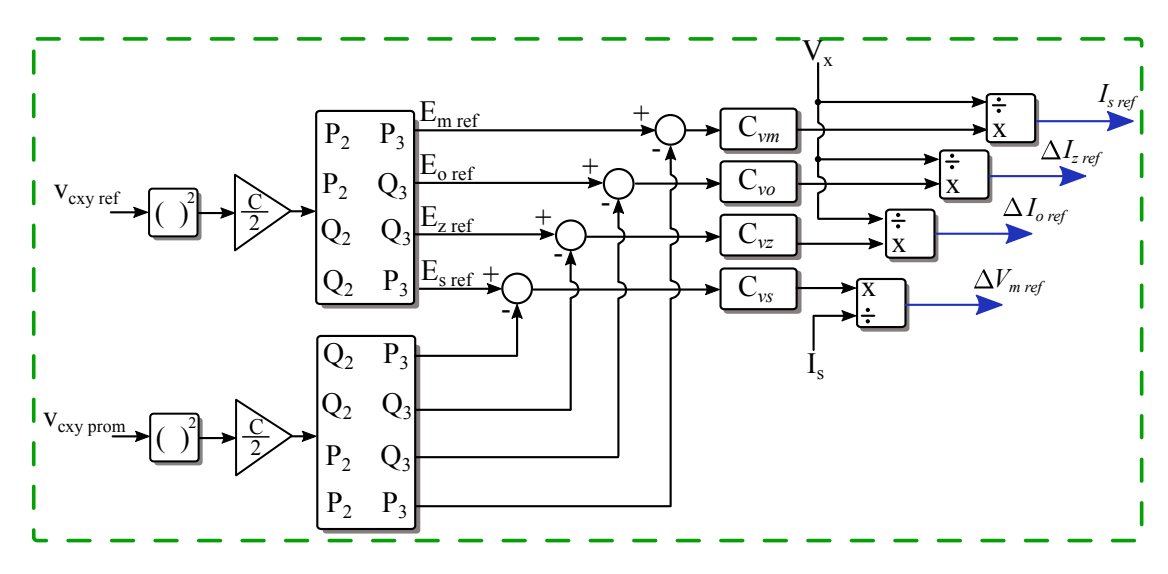

Figura 3.4: Estructura de control del voltaje medio de los submódulos del MMC

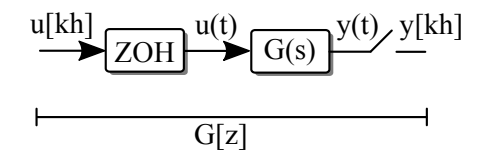

Figura 3.5: Estructura de muestreo de la planta de control

#### Controlador de corrientes en tiempo discreto

En el caso de la función de transferencia de entre las componentes de corriente  $\bf I_o, \bf I_z, \bf I_s$ y las componentes de voltaje $\bf V_o, \bf V_z, \bf V_s,$  la función de transferencia en el plano Zeta esta dada por:

$$
G_i[z] = \frac{1 - e^{-\frac{hR}{L}}}{R\left(z - e^{-\frac{hR}{L}}\right)}
$$
(3.3.2)

En donde R y L corresponde a la resistencia e inductancia del modelo respectivamente, es decir, para el modelo de salida  $R = r_o$  y  $L = L_o$ , para el de entrada  $R = r_s$  y  $L = L_s$ ; y para el de modo común $R = r_m$  y  $L = L_m.$ 

Para la función de transferencia entre las componentes de energía y las corrientes El modelo del controlador PI en el plano Zeta se puede obtener utilizando la aproximación bilineal desde el plano de Laplace, reemplazando  $s = \frac{2}{h}$  $\frac{2}{h}$  $\frac{z-1}{z+1}$ . De esta forma el controlador PI tendrá la siguiente representación en el plano Zeta:

$$
C[z] = \frac{z(h\,ki + 2\,kp) + h\,ki - 2\,kp}{2(z - 1)}
$$
\n(3.3.3)

Para el caso de las corrientes, la función de sensibilidad del lazo cerrado en el plano Zeta será de la siguiente forma:

$$
T_{oi}[z] = \frac{\left(e^{\frac{hR}{L}} - 1\right)(hki(z+1) + 2kp(z-1))}{hki(z+1)\left(e^{\frac{hR}{L}} - 1\right) + 2(z-1)\left(kp\left(e^{\frac{hR}{L}} - 1\right) + R\left(ze^{\frac{hR}{L}} - 1\right)\right)}
$$
(3.3.4)

Para desarollar el mismo análisis de las funciones de transferencia en el plano de Laplace, es necesario mapear los polos de las funciones de transferencia al plano zeta. Para lograrlo, dado el polinomio característico de segundo orden  $A_{cl}(s) = s^2 +$  $2\xi\omega_n s + \omega_n^2$ , los polos se mapean al plano zeta de la siguiente forma:

$$
A_{cl}[z] = z^2 + za_1 + a_2
$$
  
\n
$$
a_1 = -2e^{-h\xi\omega_n}\cos\left(\sqrt{1 - \xi^2}h\omega_n\right)
$$
  
\n
$$
a_2 = e^{-2h\xi\omega_n}
$$
\n(3.3.5)

De esta forma, las constantes del controlador PI en el plano zeta cumplen con:

$$
kp_i = \frac{R\left(a_1 - a_2 + 1 + 2e^{-\frac{hR}{L}}\right)}{2\left(1 - e^{-\frac{hR}{L}}\right)}
$$
(3.3.6)

$$
ki_i = \frac{R(a_1 + a_2 + 1)}{h\left(1 - e^{-\frac{hR}{L}}\right)}
$$
\n(3.3.7)

#### Controlador de voltaje en tiempo discreto

Para determinar los valores para el PI en tiempo discreto de voltajes, se obtiene la siguiente discretización de la función de transferencia entre los voltajes y corrientes:

$$
G_{vc}[z] = \frac{CR_C\left(1 - e^{-\frac{2h}{R_C C}}\right)}{2\left(z - e^{-\frac{2h}{R_C C}}\right)}
$$
(3.3.8)

La función de sensibilida complementaria para el lazo de voltaje externo será:

$$
T_{ov}[z] = \frac{R_C C \left(e^{\frac{2h}{R_C C}} - 1\right) (hki(z+1) + 2kp(z-1))}{R_C C \left(e^{\frac{2h}{R_C C}} - 1\right) (hki(z+1) + 2kp(z-1)) + 4(z-1) \left(ze^{\frac{2h}{R_C C}} - 1\right)}
$$
(3.3.9)

Mapeando los polos de la función  $T_{ov}(s)$  al plano Zeta dado por la función  $T_{ov}[z]$ , se obtienen los siguientes valores para las constantes del PI de voltaje:

$$
kp_v = \frac{2e^{-\frac{2h}{R_C C}} + (a_1 - a_2 + 1)}{R_C C \left(1 - e^{-\frac{2h}{R_C C}}\right)}
$$
(3.3.10)

$$
ki_v = \frac{2(a_1 + a_2 + 1)}{R_C C h \left(1 - e^{-\frac{2h}{R_C C}}\right)}
$$
(3.3.11)

La utilización de integradores en el control beneficia mucho dado que llevan el error estacionario a cero, sin embargo, cuando la entrada del controlador alcanza su nivel máximo, la actuación alcanza su límite y si no logra compensar el error de entrada la parte integrativa comenzará a acumular el error. Dicho efecto que ocurre cuando el controlador lleva su actuaci´on a niveles m´aximos sin lograr compensar el error y este se comienza a acumular es llamado enrollamiento. Para poder compensar el efecto es necesario que cuando se lleguen a los niveles máximo la parte integrativa se apague autom´aticamente, o bien saturar la salida a niveles acotados de modo que el error no se acumula indefinidamente.

Existen distintas formas de implementar una estructura de para evitar el enrollamiento en el controlador, en este trabajo de tesis se implementará la estructura presentada en la figura 3.6, en donde la salida del controlador se limita a actuar en los niveles permitidos para limitar la posible sobremodulación.

Los diagramas de bode para las funciones en tiempo discreto se muestran en la figura 3.7, en donde se uso un tiempo entre muestras  $h = 200 \mu s$  y los mismos anchos de banda que las funciones en el plano de Laplace. Es por esto que la frecuencias naturales son idénticas entre las funciones de sensibilidad de lazo cerrado en tiempo continuo con las de tiempo discreto.

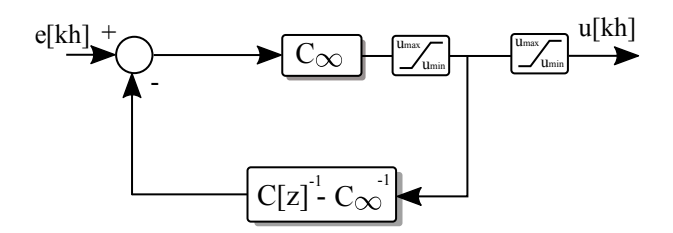

Figura 3.6: Estructura de control con anti enrollamiento.

# 3.4. Balance de voltaje de los submódulos del MMC

El MMC a nivel industrial opera con un gran número de submódulos por rama, por lo que uno de los desafíos consiste en mantener los niveles de voltaje de cada submódulos balanceados a un nivel de referencia dado. Existen diversas técnicas de modulación para convertidores multinivel, las cuales se describirán brevemente a continuación:

#### Principales técnicas de modulación en el MMC

Las principales técnicas empleadas se basan en señales triangulares portadoras de alta frecuencia, pero con la desventaja de que a mayor frecuencia de conmutación, mayor es la potencia de perdida por conmutaciones cuando crece.

| Parámetro        | Valor                       |
|------------------|-----------------------------|
| $V_{ac}$         | $\sqrt{2}\cdot 220[\rm{V}]$ |
| $I_{ac}$         | 16[A]                       |
| $n_{c}$          | 4                           |
| $V_{dc}$         | 600[V]                      |
| $V_c$            | 187.5[V]                    |
| L                | $5[\mathrm{mH}]$            |
| $L_{ac}$         | $2\text{[mH]}$              |
| $L_{dc}$         | $10$ [mH]                   |
| $\boldsymbol{r}$ | $0.1[\Omega]$               |
| $r_{dc}$         | $0.5[\Omega]$               |
| $r_{ac}$         | $1[\Omega]$                 |
| C                | $800[\mu F]$                |

Tabla 3.1: Parámetros del MMC para análisis y simulación

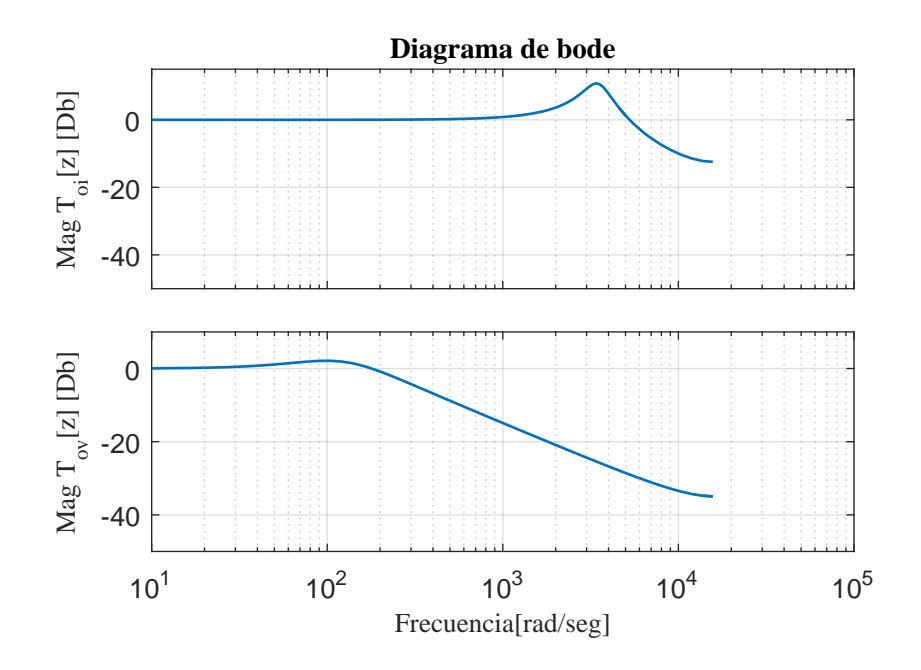

Figura 3.7: Diagrama de bode de magnitud de las funciones de sensibilidad de lazo cerrado de corrientes  $T_{oi}[z]$  y de voltaje  $T_{oi}[z]$  en el plano zeta.

- Phase shifted PWM: Utiliza N señales triangulares portadoras por rama, asociadas a cada submódulo, las cuales están desfasadas en 180/N grados entre si para poder generar el voltaje de salida de cada rama. Distribuye equitativamente la energía entre los submódulos por lo que no existe problema de desbalance en los capacitores.
- Level shifting PWM: Utiliza N señales triangulares portadoras por rama desfasadas en voltaje, a cada señal portadora esta asociado un submódulo, por lo que si el índice de modulación es bajo no se aprovecharán todos los niveles de voltaje disponible. Este tipo de modulación no distribuye la energía entre los submódulos de forma equitativa, debiendo implementar necesariamente un algoritmo para el balance luego de la modulación.
- Nearest level modulation: Modulación útil cuando se tiene un gran número de submódulos. Utiliza el nivel de voltaje más cercano a la referencia, con lo cual la frecuencia de conmutación es muy baja en comparación a las modulaciones que utiliza portadoras de alta frecuencia. Además, debido a la sencillez de su operación, es de fácil implementación.

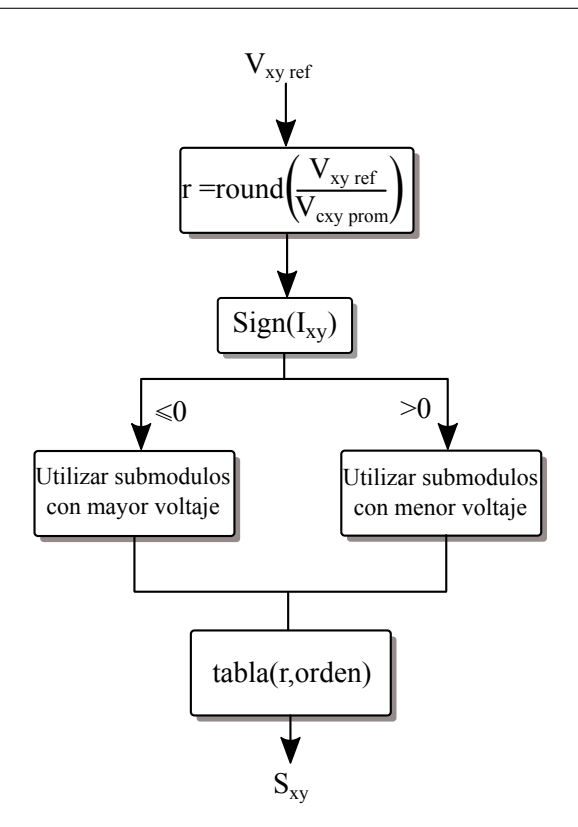

Figura 3.8: Diagrama de algoritmo de modulación

Space vector modulation: Se basa en llevar la referencia a un plano ortogonal cuya amplitud y fase existen dentro de polígonos formados por todos los posibles vectores que puede generar el convertidor. De esta forma, el vector de referencia puede ser generado mediante la suma de vectores cercanos que en promedio generarán dicho vector. Si bien esta modulación aprovecha todos los posibles vectores del convertidor, a medida que el número de submódulos se incrementa su implementación resulta en mayor cálculo para encontrar los vectores, debido a que el n´umero de vectores posibles a generar incrementa con la cantidad de niveles de voltaje que puede generar el convertidor.

El algoritmo de balance de voltajes debe utilizar las redundancias para obtener el nivel de voltaje total a la salida, utilizando los subm´odulos para cargarlos o descargarlos de acuerdo a su nivel de voltaje. Los niveles de voltaje posibles a la salida dependerán de la cantidad de submódulos  $(N)$  por rama, siendo  $(N+1)$  la cantidad de niveles generados por rama. El algoritmo utilizado en esta tesis implementa Nearest level modulation, agregando la elección de el submódulo adecuado para mantener el

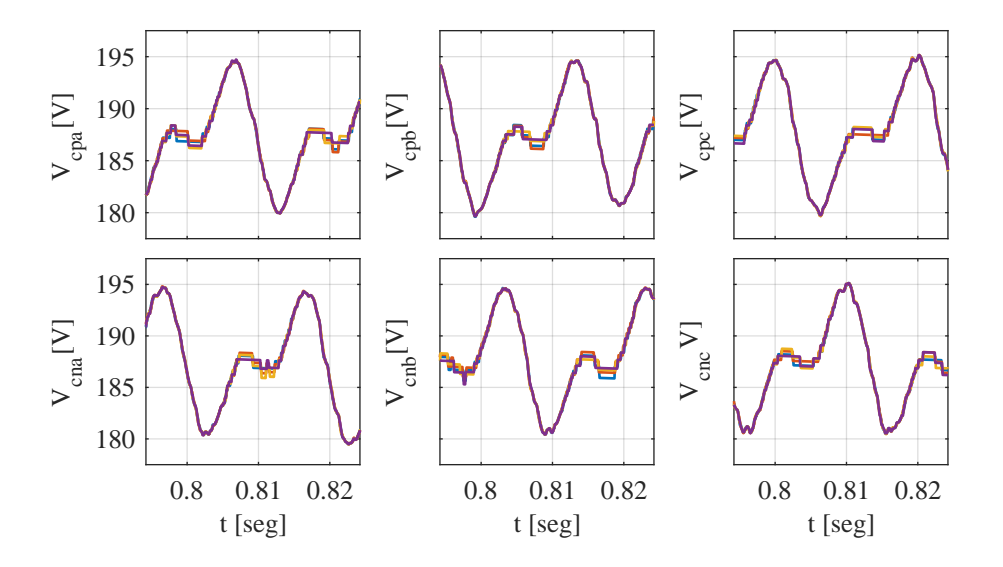

**Figura 3.9:** Voltaje en submódulos  $v_{C \, xyj}$  del MMC en las distintas ramas, ordenadas de la misma forma que en el modelo del MMC. Se observan los voltajes balanceados de los 4 submóulos por rama alrededor del voltaje medio  $V_c$  que se define en la tabla 3.1

nivel de voltaje promedio en ellos tomando el signo de la corriente para determinar que submódulos utilizar.

El algoritmo utilizado se muestra en la figura 3.8, en donde se crea una tabla con los niveles de voltaje asociados a la activación submódulos para generar el nivel de voltaje dado por  $round(V_{xy\,ref}/V_{cxy\,prom})$ , al ordenar los voltajes de acuerdo al signo de la corriente, se escogerán los submódulos con mayor voltaje en el caso que la corriente sea negativa, en el caso que la corriente sea positiva, se escogerán los submódulos con menos voltaje. El resultado de la utilización del algoritmo se observa en la figura 3.9 en donde todos los voltajes oscilan alrededor del voltaje medio  $V_c$ .

La implementación de la simulación se realiza utilizando el modelo del MMC propuesto en el primer cap´ıtulo, junto con los lazos de control y el algoritmo de balance que se presentaron en este capítulo. Los parámetros de simulación se encuentran en la tabla 3.1 y el esquema de control del MMC se muestra en la figura 3.10, en donde la sección de control del ripple de voltaje se detallará más adelante basado en el análisis matemático que se realizará.

La corriente y el voltaje del convertidor  $I_{xy}$  y  $V_{xy}$  de una rama del MMC se muestran en la figura 3.11 en donde se observan los niveles de voltaje generados por la rama a positiva junto con la corriente. La corriente de salida junto con el voltaje en la carga se observan en la figura 3.12 en donde se opera con factor de potencia

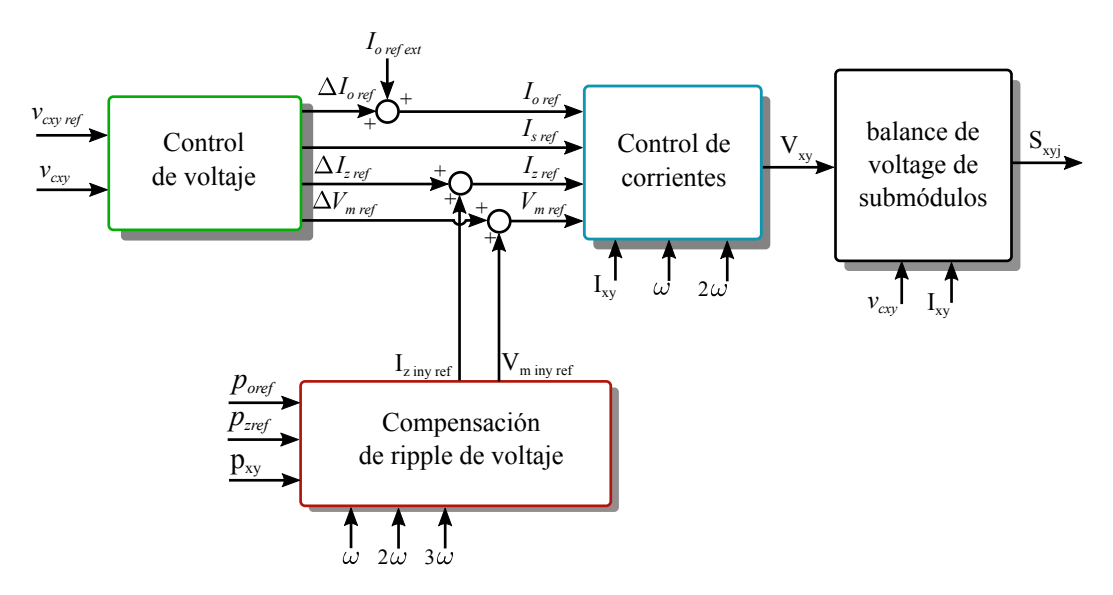

Figura 3.10: Esquema de control del MMC

unitario, lo cual se refleja en que el voltaje y la corriente de salida esta en fase.

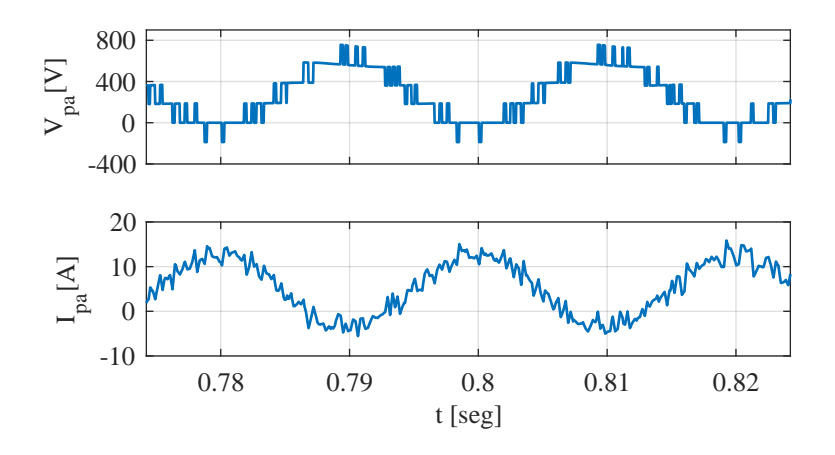

Figura 3.11: Voltaje $v_{pa}$ y Corriente $i_{pa}$ de la rama a positiva del MMC utilizando el control y algoritmo de balance.

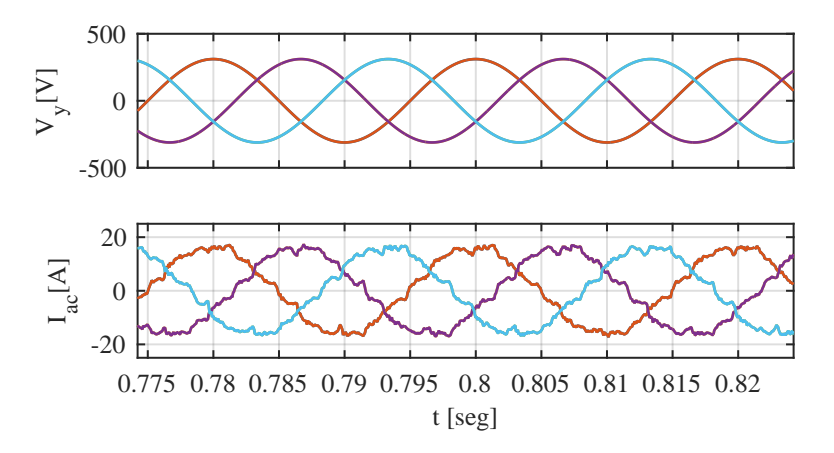

Figura 3.12: Voltaje $\mathbf{V}_\mathbf{y}$ y Corriente  $I_{ac}$ del lado AC del MMC

# Capítulo 4

# ANÁLISIS MATEMÁTICO DEL RIPPLE DE VOLTAJE Y SIMULACIONES

 $E^{\text{N}}$  este capítulo se desarrollará el análisis del ripple de voltaje en base al mode- lo desacoplado de potencias del MMC presentado anteriormente. Tal como se lo desacoplado de potencias del MMC presentado anteriormente. Tal como se mencionó, reduciendo las variaciones de las componentes de potencia se reducirá las variaciones de voltaje en los submódulos del convertidor. El control del MMC se basa en controlar la corriente o la potencia del lado AC, o bien del lado DC, dependiendo de como se utilice el convertidor.

El control de corrientes requiere una referencia para  $I_0$ , y la corriente  $I_s$  dependerá de la referencia de voltaje de los submódulo y su control, por lo que solo queda la corriente circulante I<sup>z</sup> como primer grado de libertad en las corrientes [13]. En cuanto al voltaje,  $V_o$  controla la corriente de salida,  $V_s$  la corriente de entrada  $y \nabla_z$  la corriente circulante que será usada como primer grado de libertad, por lo que el voltaje de modo común  $V_m$  corresponderá al siguiente grado de libertad para intentar reducir las variaciones de potencias.

En el modelo desacoplado de potencias desarrollado en el primer cap´ıtulo y en [14], las variables eléctricas  $I_z$  y  $V_m$  aparecen en las distintas componentes, por lo que se utilizarán para reducirlas. Es común ver en la literatura el control de la corriente circulante con el fin de minimizarla para reducir las pérdidas del convertidor y en cierto modo también las conmutaciones [15]. En este trabajo se utilizará la corriente circulante y el voltaje de común para compensar las componentes de potencias del convertidor. Se presentar´an an´alisis junto son simulaciones para determinar la magnitud, frecuencia y fases de las variables a controlar.

# 4.1. Análisis trigonométrico

La finalidad del análisis trigonométrico consiste en plantear los términos alternos de las ecuaciones matriciales en base a su magnitud, frecuencia y fase de forma generalizada. Luego resolver los requerimientos necesarios para la corriente circulante y el voltaje de modo común con el fin de minimizar las componentes de potencia necesarias. Si se observa con detenimiento las ecuaciones (2.4.10) a (2.4.13), la corriente circulante $\mathbf{I}_\mathbf{z}$ y el voltaje de modo común $\mathbf{V}_\mathbf{m}$ forman parte de la componente de entrada  $p_s$ , la componente de salida  $p_o$  y la componente circulante  $p_z$ .

El primer análisis consiste en conocer el comportamiento de las componentes de potencia sin la compensación de la corriente circulante ni del voltaje de común, para que una vez se agreguen estos términos logren la minimización de las cuatro componentes de potencia.

### 4.1.1. Sin compensación de  $I_z$  y  $V_m$

En el caso que no se den referencias para la corriente circulante y el voltaje de modo común, es decir $I_z = 0$ y  $V_m = 0$  las componentes de potencias quedarán :

$$
\mathbf{p_m} = \mathbf{V_x} \odot \mathbf{I_s} - (\mathbf{V_y} \odot \mathbf{I_o}).\mathbf{P_3}
$$
 (4.1.1)

$$
\mathbf{p_s} = 0 \tag{4.1.2}
$$

$$
\mathbf{p_o} = -(\mathbf{V_y} \odot \mathbf{I_o}).\mathbf{Q_3} \tag{4.1.3}
$$

$$
\mathbf{p_z} = (\mathbf{V_x} \odot \mathbf{I_o}) - (\mathbf{V_y} \odot \mathbf{I_s}) \tag{4.1.4}
$$

Las siguientes definiciones de matrices serán necesarias para realizar el análisis:

$$
\mathbf{V}_{\mathbf{x}} = \frac{V_{dc}}{2} \begin{bmatrix} 1 & 1 & 1 \\ -1 & -1 & -1 \end{bmatrix} , \quad \mathbf{I}_{\mathbf{s}} = \frac{I_{dc}}{3} \begin{bmatrix} 1 & 1 & 1 \\ -1 & -1 & -1 \end{bmatrix}
$$
 (4.1.5)

$$
\mathbf{I}_{\mathbf{z}} = I_Z \begin{bmatrix} \cos(\omega_z t + \varphi_{za}) & \cos(\omega_z t + \varphi_{zb}) & \cos(\omega_z t + \varphi_{zc}) \\ -\cos(\omega_z t + \varphi_{za}) & -\cos(\omega_z t + \varphi_{zb}) & -\cos(\omega_z t + \varphi_{zc}) \end{bmatrix}
$$
(4.1.6)

$$
\mathbf{V}_{\mathbf{m}} = V_M \begin{bmatrix} \cos(\omega_m t + \varphi_m) & \cos(\omega_m t + \varphi_m) & \cos(\omega_m t + \varphi_m) \\ \cos(\omega_m t + \varphi_m) & \cos(\omega_m t + \varphi_m) & \cos(\omega_m t + \varphi_m) \end{bmatrix}
$$
(4.1.7)

$$
\mathbf{V}_{\mathbf{y}} = V_{ac} \begin{bmatrix} \cos(\omega t) & \cos(\omega t - 2\pi/3) & \cos(\omega + 2\pi/3) \\ \cos(\omega t) & \cos(\omega t - 2\pi/3) & \cos(\omega + 2\pi/3) \end{bmatrix}
$$
(4.1.8)

$$
\mathbf{I}_{\mathbf{o}} = \frac{I_{ac}}{2} \begin{bmatrix} \cos(\omega t + \varphi) \cos(\omega t + \varphi - 2\pi/3) \cos(\omega t + \varphi + 2\pi/3) \\ \cos(\omega t + \varphi) \cos(\omega t + \varphi - 2\pi/3) \cos(\omega t + \varphi + 2\pi/3) \end{bmatrix}
$$
(4.1.9)

En donde  $\omega_m$  y  $\omega_z$  corresponde a la frecuencia del voltaje de modo común y de la corriente circulante respectivamente,  $I_Z$  y  $V_M$  sus amplitudes y  $\varphi_{zy}$  con  $y \in \{a, b, c\}$ y  $\varphi_m$  los ángulos de desfases de la corriente circulante y el voltaje de modo común respectivamente.  $V_{dc}$  es el voltaje en el enlace DC e  $I_{dc}$  la corriente en el lado DC. Adem´as, la corriente circulante debe tener una estructura tal que la suma de filas y columnas sea cero, por lo que los ´angulos de la corriente circulante deben cumplir  $\varphi_{zb} = \varphi_{za} \pm 2\pi/3$  y  $\varphi_{zc} = \varphi_{za} \mp 2\pi/3$ .

La frecuencia del voltaje en el lado AC esta dada por  $\omega$  y su amplitud por  $V_{ac}$ , mientras que la corriente en el lado AC  $I_{\mathbf{y}}$  tiene una amplitud de  $I_{ac}$  y un ángulo de desfase de  $\varphi$ .

#### Componente entrada

Como se observa en la ecuación (4.1.2) la componente de entrada es nula cuando no existe compensación. Es decir que al momento de compensar las demás componentes existirá una perturbación en  $p_s$  la cual será efecto de la inyección de  $I_z$  y  $V_{m}$ .

#### Componente salida

La componente de salida de la potencia del MMC sin compensaciones se muestra en la ecuación (4.1.3), al utilizar las matrices definidas  $p<sub>o</sub>$  tendrá la siguiente representación:

$$
\mathbf{p_o} = -(\mathbf{I_o} \odot \mathbf{V_y}) . \mathbf{Q_3}
$$
\n
$$
= -\frac{1}{4} (I_{ac}V_{ac}) \begin{bmatrix} \cos(2\omega t + \varphi) \cos(2\omega t + \frac{2\pi}{3} + \varphi) \cos(2\omega t - \frac{2\pi}{3} + \varphi) \\ \cos(2\omega t + \varphi) \cos(2\omega t + \frac{2\pi}{3} + \varphi) \cos(2\omega t - \frac{2\pi}{3} + \varphi) \end{bmatrix}
$$
\n(4.1.10)

Como se observa en la representación anterior, la componente de salida de la potencia tiene la siguientes características:

- **Frecuencia** de  $2\omega$
- Secuencia negativa

#### Componente circulante

La componente circulante de la potencia se muestra en la ecuacion (4.1.4), la cual tiene dos términos dados por:

$$
\mathbf{I}_{\mathbf{o}} \odot \mathbf{V}_{\mathbf{x}} = \frac{(I_{\mathrm{ac}}V_{dc})}{4} \begin{bmatrix} \cos(\omega t + \varphi) & \cos(\omega t - \frac{2\pi}{3} + \varphi) & \cos(\omega t + \frac{2\pi}{3} + \varphi) \\ -\cos(\omega t + \varphi) & -\cos(\omega t - \frac{2\pi}{3} + \varphi) & -\cos(\omega t + \frac{2\pi}{3} + \varphi) \end{bmatrix}
$$
(4.1.11)

$$
\mathbf{I}_{\mathbf{s}} \odot \mathbf{V}_{\mathbf{y}} = \frac{1}{3} \left( I_{dc} V_{ac} \right) \begin{bmatrix} \cos(\omega t) & \cos(\omega t - \frac{2\pi}{3}) & \cos(\omega t + \frac{2\pi}{3}) \\ -\cos(\omega t) & -\cos(\omega t - \frac{2\pi}{3}) & -\cos(\omega t + \frac{2\pi}{3}) \end{bmatrix}
$$
(4.1.12)

En base a los dos términos de la componente circulante, esta tiene las siguientes características:

- **Frequencia fundamental**  $\omega$
- secuencia positiva

Para satisfacer los requerimientos anterior, la corriente circulante  $\mathbf{I}_\mathbf{z}$ y el voltaje de modo común  $V_m$  se deben agregar para la compensación de  $p_o$  y  $p_z$  con el fin de minimizar estas componentes de potencia. Además, dado que estos términos al ser inyectados aumentarán la componente de entrada  $p_s$ , se deben limitar en su compensación para que no terminen aumentando la potencia total  $\mathbf{p}_{xy} = \mathbf{p}_{m} + \mathbf{p}_{s} + \mathbf{p}_{o} + \mathbf{p}_{z}$ .

#### 4.1.2. Compensación con corriente circulante  $I_z$

En base a los resultados obtenidos en la sección anterior, la corriente circulante puede compensar p<sup>o</sup> o pz, pero no ambas a la vez. Para este caso se considera que  $\mathbf{V}_{\mathbf{m}}=0.$ 

#### Compensación de  $p_{o}$  con corriente circulante

En este caso la ecuación de potencia de salida queda dada por

$$
\mathbf{p_o} = -(\mathbf{V_y} \odot \mathbf{I_o}).\mathbf{Q_3} + (\mathbf{V_x} \odot \mathbf{I_z})
$$
\n(4.1.13)

Por lo que los términos que tengan  $V_m$  de la ecuación (2.4.12) no aparecerán. Para la minimización de la potencia de salida, la corriente circulante debe cumplir la siguiente ecuación:

$$
(\mathbf{V}_{\mathbf{y}} \odot \mathbf{I}_{\mathbf{o}}).\mathbf{Q}_{3} = (\mathbf{V}_{\mathbf{x}} \odot \mathbf{I}_{\mathbf{z}})
$$
(4.1.14)

En donde

$$
\mathbf{V}_{\mathbf{x}} \odot \mathbf{I}_{\mathbf{z}} = \frac{V_{dc}I_Z}{2} \begin{bmatrix} \cos(\omega_z t + \varphi_{za}) & \cos(\omega_z t + \varphi_{zb}) & \cos(\omega_z t + \varphi_{zc}) \\ \cos(\omega_z t + \varphi_{za}) & \cos(\omega_z t + \varphi_{zb}) & \cos(\omega_z t + \varphi_{zc}) \end{bmatrix}
$$
(4.1.15)

De la relación anterior, la única opción para que sea minimizada  $\mathbf{p_o}$  es que la corriente circulante cumpla las siguientes características:

- $\omega_z$  debe ser dos veces la frecuencia de la fundamental  $\omega_z = 2\omega$ .
- $\varphi_{za} = \varphi, \varphi_{zb} = \varphi_{za} + 2\pi/3$  y  $\varphi_{zc} = \varphi_{za} 2\pi/3$ , lo cual quiere decir que la corriente circulante debe tener secuencia negativa.
- $I_Z = \frac{I_{ac}V_{ac}}{2V_{dc}}$  $\frac{acVac}{2V_{dc}}$  .

Para comprobar los resultados del análisis se utilizarán los valores dados por la tabla 3.1 con lo cual  $I_Z = 4,147[A]$ . Utilizando las soluciones para la corriente circulante se obtiene una disminución del ripple de  $66.35\%$  de su valor original, disminuyendo desde un ripple  $\Delta V = 14,56[V]$  a  $\Delta V = 4,9[V]$  como se puede observar en la figura 4.1.

La disminución de  $p_o$  logra una importante atenuación en el ripple de voltaje con los valores calculados en este análisis, además, comparando las formas de onda de la potencia de salida obtenida con su modelo simplificado representado por la ecuación  $(2.4.5)$  y las que se obtienen sin simplificación, la diferencia es poco significativa como se aprecia en la figura 4.2 b) y c).

Como consecuencia de la compensación con corriente circulante, la potencia  $\mathbf{p}_s$ aumenta debido al producto  $-(V_y \odot I_z).P_3$  como se observa en la figura 4.3 a) que generar´a un arm´onico de tercer orden de secuencia cero en dicha componente, cuyo

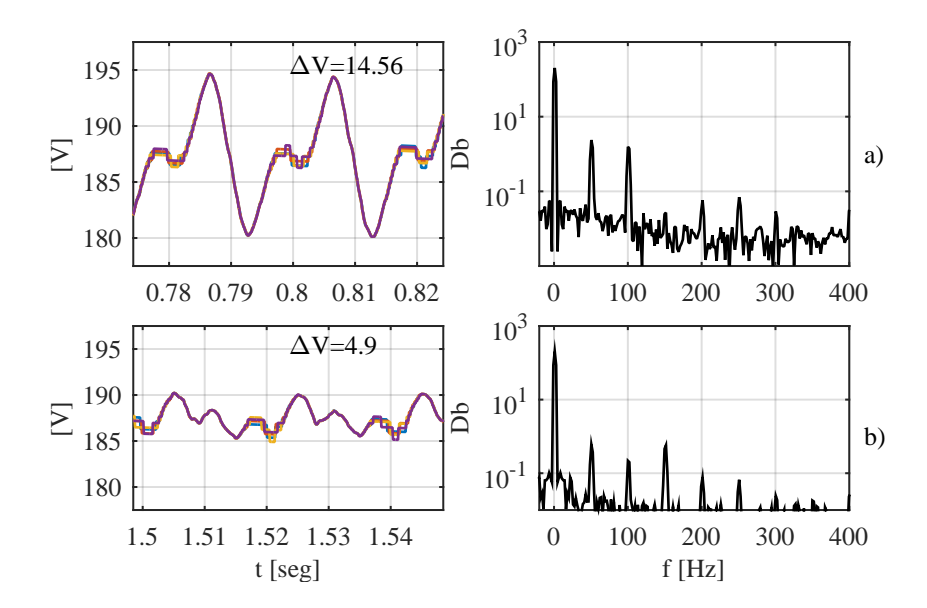

Figura 4.1: Voltaje del condensador en un submódulo del MMC y su espectro en frecuencia. a) Voltaje sin compensación. b) Voltaje una vez activada la compensación de la potencia de salida  $p_o$  con inyección teórica de corriente circulante en lazo abierto.

efecto se ve reflejado en el voltaje del condensador del submódulo en la figura 4.1 b), en donde en el espectro aparece un armónico de tercer orden.

El término sim que acompaña a las potencias en la figura 4.3 y en las siguientes hace referencia a potencia simplificada que es el modelo utilizado para la transformación y análisis dado por la ecuaciones  $(2.4.10)-(2.4.13)$ .

Al inyectar corriente circulante para disminuir la potencia de salida  $\mathbf{p}_{o}$  también se obtiene una disminución en la componente circulante  $\mathbf{p}_\mathbf{z}$  como se observa en la figura 4.3 d), esto debido a que la misma corriente contribuye a la minimización, pero no por completo dado que se busca la minimización de  $p_o$ .

#### Compensación de  $p_z$  con corriente circulante

Como se mencionó en el comienzo del análisis de la inyección de corriente circulante, se puede optar por la minimización de la componente circulante de la potencia pz, en donde al igual que en el caso anterior, las componente que tengan voltaje de modo común se anularán, y la corriente circulante debe cumplir con la siguiente relación:

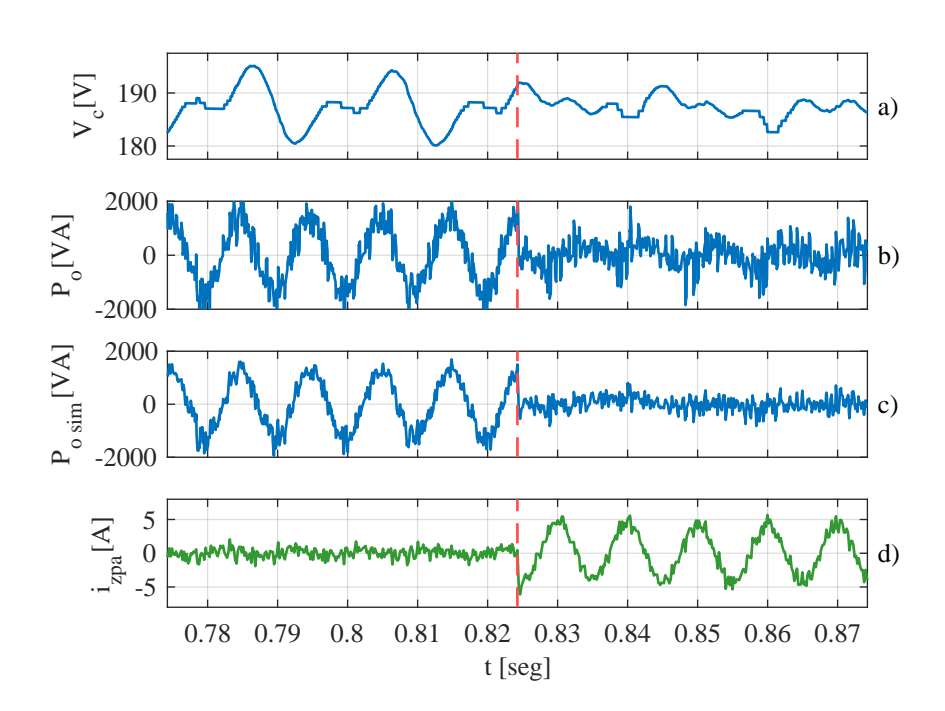

Figura 4.2: Efecto de la compensación de  $p_o$  con corriente circulante  $I_z$  en lazo abierto en el instante señalado por la linea vertical roja segmentada. a) Voltaje en un submódulo de MMC. b) Componente de salida de la potencia. c) componente de salida de la potencia utilizando la aproximación propuesta de potencias. d) Corriente circulante de rama positiva, fase a del  $\operatorname{MMC}$  con amplitud y fase de acuerdo a la solución teórica.

$$
(\mathbf{V}_{\mathbf{y}} \odot \mathbf{I}_{\mathbf{z}}).\mathbf{Q}_{3} = (\mathbf{V}_{\mathbf{x}} \odot \mathbf{I}_{\mathbf{o}}) - (\mathbf{V}_{\mathbf{y}} \odot \mathbf{I}_{\mathbf{s}})
$$
(4.1.16)

Al utilizar las definiciones matriciales-trigonométricas, el término asociado con la corriente circulante se puede expresar como:

$$
(\mathbf{V}_{\mathbf{y}} \odot \mathbf{I}_{\mathbf{z}}) . \mathbf{Q}_{3} = V_{ac} I_{Z} \begin{bmatrix} r_{1} & r_{2} & r_{3} \\ -r_{1} & -r_{2} & -r_{3} \end{bmatrix}
$$
 (4.1.17)

$$
r_1 = \frac{1}{6}(2\cos(\omega_z t - \omega t + \varphi_{za}) + 2\cos(\omega_z t + \omega t + \varphi_{za})
$$
  
- 
$$
\cos(\omega_z t - \omega t + \varphi_{zb} + 2\pi/3) - \cos(\omega_z t + \omega t + \varphi_{zb} - 2\pi/3)
$$
  
- 
$$
\cos(\omega_z t - \omega t + \varphi_{zc} - 2\pi/3) - \cos(\omega_z t + \omega t + \varphi_{zc} + 2\pi/3))
$$

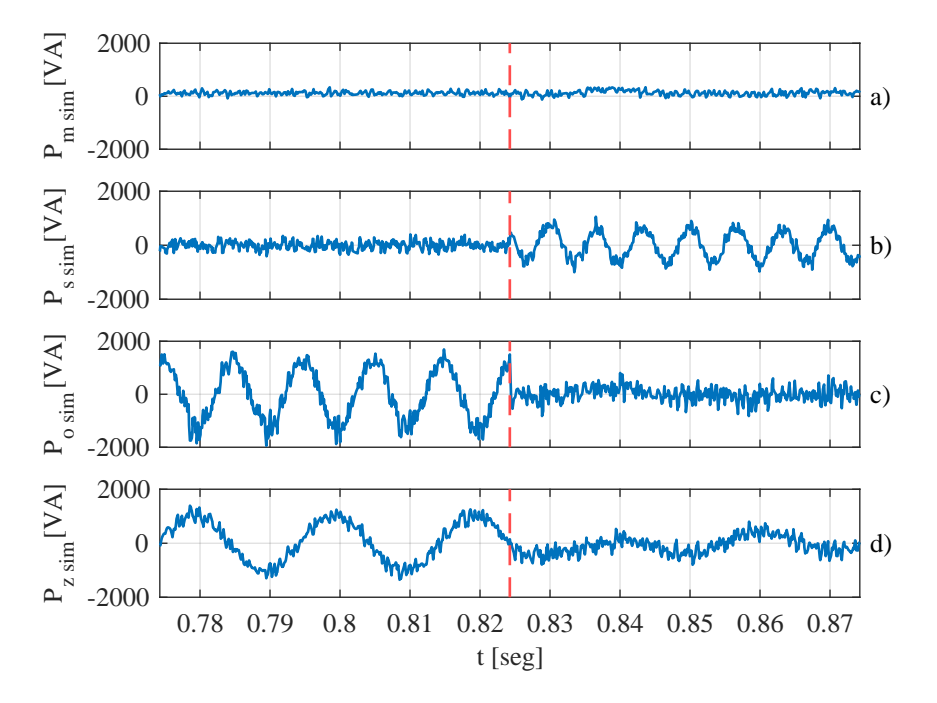

Figura 4.3: Componentes de potencias antes de la compensación y después de la compensación teórica de corriente circulante en en lazo abierto el instante señalado con línea segmentada vertical roja para la minimización de  $\mathbf{p_o}$ . a) Componente de modo común  $p_m$ . b) Componente de entrada  $p_s$ . c) Componente de salida  $p_o$ . d) Componente circulante  $p_z$ .

$$
r_2 = \frac{1}{6}(-\cos(\omega_z t - \omega t + \varphi_{za}) - \cos(\omega_z t + \omega t + \varphi_{za})
$$
  
+ 2\cos(\omega\_z t - \omega t + \varphi\_{zb} + 2\pi/3) + 2\cos(\omega\_z t + \omega t + \varphi\_{zb} - 2\pi/3)  
- \cos(\omega\_z t - \omega t + \varphi\_{zc} - 2\pi/3) - \cos(\omega\_z t + \omega t + \varphi\_{zc} + 2\pi/3))

$$
r_3 = \frac{1}{6}(-\cos(\omega_z t - \omega t + \varphi_{za}) - \cos(\omega_z t + \omega t + \varphi_{za})
$$
  
-  $\cos(\omega_z t - \omega t + \varphi_{zb} + 2\pi/3) - \cos(\omega_z t + \omega t + \varphi_{zb} - 2\pi/3)$   
+  $2\cos(\omega_z t - \omega t + \varphi_{zc} - 2\pi/3) + 2\cos(\omega_z t + \omega t + \varphi_{zc} + 2\pi/3))$ 

Si definimos  $\varphi_{za} = \varphi_z$ , y como única opción para que compense el término de frecuencia fundamental en $\mathbf{p}_\mathbf{z}$  , la frecuencia de la corriente circulante debe ser  $\omega_z = 2\omega$ , la ecuación anterior queda expresada como:

$$
(\mathbf{V}_{\mathbf{y}} \odot \mathbf{I}_{\mathbf{z}}).\mathbf{Q}_{3} =
$$
\n
$$
= \frac{V_{ac}I_{Z}}{2} \begin{bmatrix} \cos(\omega t + \varphi_{z}) & \cos(\omega t + \varphi_{z} - 2\pi/3) & \cos(\omega t + \varphi_{z} + 2\pi/3) \\ -\cos(\omega t + \varphi_{z}) & -\cos(\omega t + \varphi_{z} - 2\pi/3) & -\cos(\omega t + \varphi_{z} + 2\pi/3) \end{bmatrix}
$$
\n(4.1.18)

Como se puede observar, existe un término de frecuencia fundamental el que compensará a la potencia circulante.

Resolviendo la ecuación trigonométrica para los términos de frecuencia fundamental, se obtiene las siguientes relaciones para la corriente circulante:

$$
I_Z \cos(\varphi_z) = \frac{2}{V_{ac}} \left( \frac{I_{ac} V_{dc}}{4} \cos(\varphi) - \frac{I_{dc} V_{ac}}{3} \right)
$$
(4.1.19)

$$
I_Z \sin(\varphi_z) = \frac{I_{ac} V_{dc}}{2V_{ac}} \sin(\varphi)
$$
\n(4.1.20)

En donde la magnitud y el ángulo de la corriente circulante cumplen con :

$$
\varphi_z = \arctan\left(\frac{3I_{ac}V_{dc}\sin(\varphi)}{3I_{ac}V_{dc}\cos(\varphi) - 4I_{dc}V_{ac}}\right)
$$
(4.1.21)

$$
I_Z = \sqrt{\frac{4}{9}I_{dc}^2 + \frac{I_{ac}^2 V_{dc}^2}{4V_{ac}^2} - \frac{2I_{ac}I_{dc}V_{dc}\cos(\varphi)}{3V_{ac}}}
$$
(4.1.22)

Al utilizar los parámetros dados en la tabla 3.1, se obtiene que  $I_Z = 6,33[A]$ y  $\varphi_z = 0$ , con dichos valores se obtiene una reducción de ripple a  $\Delta V = 7,74$ [V] lo cual corresponde a una disminución de un  $46.85\%$  del valor nominal antes de la compensación. Como se puede observar en la figura 4.6,  $P_{zsim}$  se logra minimizar, al igual que parte de  $p_o$ . Además se puede observar en la figura 4.4 b) que se agrega un armónico de tercer orden en el voltaje del condensador que se debe al tercer armónico agregado en ps, como se aprecia en la figura 4.6 a).

Comparando los resultados obtenidos con la minimización de  $p<sub>o</sub>$  en el caso anterior, se obtiene una menor reducción de ripple, lo cual es debido a que al reducir  $p_z$  se incrementa  $p_s$  más que en el caso anterior.

#### 4.1.3. Compensación con voltaje de modo común  $\rm V_m$

Para este caso se considerará solo voltaje de modo común para la compensación de potencias, en donde  $I_z = 0$ , solo se puede realizar una compensación en  $p_o$ , como se observa en las ecuaciones siguientes:

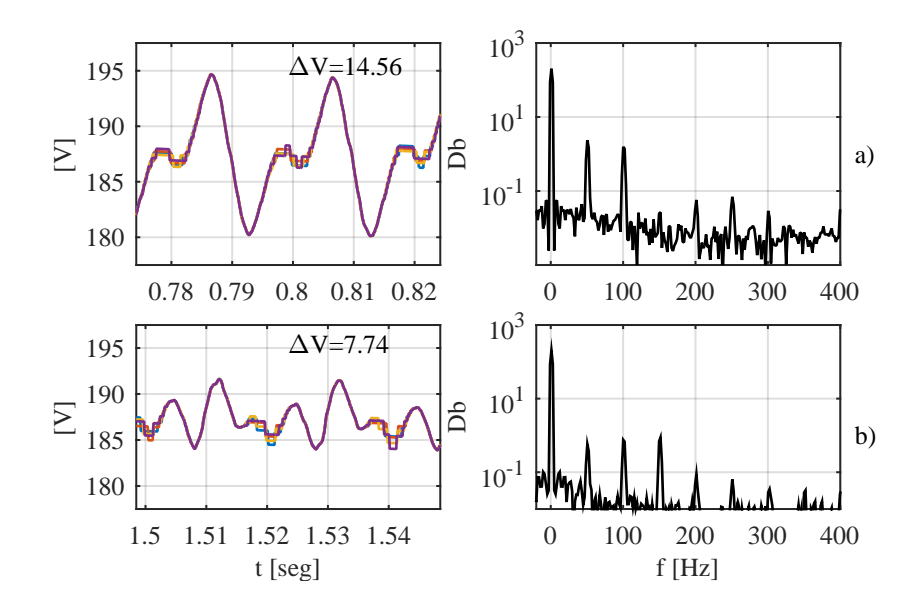

Figura 4.4: Voltaje del condensador en un submódulo del MMC y su espectro en frecuencia. a) Voltaje sin compensación y su espectro. b) Voltaje una vez activada la compensación de la potencia circulante  $p_z$  con valor teórico corriente circulante en lazo abierto.

$$
\mathbf{p_m} = \mathbf{V_x} \odot \mathbf{I_s} - (\mathbf{V_y} \odot \mathbf{I_o}).\mathbf{P_3}
$$
 (4.1.23)

$$
\mathbf{p_s} = (\mathbf{V_m} \odot \mathbf{I_s}) \tag{4.1.24}
$$

$$
\mathbf{p_o} = -(\mathbf{V_y} \odot \mathbf{I_o}).\mathbf{Q_3} + (\mathbf{V_m} \odot \mathbf{I_o})
$$
\n(4.1.25)

$$
\mathbf{p_z} = (\mathbf{V_x} \odot \mathbf{I_o}) - (\mathbf{V_y} \odot \mathbf{I_s}) - (\mathbf{V_y} \odot \mathbf{I_z}).\mathbf{Q_3}
$$
(4.1.26)

Para realizar el análisis de la minimización de  $p_o$  se expandirá el término  $V_m \odot I_o$ . Como se presentó en el inicio del capítulo, la componente de salida  $p_o$  presenta armónicos de segundo orden solamente, por lo que $\mathbf{V}_{\mathbf{m}}$ solo podrá compensar dicho armónico.

$$
\mathbf{V}_{\mathbf{m}} \odot \mathbf{I}_{\mathbf{o}} = \frac{V_M I_{ac}}{4} \begin{bmatrix} p_1 & p_2 & p_3 \\ p_1 & p_2 & p_3 \end{bmatrix}
$$
 (4.1.27)

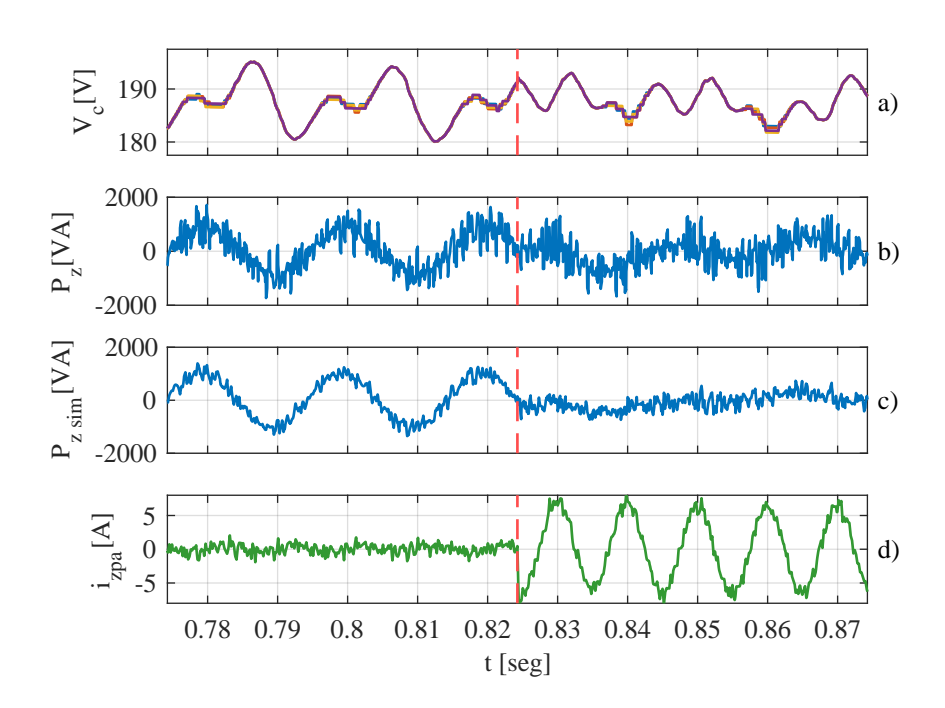

Figura 4.5: Efecto de la compensación de  $p_z$  con inyección teórica de corriente circulante I<sup>z</sup> en lazo abierto en el instante se˜nalado por la linea vertical roja segmentada. a) Voltaje en un subm´odulo de MMC. b) Componente circulante de la potencia sin simplificacion. c) componente circulante de la potencia utilizando la aproximación propuesta en el análisis. d) Corriente circulante de rama positiva, fase a del MMC inyectada

En donde  $p_1$ ,  $p_2$  y  $p_3$  corresponden a:

$$
p_1 = \cos((\omega_m + \omega)t + \varphi_M + \varphi) + \cos((\omega_m - \omega)t + \varphi_M - \varphi)
$$
  
\n
$$
p_2 = \cos((\omega_m + \omega)t + \varphi_M + \varphi - 2\pi/3) + \cos((\omega_m - \omega)t + \varphi_M - \varphi + 2\pi/3)
$$
  
\n
$$
p_3 = \cos((\omega_m + \omega)t + \varphi_M + \varphi + 2\pi/3) + \cos((\omega_m - \omega)t + \varphi_M - \varphi - 2\pi/3)
$$

Al igualar los componentes trigonométricos de la ecuación  $(4.1.27)$  con la ecuación (4.1.10), el voltaje de modo común debe cumplir con los siguientes requerimientos:

- $\bullet\,$ La magnitud del voltaje de común debe ser $V_M = V_{ac}$
- La frecuencia del voltaje de común  $\omega_m = 3\omega$ .
- $\varphi_M = 2\varphi$ .

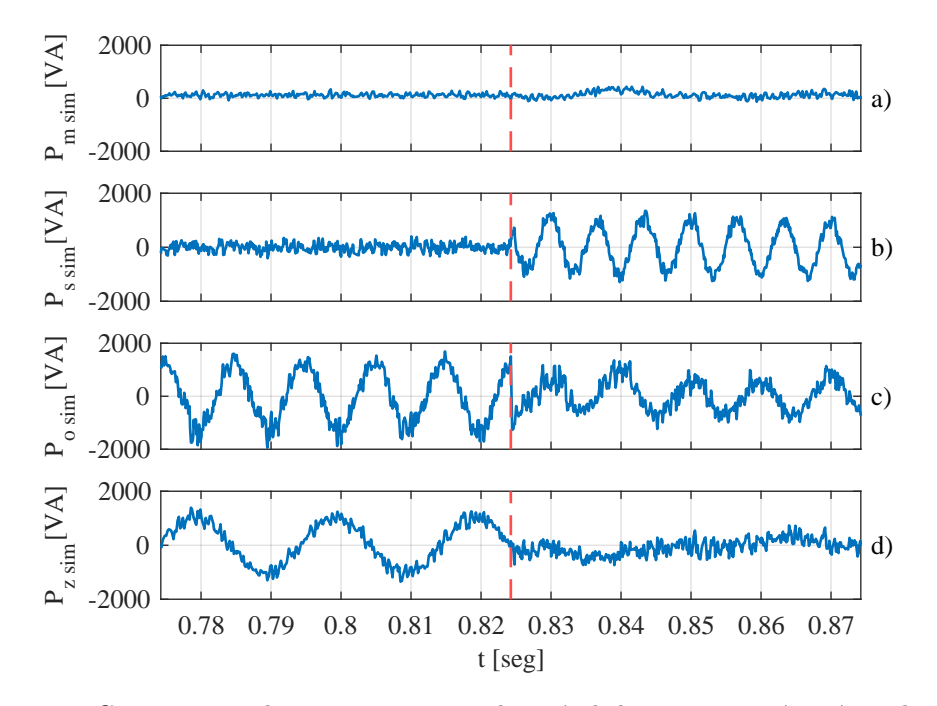

Figura 4.6: Componentes de potencias antes y después de la compensación teórica de corriente circulante en lazo abierto señalada con línea segementada vertical roja para minimización de  $\mathbf{p}_z$ . a) Componente de modo común  $p_m$ . b) Componente de entrada  $p_s$ . c) Componente de salida  $p_o$ . d) Componente circulante  $p_z$ .

Utilizando la solución obtenida, además se agregan armónicos de cuarto orden en la potencia de salida de la misma amplitud, por lo que se atenuará la componente de  $2\omega$  pero se agregará un término de frecuencia  $4\omega$  al término que se busca atenuar. Las componentes de más frecuencia pasarán a ser filtradas por el condensador. Además, otro efecto de la inyección de voltaje de modo común es la adición de una componente armónica de orden 3 en  $p_s$  dado por el término  $V_m \odot I_s$ .

Los efectos de la inyección con solo voltaje de modo común se pueden observar en la figura 4.7. Para poder simular este caso el voltaje del lado AC se disminuye a  $280[V]$  de amplitud debido a que no es posible la compensación con el valor de la tabla 3.1. Esto da indicios de los límites de compensación por lo que se deben tomar en cuenta los índices de modulación. En la imagen se aprecia que la amplitud del ripple logra una leve disminución en comparación con los casos anteriores, lo cual es debido a que se busca atenuar la componente de segundo orden de la potencia de salida. El resultado se observa en la figura 4.7 b) en cuyo espectro se observa la atenuación de la componente de segundo orden.

En este caso, la diminución del ripple resulta menor que en los casos anteriores. El ripple tiene una disminucion de un 11 %, y como se observa en la figura 4.9 lo que se logra con la inyección del voltaje de modo común es la atenuación de la componente de frecuencia  $2\omega$  de  $\mathbf{p_o}$ , generando un componente armónico de frecuencia  $4\omega$ .

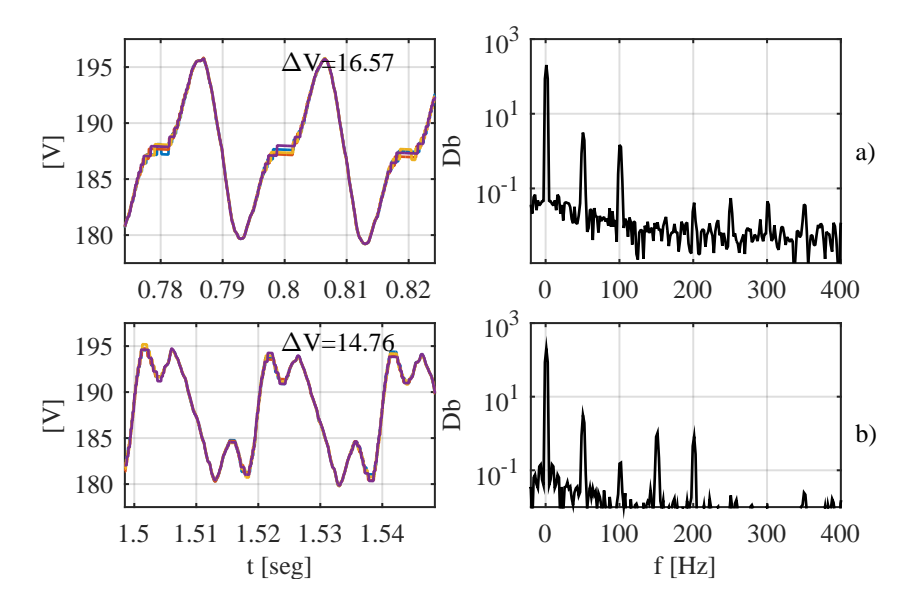

Figura 4.7: Voltaje del condensador en un submódulo del MMC y su espectro en frecuencia. a) Voltaje sin compensación junto con su espectro. b) Voltaje una vez activada la compensación teórica de la potencia de salida  $p_o$  con voltaje de modo común en lazo abierto.

Los efectos en la potencia se muestran en la figura 4.9, en donde se observa como en  $p_o$  predomina el armónico de cuarto orden, mientras en  $p_s$  ocurre un aumento de potencia y en p<sup>z</sup> no se observan mayores cambios.

A diferencia de la inyección de corriente circulante, el voltaje de modo común no atenúa las demás componentes de potencia como se observa en la figura 4.9, en esta situación solo se atenúa la componente de frecuencia  $2\omega$  de  $\mathbf{p}_{o}$  mientras en  $\mathbf{p}_{s}$  se incrementa considerablemente la magnitud y en  $p_z$  no existe ninguna compensación. Es por esto que la compensación con voltaje de modo común no resulta efectiva.

# 4.2. Análisis de potencias en ejes sincrónicos

El análisis trigonométrico realizado en la sección anterior permite determinar que frecuencias, fase y amplitudes son necesarias para la compensación de las componentes de potencia por separado. Este an´alisis se complica cuando se busca determinar los

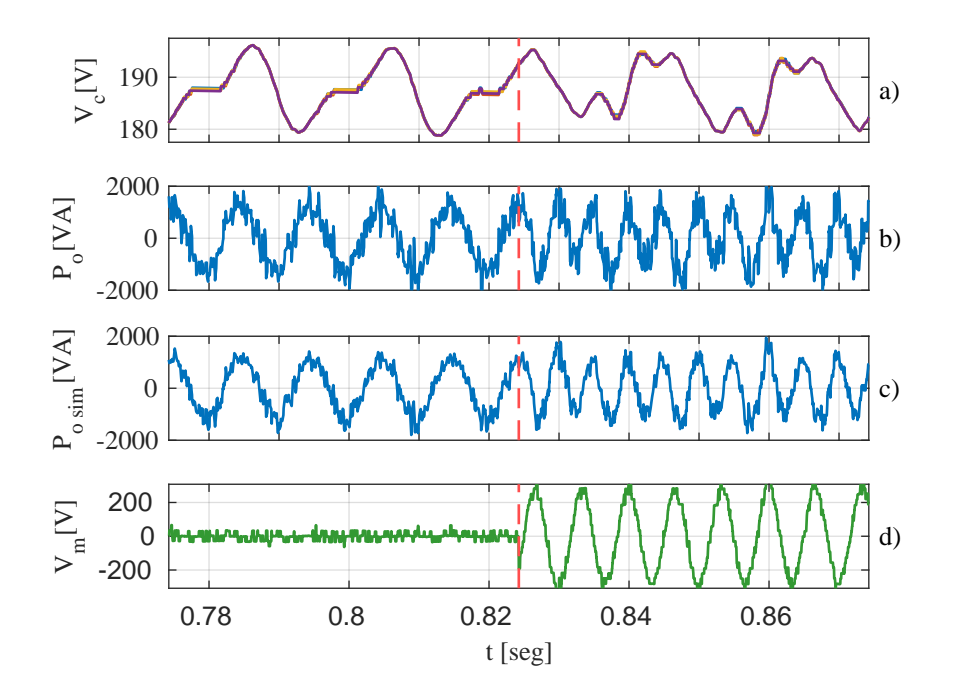

Figura 4.8: Efecto de la compensación de  $p_o$  con inyección teórica de voltaje de modo común  $V_m$  en lazo abierto en el instante señalado por la linea vertical roja segmentada. a) Voltaje en un submódulo de MMC. b) Componente de salida de la potencia sin simplificación.  $c)$ componente de salida de la potencia utilizando la aproximación propuesta en el análisis. d) Voltaje de modo común inyectado.

valores para  $I_z$  y  $V_m$  cuando se compensa con ambas variables al mismo tiempo.

Para poder determinar de forma teórica la corriente circulante y el voltaje de modo común necesarios para la compensación de  $p_o$  y  $p_z$  se realizará una transformación de las variables trifásicas a ejes sincrónicos orientados con las respectivas frecuencias de cada señal.

Las frecuencias de orientación a utilizar son las obtenidas del análisis trigonométrico anterior, es decir,  $2\omega$  para la corriente circulante  $I_z$ , y  $3\omega$  para el voltaje de modo común  $V_m$ . Para señales trigonométricas de determinada frecuencia, al multiplicarse entre si se divide la potencia en partes iguales. Supongamos que una señal tiene frecuencia  $\alpha$  y se multiplica con una señal de frecuencia  $\beta$ . Su espectro es dividido en las frecuencias  $\alpha - \beta$  y  $\alpha + \beta$  de forma equivalente.

Este mismo concepto se utiliza para la multiplicación de las señales en los ejes

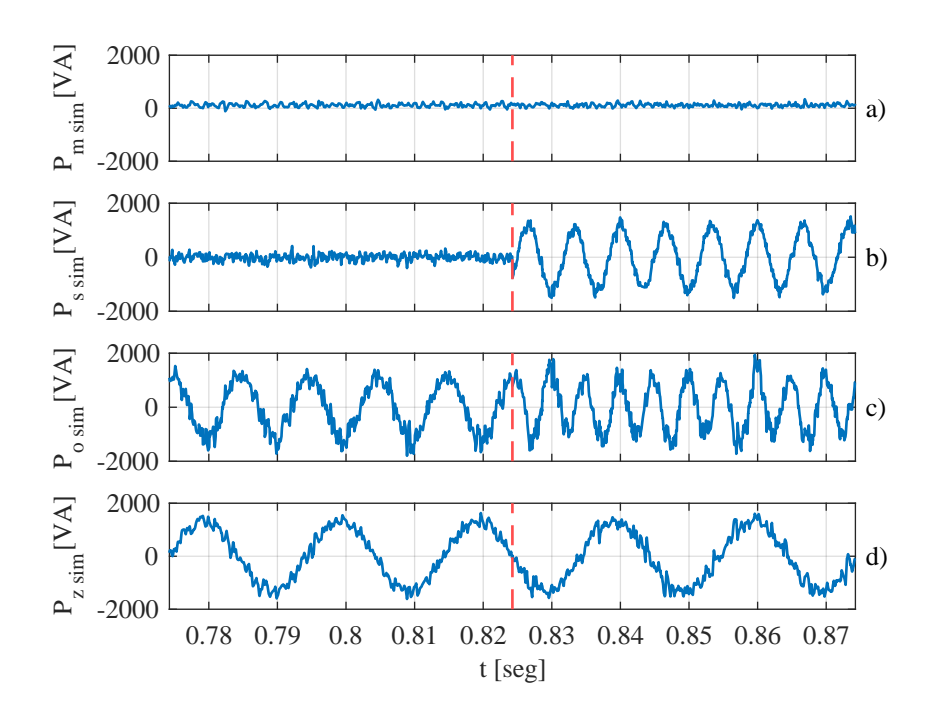

Figura 4.9: Componentes de potencias antes de la compensación y después de la compensación de voltaje de modo común en lazo abierto señalada con línea segementada vertical roja para minimización de  $\mathbf{p_o}.$ a) Componente de modo común $p_m.$ b) Componente de entrada  $p_s.$ c) Componente de salida  $p_o$ . d) Componente circulante  $p_z$ .

sincrónicos. Las siguientes transformación a ejes estacionarios serán utilizadas:

$$
I_z^{dq}(2\omega) = I_z^d + jI_z^q = \left(\frac{2}{3}\mathbf{I_z} \begin{bmatrix} 1\\a^2\\a \end{bmatrix}\right) \frac{1}{2} \begin{bmatrix} e^{-j2\omega} & -e^{-j2\omega} \end{bmatrix}
$$
(4.2.1)

$$
V_m^{dq}(3\omega) = V_m^d + jV_m^q = V_M \cos(\varphi_m) + jV_M \sin(\varphi_m)
$$
\n(4.2.2)

$$
V_y^{dq}(\omega) = V_y^d + jV_y^q = \left(\frac{2}{3}\mathbf{V_y} \begin{bmatrix} 1\\a\\a^2 \end{bmatrix}\right) \frac{1}{2} \begin{bmatrix} e^{-j\omega} & e^{-j\omega} \end{bmatrix}
$$
(4.2.3)

$$
I_o^{dq}(\omega) = I_o^d + jI_o^q = \left(\frac{2}{3}\mathbf{I_o} \begin{bmatrix} 1\\a\\a^2 \end{bmatrix}\right) \frac{1}{2} \begin{bmatrix} e^{-j\omega} & e^{-j\omega} \end{bmatrix}
$$
(4.2.4)

en donde  $a = e^{j2\pi/3}$  y  $\omega$  es la frecuencia de orientación en donde en este caso es la frecuencia del voltaje del lado AC  $V_y$ . En las transformación se observa la secuencia positiva de la corriente circulante, mientras que para  $V_m$  solo se entregan las amplitudes del voltaje, dado que no requiere control el voltaje de modo común, ya que es en s´ı la referencia hacia el convertidor.

Utilizando las definiciones anteriores en los ejes sincrónicos respectivos, es posible re escribir las ecuaciones de potencia  $(2.4.11)-(2.4.13)$  en términos de componentes dq a distintas frecuencias:

$$
p_s^{dq}(3\omega) = -\frac{1}{2}V_y^d I_z^d + V_m^d I_s + j\left(-\frac{1}{2}V_y^d I_z^q + V_m^q I_s\right)
$$
(4.2.5)

$$
p_o^{dq}(2\omega) = -\frac{1}{2}V_y^d I_o^d + V_x I_z^d + \frac{1}{2}V_m^d I_o^d - \frac{1}{2}V_m^q I_o^q +
$$
  
\n
$$
j\left(-\frac{1}{2}V_y^d I_o^q + V_x I_z^q + \frac{1}{2}V_m^q I_o^d + \frac{1}{2}V_m^d I_o^q\right)
$$
\n(4.2.6)

$$
p_o^{dq}(4\omega) = \frac{1}{2} V_m^d I_o^d - \frac{1}{2} V_m^q I_o^q + j \left( \frac{1}{2} V_m^q I_o^d + \frac{1}{2} V_m^d I_o^q \right)
$$
(4.2.7)

$$
p_z^{dq}(\omega) = V_x I_o^d - V_y^d I_s - \frac{1}{2} V_y^d I_z^d + \frac{1}{2} V_m^d I_z^d - \frac{1}{2} V_m^q I_z^q +
$$
\n
$$
(4.2.8)
$$

$$
j\left(V_xI_o^q - \frac{1}{2}V_y^dI_z^q + \frac{1}{2}V_m^dI_z^q + \frac{1}{2}V_m^qI_z^d\right)
$$
  

$$
p_z^{dq}(3\omega) = -\frac{1}{2}V_y^dI_z^d + j\left(-\frac{1}{2}V_y^dI_z^q\right)
$$
 (4.2.9)

$$
p_z^{dq} (5\omega) = \frac{1}{2} V_m^d I_z^d - \frac{1}{2} V_m^q I_z^q + j \left( \frac{1}{2} V_m^d I_z^q + \frac{1}{2} V_m^q I_z^d \right)
$$
 (4.2.10)

Dado que las componentes de tercer, cuarto y quinto orden son consecuencias de la inyección de corriente circulante y voltaje de modo común, no serán consideradas en el análisis de minimización y solo las componentes  $p_o^{dq}(2\omega)$  y  $p_z^{dq}(\omega)$  serán consideradas. Las componentes de mayor orden en frecuencia serán filtradas por el condensador dado su efecto de filtro pasabajos en voltajes.

Mediante estas ecuaciones es posible encontrar los valores de corriente circulante y voltaje de modo común de los distintos casos de minimización de las componentes de potencia  $\mathbf{p_o}$  y  $\mathbf{p_z}$ . Al igual que el análisis trigonométrico, para la compensación solo con corriente circulante tendremos dos casos, la compensación de  $p<sub>o</sub>$  o la compensación de  $p_z$ , mientras que para la compensación con voltaje de modo común tendremos solo la posibilidad de compensar el término de frecuencia  $2\omega$  en  $\mathbf{p}_{o}$ .

- Compensación con corriente circulante Para estos casos se considera que  $V_m^d$  y  $V_m^q$  son cero, existiendo solo los componentes de corriente circulante.
	- Compensación de  $p_o^{dq}(2\omega)$ .

Al igualar los términos reales e imaginarios a 0 de la ecuación  $(4.2.6)$  se obtienen los siguientes resultados para la corriente circulante:

$$
I_z^d = \frac{V_y^d \cdot I_o^d - V_y^q \cdot I_o^q}{2V_x} \tag{4.2.11}
$$

$$
I_z^q = \frac{V_y^q \cdot I_o^d + V_y^d \cdot I_o^q}{2V_x} \tag{4.2.12}
$$

En el caso que se utilice la sincronización con la fase y frecuencia de  $V_y$  se tendrá que  $V_y^q = 0$ . Al utilizar un control de corriente de salida con factor de potencia unitario,  $I_o^q = 0$  haciendo el resultado es idéntico al obtenido con el análisis trigonométrico.

• Compensación de $p_z^{dq}(\omega)$ 

Al resolver la ecuación de  $(4.2.8)$  igualando los términos reales e imaginarios a cero se obtienen los siguientes valores para la corriente circulante:

$$
I_z^d = \frac{2\left(I_o^d \cdot V_x \cdot V_y^d - I_s \cdot (V_y^d)^2 - I_o^q \cdot V_x \cdot V_y^q\right)}{(V_y^d)^2 - (V_y^q)^2} \tag{4.2.13}
$$

$$
I_z^q = \frac{2\left(I_o^q \cdot V_x \cdot V_y^d + I_o^d \cdot V_x \cdot V_y^q - I_s \cdot V_y^d \cdot V_y^q\right)}{(V_y^d)^2 - (V_y^q)^2} \tag{4.2.14}
$$

El resultado anterior al utilizar  $V_y^q = 0$  y  $I_o^q = 0$  resulta en el mismo que en los obtenidos en el análisis trigonométrico.

#### Compensación con voltaje de modo común

Para este caso, las componentes con corrientes circulantes serán cero, y la única compensación posible será en  $p_o^{dq}(2\omega)$ . De esta forma, para la minimización de la componente de salida el voltaje de modo común debe cumplir con:

$$
V_m^d = V_y^d \qquad V_m^q = V_y^q \tag{4.2.15}
$$

Estos resultados coinciden con los obtenidos en el análisis trigonométrico.

#### 4.2.1. Límites en el índice de modulación

Para acotar la solución es necesario establecer límites debido que la solución matemática puede no ser aplicable por el convertidor. Para ésto se proponen, de la misma forma, transformaciones para los índices de modulación. De la misma forma que la descomposición de voltajes, corrientes y potencias, el índice de modulación  $\mathbf{m}_{\mathbf{xy}}$  se puede descomponer en 4 componentes utilizando  $V_{xy} = m_{xy} \cdot V_c \cdot n_c$  en donde

$$
\mathbf{m}_{\mathbf{xy}} = \mathbf{m}_{\mathbf{m}} + \mathbf{m}_{\mathbf{s}} + \mathbf{m}_{\mathbf{o}} + \mathbf{m}_{\mathbf{z}} \tag{4.2.16}
$$

$$
-1 \leq m_{xy} \leq 1\tag{4.2.17}
$$

Si se utilizan las frecuencias obtenidos por el análisis trigonométrico,  $\mathbf{m}_{\mathbf{m}}$  y  $\mathbf{m}_{\mathbf{m}}$ tendrán componentes en  $3\omega$  y  $2\omega$  respectivamente. De esta forma el índice modulación cumplirá con las siguientes magnitudes:

$$
m_o^{dq}(\omega) = -\frac{1}{n_c V_c} \left( L_o \frac{dI_o^{dq}}{dt} - j\omega L_o I_o^{dq} + r_o I_o^{dq} - V_g^{d} \right)
$$
(4.2.18)

$$
m_s = \frac{1}{n_c V_c} \left( V_x - \frac{V_y^d | I_o^{dq} | r_s}{V_{dc}} \right)
$$
 (4.2.19)

$$
m_z^{dq}(2\omega) = -\frac{1}{n_c V_c} \left( L \frac{dI_z^{dq}}{dt} - j2\omega L I_z^{dq} + rI_z^{dq} \right)
$$
(4.2.20)

$$
m_m^{dq}(\omega) = -\frac{V_m^{dq}}{n_c V_c} \tag{4.2.21}
$$

En estado estacionario, las derivadas de corriente serán cero, por lo que las ecuaciones anteriores se pueden simplificar. De lo anterior se obtiene las limitaciones para  $m_z$  y  $m_m$  y por ende para  $I_z$  y  $V_m$  en donde se debe cumplir

$$
|m_z^{dq}| + |m_m^{dq}| \le 1 - |m_o^{dq}| - m_s \tag{4.2.22}
$$

#### 4.2.2. Compensación con corriente circulante y voltaje de modo común

Como se mencionó al comienzo de la sección, el análisis en un eje estacionario de las variables permite analizar de forma simplificada las componentes de potencia. De esta forma es posible encontrar una solución al problema de la minimización del ripple de voltaje.

Una descripción de los pasos para encontrar los mínimos teóricos de  $I_z$  y  $V_m$ para la compensación de la potencia se muestra en la figura 4.10. Para realizar el an´alisis, se requiere definir funciones con las variables de corriente circulante y voltaje de modo común, para esto se utilizará  $F_o^{dq}(I_z^d, I_z^q, V_m^d, V_m^q) = |p_o^{dq}(2\omega)|^2$  y  $F_z^{dq}(I_z^d, I_z^q, V_m^d, V_m^q) = |p_z^{dq}(\omega)|^2$  las cuales representan funciones de 4 variables, en donde se busca la minimización de ambas a la vez. A la vez se incorpora la potencia de entrada  $p_s$  debido a que de acuerdo a los análisis anteriores, específicamente en el de sólo inyección de $\mathbf{V_m}$ la componente  $\mathbf{p_s}$ aumenta su amplitud considerablemente, por lo que al utilizar ambos términos para compensar es necesario incluirla.

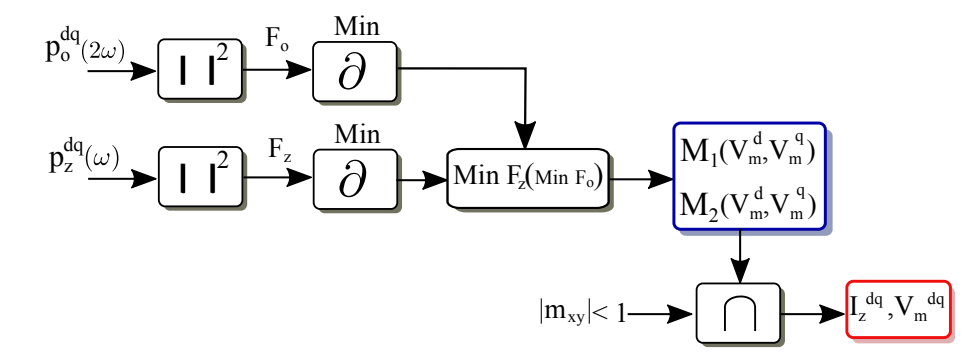

Figura 4.10: Esquema de método para hallar mínimo teórico del ripple de voltaje utilizando compensación con voltaje de modo común y corriente circulante a la vez.

$$
F_o^{dq} = \frac{1}{4} (V_m^d)^2 \left( (I_o^d)^2 + (I_o^q)^2 \right) + \frac{1}{4} V_m^d \left( -2(I_o^d)^2 V_y^d - 2(I_o^q)^2 V_y^d \right)
$$
\n
$$
+ \frac{1}{4} (V_m^q)^2 \left( (I_o^d)^2 + (I_o^q)^2 \right) + \frac{(V_g^d)^2}{4} \left( (I_o^d)^2 + (I_o^q)^2 \right)
$$
\n
$$
+ I_z^d \left( I_o^d V_m^d V_x - I_o^d V_x V_y^d - I_o^q V_m^q V_x \right) + I_z^q \left( I_o^d V_m^q V_x + I_o^q V_m^d V_x - I_o^q V_x V_y^d \right)
$$
\n
$$
+ V_x^2 \left( (I_z^d)^2 + (I_z^q)^2 \right)
$$
\n(4.2.23)

$$
F_z^{dq} = \frac{1}{4} \left( 4(I_o^d)^2 V_x^2 - 8I_o^d I_s V_x V_y^d + 4(I_o^q)^2 V_x^2 + 4I_s^2 (V_y^d)^2 \right) \tag{4.2.24}
$$
  
+ 
$$
V_m^d \left( \frac{1}{4} I_z^d (4I_o^d V_x - 4I_s V_y^d) + I_o^q I_z^q V_x - \frac{(I_z^d)^2 V_y^d}{2} - \frac{(I_z^q)^2 V_y^d}{2} \right)
$$
  
+ 
$$
V_m^q \left( \frac{1}{4} I_z^q (4I_s V_y^d - 4I_o^d V_x) + I_o^q I_z^d V_x \right) + \frac{1}{4} I_z^d \left( 4I_s (V_y^d)^2 - 4I_o^d V_x V_y^d \right) - I_o^q I_z^q V_x V_y^d
$$
  
+ 
$$
(V_m^d)^2 \left( \frac{(I_z^d)^2}{4} + \frac{(I_z^q)^2}{4} \right) + (V_m^q)^2 \left( \frac{(I_z^d)^2}{4} + \frac{(I_z^q)^2}{4} \right) + \frac{(I_z^d)^2 (V_y^d)^2}{4} + \frac{(I_z^q)^2 (V_y^d)^2}{4}
$$

Para poder encontrar el mínimo entre ambas funciones, primero se encontrará que valor para  $I_z^d$  e  $I_z^q$  que minimizan  $F_o^{dq}$  derivando parcialmente la función con respecto a las variables que se busca minimizar.

$$
\frac{\partial F_o^{dq}}{\partial I_z^d} = I_o^d V_m^d V_x - I_o^d V_x V_y^d - I_o^q V_m^q V_x + 2I_z^d V_x^2 \tag{4.2.25}
$$

$$
\frac{\partial F_o^{dq}}{\partial I_z^q} = I_o^d V_m^q V_x + I_o^q V_m^d V_x - I_o^q V_x V_y^d + 2I_z^q V_x^2 \tag{4.2.26}
$$

$$
\frac{\partial F_o^{dq}}{\partial V_m^d} = \frac{V_m^d}{2} \left( (I_o^d)^2 + (I_o^q)^2 \right) - \frac{V_y^d}{2} \left( (I_o^d)^2 + (I_o^q)^2 \right) + I_o^d I_z^d V_x + I_o^q I_z^q V_x \tag{4.2.27}
$$

$$
\frac{\partial F_o^{dq}}{\partial V_m^q} = \frac{V_m^q}{2}((I_o^d)^2 + (I_o^q)^2) - I_o^q I_z^d V x + I_o^d I_z^q V x \tag{4.2.28}
$$

Para minimizar  $F_o^{dq}$ , es posible utilizar las dos primeras ecuaciones de lo cual se obtiene:

$$
I_z^d = \frac{-V_m^d I_o^d + V_m^q I_o^q + I_o^d V_y^d}{2V_x} \tag{4.2.29}
$$

$$
I_z^q = \frac{-V_m^d I_o^q - V_m^q I_o^d + I_o^q V_y^d}{2V_x} \tag{4.2.30}
$$

Este resultado vuelve a $\frac{\partial F_o^{dq}}{\partial V_m^d}$  y  $\frac{\partial F_o^{dq}}{\partial V_m^q}$  iguales a cero. Las soluciones para el mínimo de  $F_o^{dq}$  corresponden a dos planos en función de  $V_m^d$  y  $V_m^q$ .

Las ecuaciones anteriores describen funciones que dependen de  $V_m^d$  y  $V_m^q$ , de acuerdo al esquema de la figura 4.10 se busca encontrar mínimos para  $F_z^{dq}$  de la

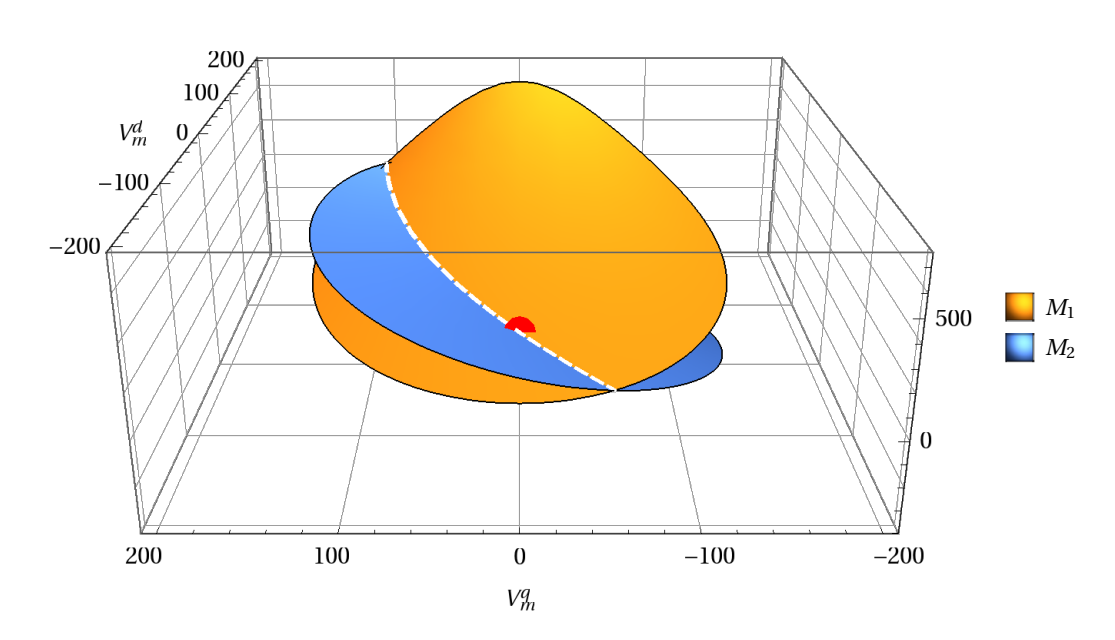

Figura 4.11: Superficies  $M_1$  y  $M_2,$  su intersección se muestra en línea segementada blanca y la solución por una esfera roja.

misma forma:

$$
\frac{\partial F_z^{dq}}{\partial I_z^d} = V_m^d \left( I_o^d V_x - I_s V_y^d - I_z^d V_y^d \right) + V_m^q I_o^q V_x + I_s (V_y^d)^2 - I_o^d V_x V_y^d \tag{4.2.31}
$$
\n
$$
+ \frac{I_z^d}{2} \left( (V_m^d)^2 + (V_m^q)^2 + (V_y^d)^2 \right)
$$

$$
\frac{\partial F_z^{dq}}{\partial I_z^q} = V_m^d (I_0^q V_x - I_z^q V_y^d) + V_m^q (I_s V_y^d - I_o^d V_x) - I_o^q V_x V_y^d \tag{4.2.32}
$$

$$
+\frac{I_z^q}{2}\left((V_m^d)^2 + (V_m^q)^2 + (V_y^d)^2\right)
$$
  
\n
$$
\frac{\partial F_z^{dq}}{\partial V_m^d} = I_z^d(I_o^dV_x - I_sV_y^d) + I_o^qI_z^qV_x + \frac{V_m^d}{2}\left((I_z^d)^2 + (I_z^q)^2\right)
$$
  
\n
$$
-\frac{V_y^d}{2}\left((I_z^d)^2 + (I_z^q)^2\right)
$$
\n(4.2.33)

$$
-\frac{\partial F_z^{dq}}{\partial V_m^q} = I_z^q (I_s V_y^d - I_o^d V_x) + I_o^q I_z^d V_x + \frac{V_m^q}{2} \left( (I_z^d)^2 + (I_z^q)^2 \right)
$$
(4.2.34)

Al igualar las derivadas parciales de  $F_z^{dq}$  a cero, se obtienen dos superficies en

función de $I_z^d$  e  $I_z^q$ :

$$
V_m^d = \frac{-2I_z^d I_o^d V_x - 2I_z^q I_o^q V_x + 2I_z^d I_s V_y^d + V_y^d ((I_z^d)^2 + (I_z^q)^2)}{(I_z^d)^2 + (I_z^q)^2} \tag{4.2.35}
$$

$$
V_m^q = -\frac{2(I_z^d I_0^q V_x - I_z^q I_0^d V_x + I_z^q I_s V_y^d)}{(I_z^d)^2 + (I_z^q)^2}
$$
\n(4.2.36)

En la solución anterior al reemplazar los planos de  $I_z^d$  e  $I_z^q$  que minimizan a  $F_o^{dq}$ , es decir las ecuaciones  $(4.2.29)$  y  $(4.2.30)$ , se obtienen dos superficies cuya intersección en su punto mínimo será la solución para la minimización de  $F_o^{dq}$  y  $F_z^{dq}.$  Se pueden definir dos funciones para las superficies soluciones del mínimo de  $F^{dq}_{z}$ . Dichas funciones,  $\mathbf{M_{1}}$ y  $M_2$  están dadas por

$$
\mathbf{M}_{1}(V_{m}^{d}, V_{m}^{q}) = \frac{|I_{o}^{dq}|^{2}(V_{m}^{d} - V_{y}^{d}) \left((V_{m}^{d} - V_{y}^{d})^{2} + (V_{m}^{q})^{2} - 4V_{x}^{2}\right)}{|I_{o}^{dq}|^{2} \left((V_{m}^{d} - V_{y}^{d})^{2} + (V_{m}^{q})^{2}\right)} - \frac{4I_{s}V_{x}V_{y}^{d}(I_{o}^{d}(V_{y}^{d} - V_{m}^{d}) + I_{o}^{q}V_{m}^{q})}{|I_{o}^{dq}|^{2} \left((V_{m}^{d} - V_{y}^{d})^{2} + (V_{m}^{q})^{2}\right)} - \frac{4I_{s}V_{x}V_{y}^{d}(I_{o}^{d}(V_{y}^{d} - V_{m}^{d}) + I_{o}^{q}V_{m}^{q})}{|I_{o}^{dq}|^{2} \left((V_{m}^{d} - V_{y}^{d})^{2} + 4V_{x}^{2}\right) - 4I_{s}V_{x}V_{y}^{d}(I_{o}^{d}V_{m}^{q} + I_{o}^{q}(V_{y}^{d} - V_{m}^{d})) - \frac{|I_{o}^{dq}|^{2} \left((V_{m}^{d} - V_{y}^{d})^{2} + (V_{m}^{q})^{2}\right)}{|I_{o}^{dq}|^{2} \left((V_{m}^{d} - V_{y}^{d})^{2} + (V_{m}^{q})^{2}\right)}
$$
\n(4.2.38)

La intersección de las superficies  $\mathbf{M}_1(V_m^d, V_m^q)$  y  $\mathbf{M}_2(V_m^d, V_m^q)$  satisfacen la minimización de las derivadas tanto de  $F_o^{dq}$  como de  $F_z^{dq}$  cuando se encuentra en su punto mínimo, es decir, en la intersección con el plano cero. Además, los límites de la solución deben satisfacer la condición de sobremodulación dada por (4.2.22). Esta solución se observa en la figura 4.11 la cual se grafíca con los parámetros de la tabla 3.1, en donde la línea segmentada de color blanco corresponde a la intersección de  $M_1$  y  $M_2$ , el círculo rojo corresponde a  $M_1 \cap M_2 \cap 0$ .

Los valores de  $V_m^d$  y  $V_m^q$  que logran que  $F_o^{dq}$  y  $F_z^{dq}$  sean cero se observa al graficar bidimensionalmente las superficies  $M_1$  y  $M_2$ , proyectándolas en el plano zero. La solución de la proyección de las curvas se muestra en la figura 4.12, en donde se observa el límite del índice de modulación y la solución que se obtiene del análisis teórico.

Es posible realizar un análisis similar de las ecuaciones  $F_o^{dq}$  y  $F_z^{dq}$ , dejando las superficies en función de la corriente circulante  $I_z^d$  e  $I_z^q$ , cuyo resultado gráfico se muestra en la figura 4.13. Esto permite observar gráficamente la solución en función de la corriente circulante.

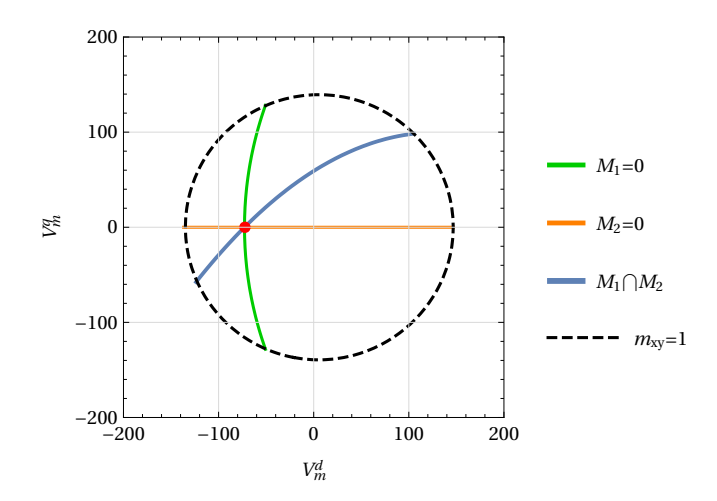

Figura 4.12: Proyección en el plano cero de las curvas  $M_1$  y  $M_2$ , representando el punto solución  $(V_m^d$  y  $V_m^q)$  marcado con el círculo rojo.

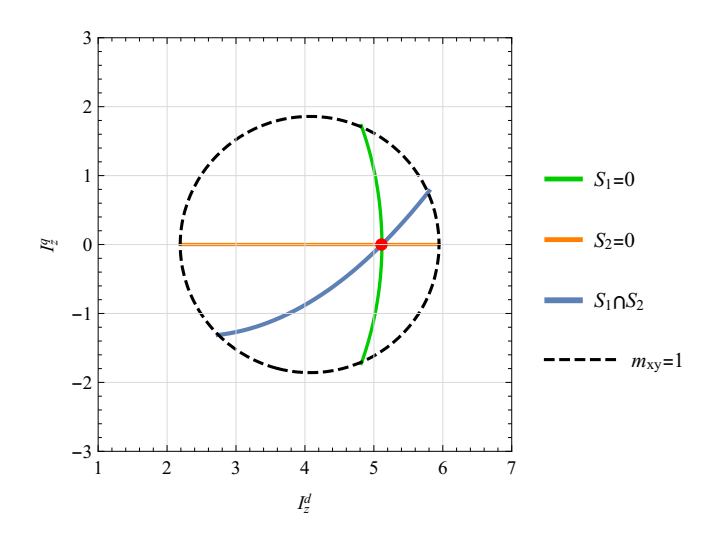

Figura 4.13: Proyección en el plano cero de las curvas  $S_1$  y  $S_2$ , representando el punto solución  $\left(I_z^d \in I_z^q\right)$ marcado con el círculo rojo.

Los valores que se obtienen de  $V_m^d$  y  $V_m^q$  son reemplazados en las ecuaciones (4.2.29) y (4.2.30) para obtener los valores de  $I_z^d$  e  $I_z^q$ . La solución tiene los siguientes valores:

$$
V_m^d = -72,76[V], V_m^q = 0.[V], I_z^d = 5,11[A], I_z^q = 0.[A]
$$
 (4.2.39)

Utilizando las ecuaciones definidas en (4.1.1) a (4.1.4), es posible realizar un análisis de las amplitudes de $\bf I_z$ y $\bf V_m$ que logran minimizar las funciones $\bf p_o$ y $\bf p_z.$
De esta forma ambas potencias quedan en función de la amplitud de la corriente circulante y voltaje de modo común.

$$
P_o(I_z, V_m) = -V_y I_o + I_z V_x + \frac{V_m I_o}{2}
$$
\n(4.2.40)

$$
P_z(I_z, V_m) = -\frac{I_z V_y}{2} + \frac{V_m I_z}{2} - V_y I_s + V_x I_o
$$
\n(4.2.41)

Los valores para el voltaje de modo común que cumplan con  $P_o$  son:

$$
V_{m} = I_{z} \frac{-2V_{x}}{I_{o}} + V_{y}
$$
\n(4.2.42)

De la misma forma, para  $P_z = 0$  se obtiene la siguiente ecuación:

$$
V_m = \frac{I_z V_y + 2I_s V_y - 2I_o V_x}{I_z}
$$
(4.2.43)

La intersección de las curvas que cumpla con  $(4.2.22)$  será la solución, obteniendo las amplitudes óptimas del voltaje de modo común y la corriente circulante dadas por:

$$
V_{m\,opt} = \frac{I_o V_y \pm 2\sqrt{I_o V_x (I_o V_x - I_s V_y)}}{I_o}
$$
\n(4.2.44)

$$
I_{z\,opt} = \pm \sqrt{\frac{I_o^2 V_x - I_o I_s V_y}{V_x}}
$$
\n(4.2.45)

Al graficar la solución en la proyección con el plano cero, se obtiene la figura 4.14 con las distintas curvas de nivel para  $P_o$  y  $P_z$ . El área destacada corresponde a los valores admisibles cuyo límite esta dado por la condición  $(4.2.22)$ . En la figura se destaca con un círculo rojo la solución que minimiza  $P_o$  y  $P_z$  en amplitud, en donde sólo uno esta dentro del área que permite llegar el índice de modulación.

Los resultados obtenidos al aplicar los resultados de inyección de corriente circulante y voltaje de modo común se pueden observar en las figuras 4.16-4.17.

En este caso se logra una atenuación del ripple de voltaje de un  $51.85\%$  dada las restricciones de  $p_o$  y  $p_z$ . Este resultado se puede explicar analizando la figura 4.16, en donde la disminución de  $\mathbf{p_o}$  y  $\mathbf{p_z}$  van acompañados con el aumento en  $\mathbf{p_s}$  tal como se mencionó al describir el modelo de potencias. En  $p_s$  se tienen contribuciones de  $I_z$  y  $V_m$ , es por esto que al compensar  $p_o$  y  $p_z$  inevitablemente se aumenta  $p_s$ . Además, se observa en el espectro del voltaje del condensador que existen componentes arm´onicos en  $\omega$ ,  $2\omega$ ,  $3\omega$ ,  $4\omega$  y  $5\omega$  debido al efecto de la inyección. Estos armónicos resultan tener una magnitud menor debido a la atenuación natural del voltaje en condensador.

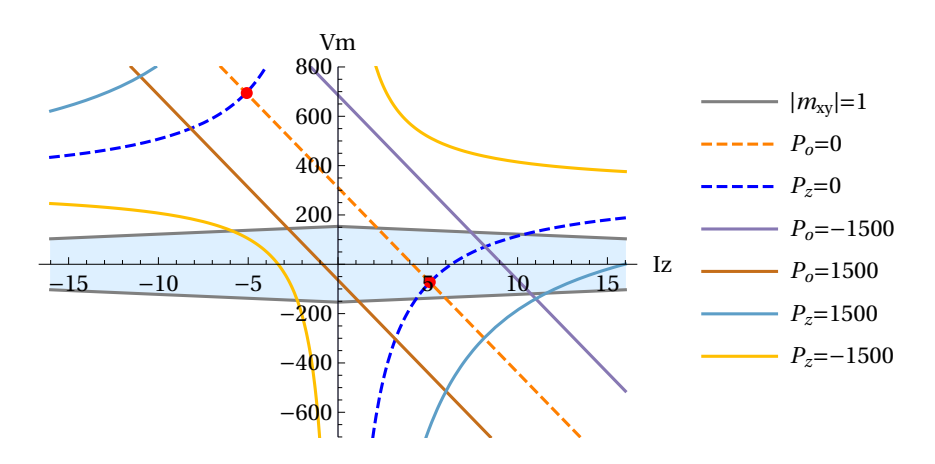

**Figura 4.14:** Intersección curvas mínimas de  $P_o$  y  $P_z$ , área celeste representa los valores posibles a inyectar. Las curvas de nivel donde  $P_o$  y  $P_z$  son cero y se intersectan representa los puntos mínimos que se señalan con círculos rojos.

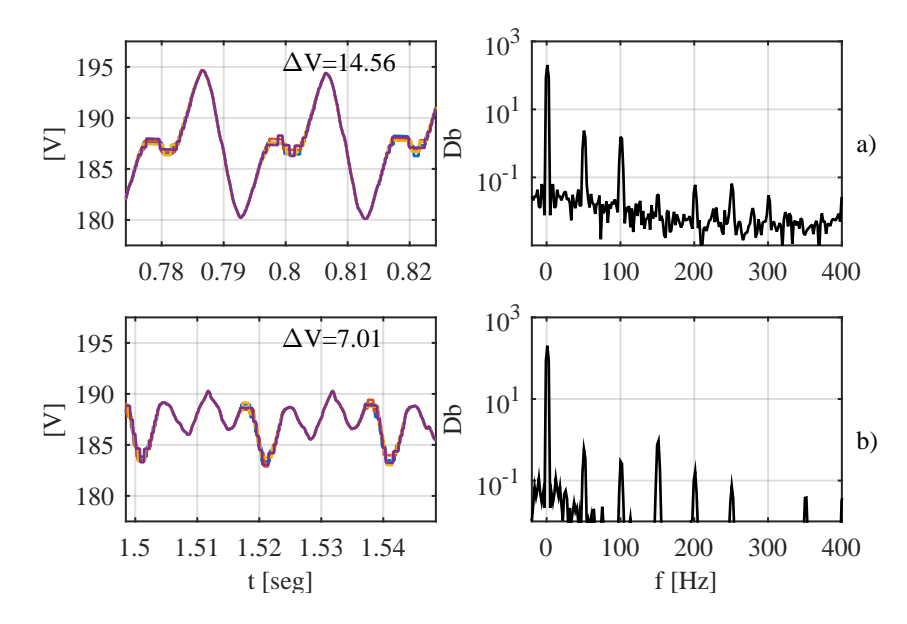

Figura 4.15: Voltaje del condensador en un submódulo del MMC y su espectro en frecuencia. a) Voltaje sin compensación junto con su espectro. b) Voltaje una vez activada la compensación de $\mathbf{p_o}$ y $\mathbf{p_z}$  en lazo abierto.

# 4.3. Control de corriente circulante y voltaje de modo común

El análisis presentado en la sección anterior demuestran que la inyección de corriente circulante y voltaje de modo común logran minimizar las oscilaciones del

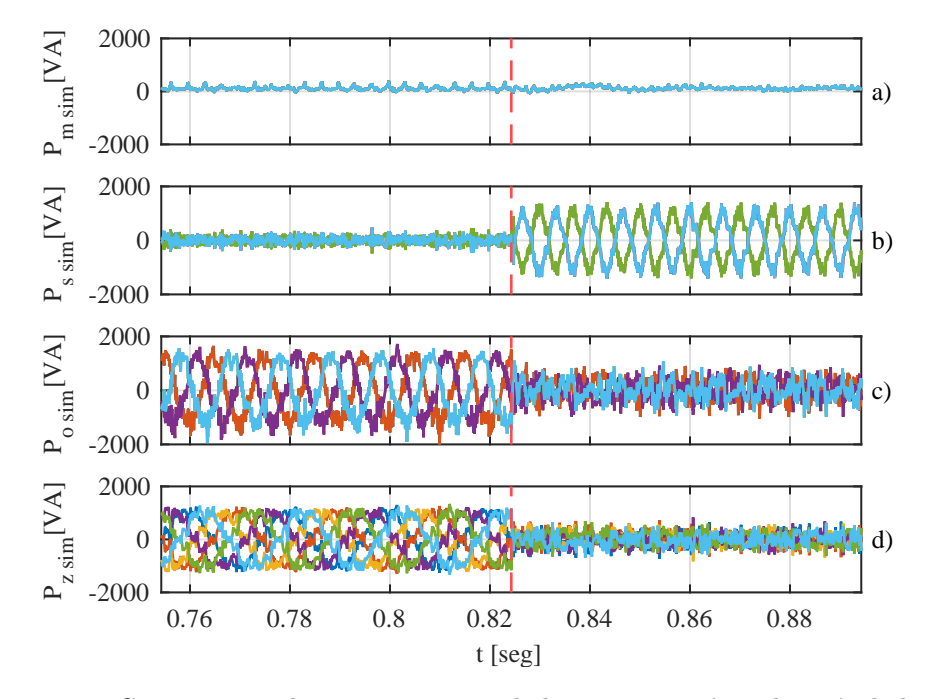

Figura 4.16: Componentes de potencias antes de la compensación y después de la compensación de corriente circulante y voltaje de modo común para minimización de  $\mathbf{p_o}$  y  $\mathbf{p_z}$  al inyectar valor teórico de voltage de modo común y corriente circulante en lazo abierto. a) Componente de modo común  $p_m$ . b) Componente de entrada  $p_s$ . c) Componente de salida  $p_o$ . d) Componente circulante  $p_z$ .

voltaje de los condensadores de los submódulos. Inyectados en la frecuencia y secuencia correcta se obtiene una atenuación bastante significativa. Es posible implementar un control para las potencias, de modo que los t´erminos que no fueron considerados en el análisis trigonométrico ni en ejes estacionarios sean compensados por el control. El esquema para lograr una minimización de las potencias se presenta en la figura 4.27, dado que las componentes de  $\mathbf{p_o}$  y  $\mathbf{p_z}$  poseen otras componentes de frecuencias distintas a las que se buscan minimizar, se implementa un filtro pasabajos para obtener la componente de frecuencia  $2\omega$  para  $\mathbf{p_o}$  y  $\omega$  para  $\mathbf{p_z}$ . Las referencias de corriente obtenidas por este esquema de control se sumar´an a las que genera el esquema de control de voltaje medio del MMC.

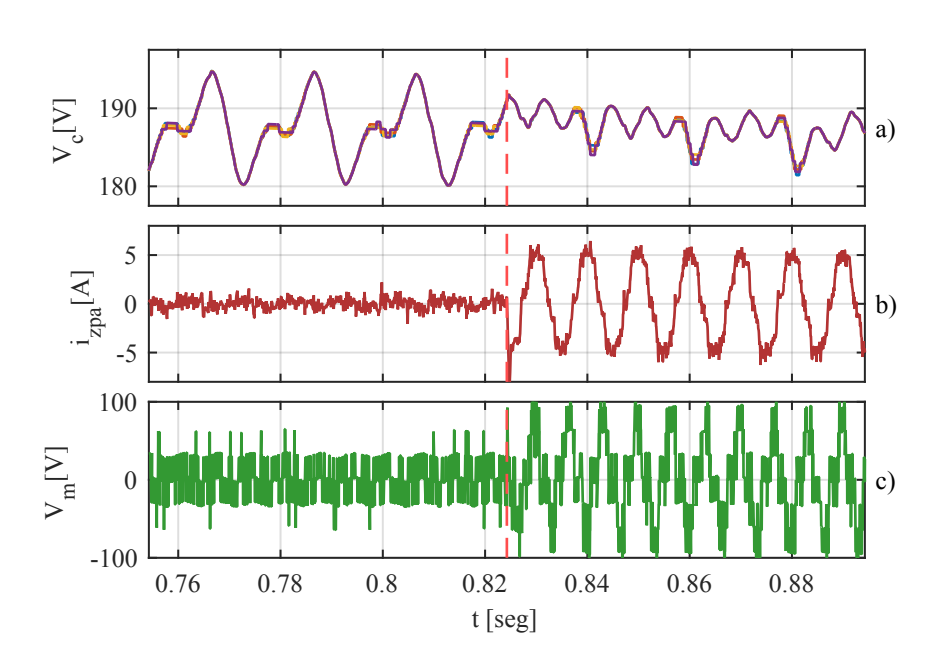

Figura 4.17: Efecto de la compensación con valor teórico de voltaje de modo común  $V_m$ y corriente circulante  $\mathbf{I}_\mathbf{z}$  en lazo abierto en el instante señalado por la linea vertical roja segmentada. a) Voltaje en un submódulo de MMC. b) Corriente circulante inyectada. c) Voltaje de modo común inyectado.

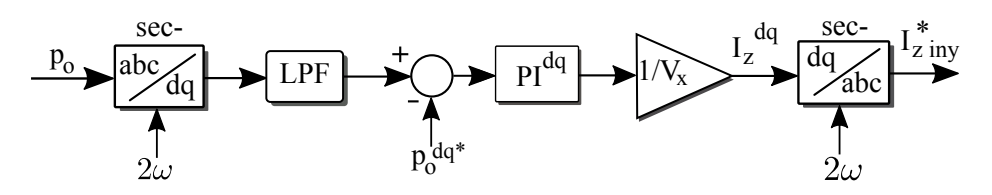

Figura 4.18: Esquema de control para la inyección de corriente circulante para la minimización de p<sub>o</sub>.

#### 4.3.1. Control de corriente circulante

Al analizar las ecuaciones (4.1.13) y (4.1.16) se obtiene que la corriente circulante puede compensar las componentes de potencia de salida ó circulante, como se discutió anteriormente. En el primer caso, la corriente circulante compensará la componente  $p<sub>o</sub>(2\omega)$  por lo que se utiliza el lazo de control que se presenta en la figura 4.18.

Los resultados al implementar el lazo de control para compensar  $p_o$  con  $I_z$  se observan en la figura 4.19 y 4.20, en donde se muestra la referencia en el plano estacionario dq de la corriente circulante. Implementando el esquema de control se

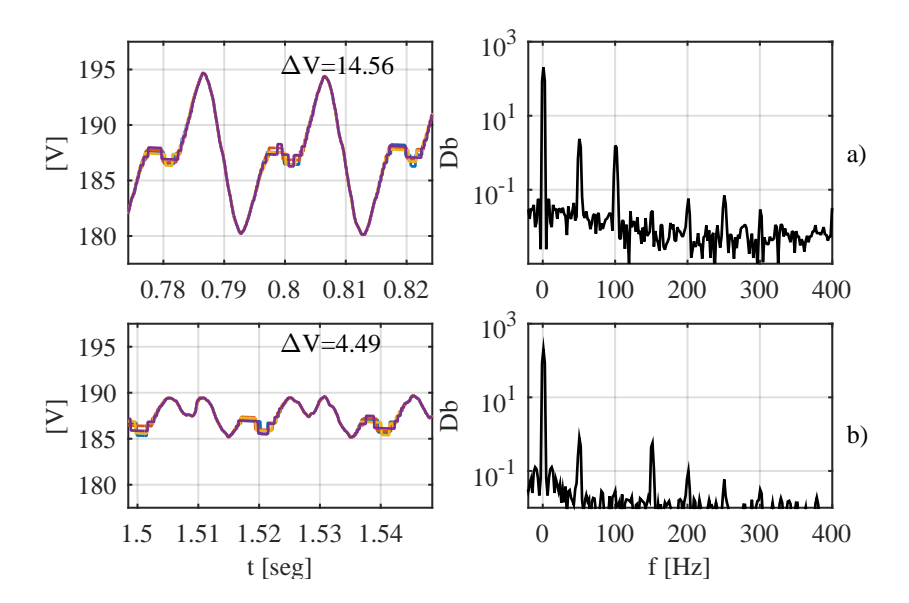

obtiene una disminución del ripple de un 69.16 %.

Figura 4.19: Voltajes de condensador en una rama del MMC y su espectro en frecuencia. a)Voltaje sin compensación con su espectro a la derecha. b) Voltaje una vez activada la compensación de  $p_o$ .

Al cambiar el objetivo de control a  $\mathbf{p}_z$  utilizando la corriente circulante, se adapta el lazo de control y se utiliza el que se presenta en la figura 4.21, es posible obtener una disminución del ripple a  $6,09[V]$  lo cual corresponde a una disminución de un 58.17 % cuyos resultados se muestran en las figuras 4.22 y 4.23. Los resultados al utilizar el control poseen un mejor desempeño que el obtenido al utilizar los valores teóricos.

#### 4.3.2. Control de voltaje de modo común

Basándonos en el análisis teórico, el voltaje de modo común puede compensar por si sólo únicamente a la componente de salida de la potencia  $\mathbf{p}_{o}$ , y para comparar justamente la simulación con el análisis teórico de disminuye el voltaje del lado AC a  $280[V]$  de amplitud al igual que en los resultados teóricos.

Para implementar la inyección controlada del voltaje de modo común se activa el control de po, adapt´andolo para que la referencia corresponda al voltaje de modo común inyectado con su frecuencia respectiva de  $3\omega$ . El esquema de control se muestra en la figura 4.24.

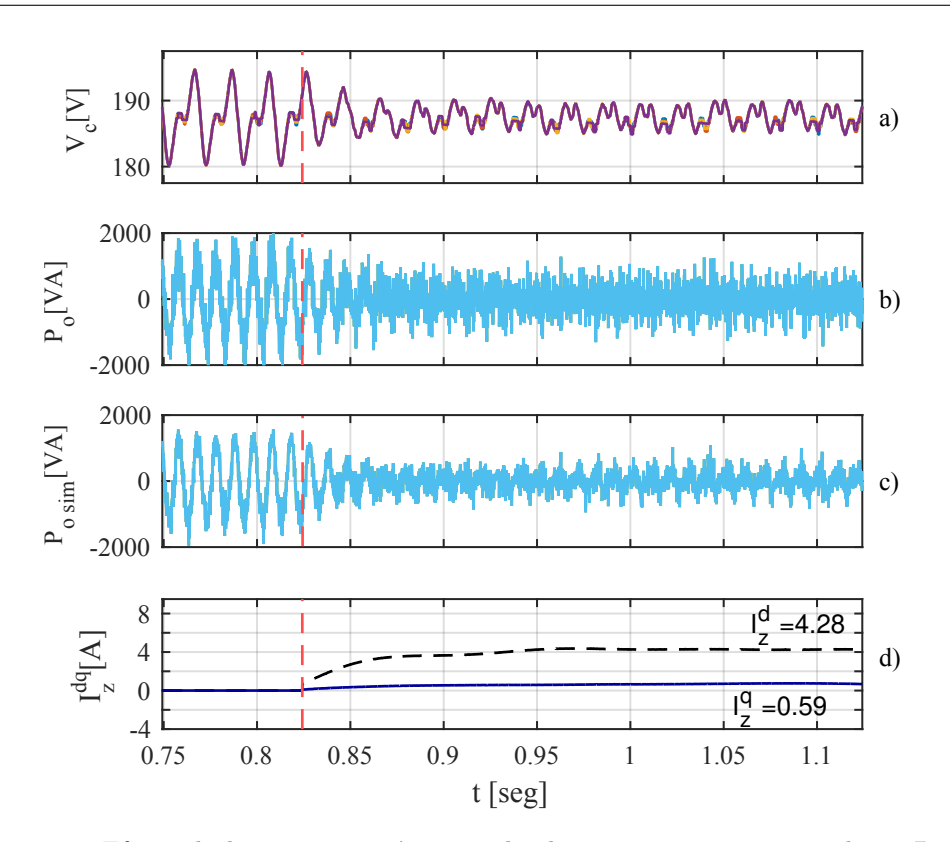

Figura 4.20: Efecto de la compensación controlando  $p_o$  con corriente circulante  $I_z$  en el instante señalado por la linea vertical roja segmentada. a) Voltaje en un submódulo de MMC. b) Componente de salida de la potencia sin simplificacion. c) componente de salida de la potencia utilizando la aproximación propuesta en el análisis. d) Corriente circulante en eje estacionario.

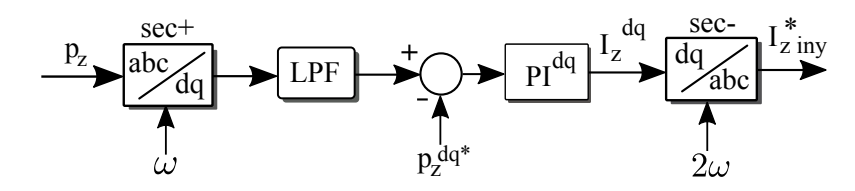

Figura 4.21: Esquema de control para la inyección de corriente circulante para la minimización de  $\mathbf{p}_z$ .

Los resultados de la compensación solo con voltaje de modo común se observan en las figuras 4.25 y 4.26, logrando una reducción del ripple de voltaje a  $14,41[V]$ , que a diferencia de los casos anteriores, el ripple de voltaje antes de la compensación corresponde a  $16,57[V]$ . Con la inyección de voltaje de modo común se logra una atenuación de un 13,04%, resultando en una mejora que la inyección teórica. Sin

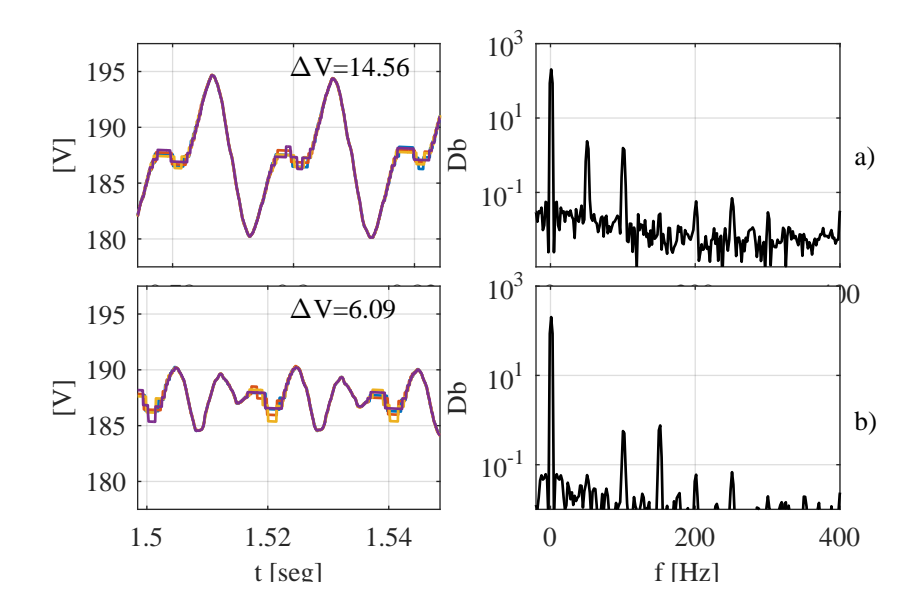

Figura 4.22: Voltaje del condensador en un submódulo del MMC y su espectro en frecuencia. a) Voltaje sin compensación junto con su espectro a la derecha. b)Voltaje una vez activada la compensación de  $p_z$ .

embargo, al igual que el caso anterior, la inyección de voltaje de modo común lleva al límite al índice de modulación, por lo que no es aplicable en la práctica y los resultados de minimización no son óptimos.

# 4.3.3. Control de la inyección de corriente circulante y voltaje de modo común

Dado que el efecto de la corriente circulante produce menos aumento en el índice de modulación que el voltaje de modo común, primero se activará el control de minimización de  $\mathbf{p_o}$ , inyectando corriente circulante en un comienzo. Luego se activará el control para la minimización de  $p_z$  inyectando voltaje de modo común. Se utilizará el esquema de control dado por la figura 4.27.

Los resultados obtenidos al controlar ambas variables eléctricas se observan en las figuras 4.28 y 4.29, donde el ripple de voltaje logra una reducción óptima al eliminar las componentes de  $\omega$  y  $2\omega$  como se observa en la figura 4.28 a) y b). Además, se observa que las magnitudes de las componentes de voltaje de modo común y corriente circulante son cercanas a las calculadas en el análisis teórico en sus respectivos ejes estacionarios dq. El ripple se disminuye a un  $3.94[V]$  lo que corresponde a una disminución de un 72,94%.

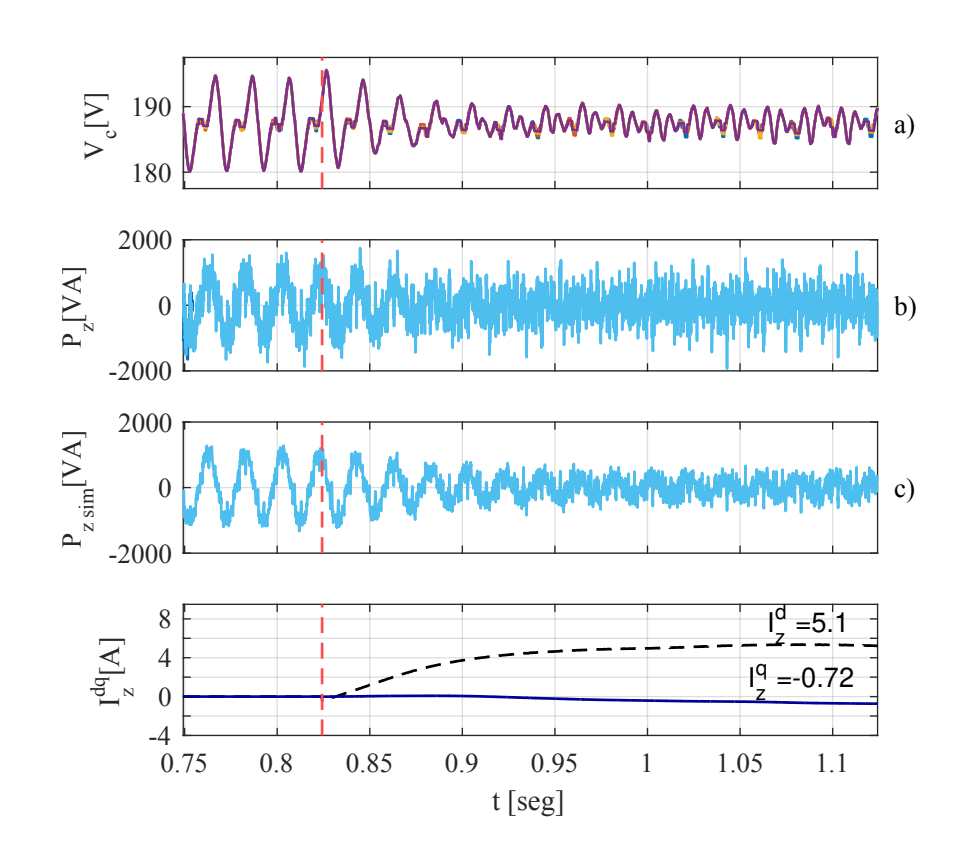

Figura 4.23: Efecto de la compensación controlando  $p_z$  con corriente circulante  $I_z$  en el instante señalado por la linea vertical roja segmentada. a) Voltaje en un submódulo de MMC. b) Componente de salida de la potencia sin simplificacion. c) componente de salida de la potencia utilizando la aproximación propuesta en el análisis. d) Corriente circulante en eje estacionario.

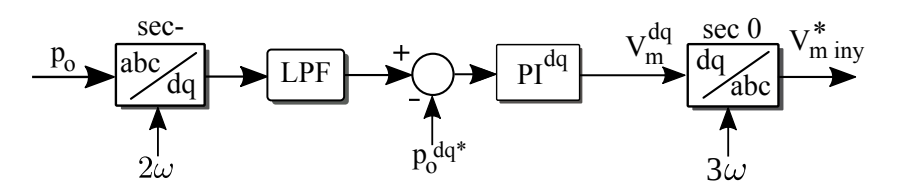

Figura 4.24: Esquema de control para la inyección de voltaje de modo común para la minimización de  $p_o$ .

Los resultados teóricos obtenidos en esta sección se resumen la tabla 4.1, en donde se muestran las magnitudes de las variables el´ectricas inyectadas y el porcentaje de ripple que se obtiene después de la compensación. Los resultados utilizando el esquema

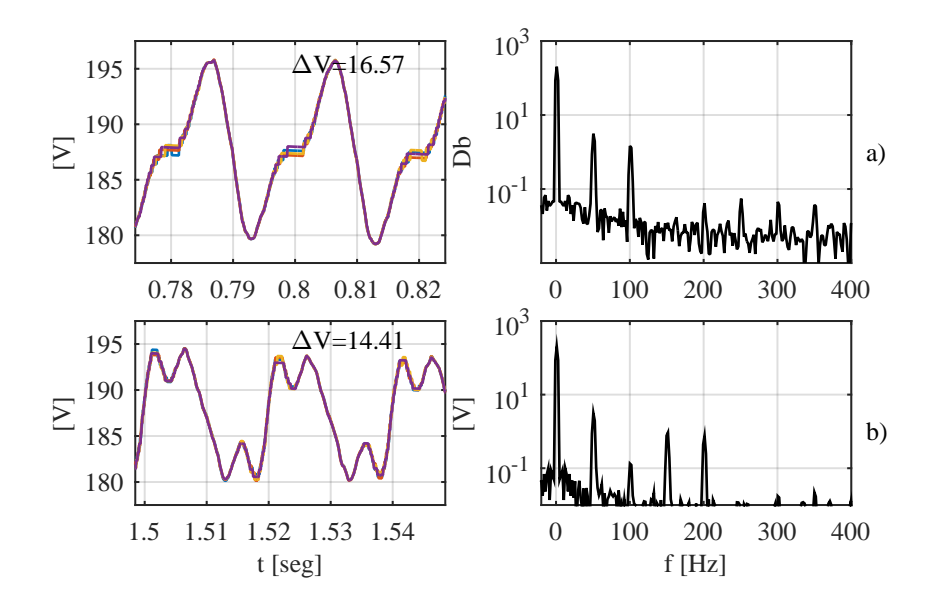

Figura 4.25: Voltajes del condensador de los submódulos en la rama a positiva del MMC y su espectro en frecuencia. a) Voltaje sin compensación junto con su espectro a la derecha. b) Voltaje una vez activada la compensación de  $\mathbf{p_o}$  con voltaje de modo común.

Tabla 4.1: Resultados teóricos de compensación en lazo abierto del ripple de voltaje en simulación

| Caso de estudio                                                                     | $I_z^d[A]$ | $I_z^q[A]$ | $V_m^d[\mathrm{V}]$ | $V^q_m$ [ |       |
|-------------------------------------------------------------------------------------|------------|------------|---------------------|-----------|-------|
| Sin compensación                                                                    |            |            |                     |           |       |
| Compensación de $p_o$ con $I_z$                                                     | 4.147      |            |                     |           | 66.35 |
| Compensación de $\mathbf{p}_z$ con $\mathbf{I}_z$                                   | 6.33       |            |                     |           | 46.85 |
| Compensación de $p_0$ con $V_m$                                                     |            |            | 280                 |           | 11    |
| Compensación de $\mathbf{p_o}$ y $\mathbf{p_z}$ con $\mathbf{I_z}$ y $\mathbf{V_m}$ | 5.11       |            | $-72.76$            |           | 51.85 |

de control se muestran en la tabla 4.2, en donde se obtienen menores oscilaciones de voltaje.

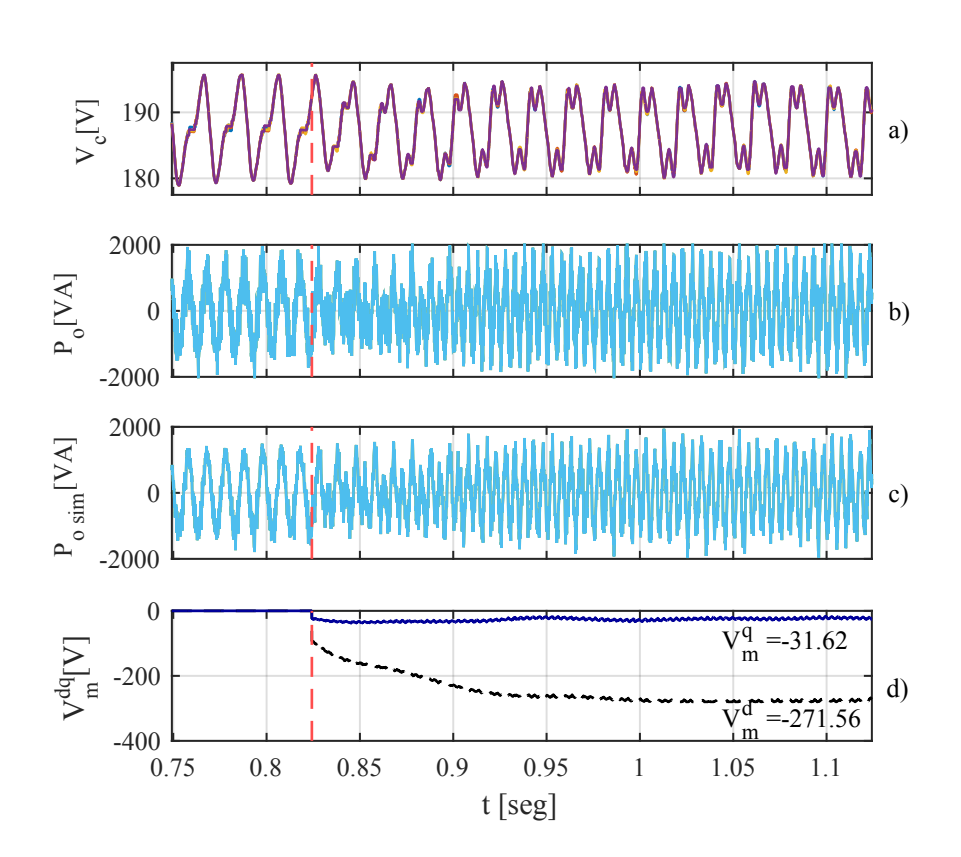

Figura 4.26: Efecto de la compensación controlando  $\mathbf{p_o}$  con voltaje de modo común $\mathbf{V_m}$ en el instante señalado por la linea vertical roja segmentada. a) Voltaje en un submódulo de MMC. b) Componente de salida de la potencia sin simplificacion. c) componente de salida de la potencia utilizando la aproximación propuesta en el análisis. d) Voltaje de modo común inyectado en el eje estacionario.

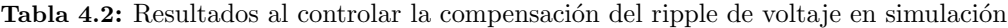

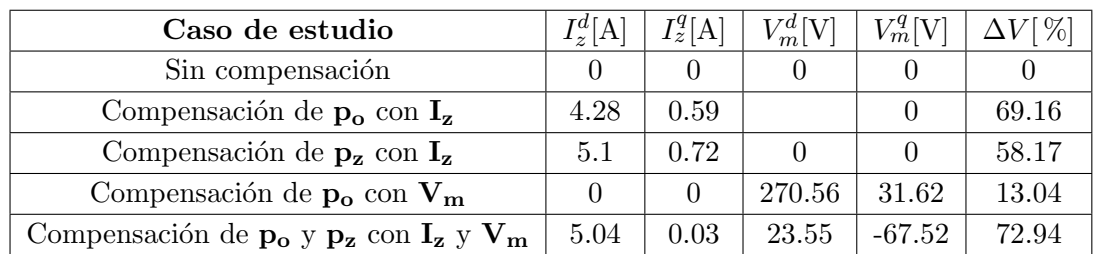

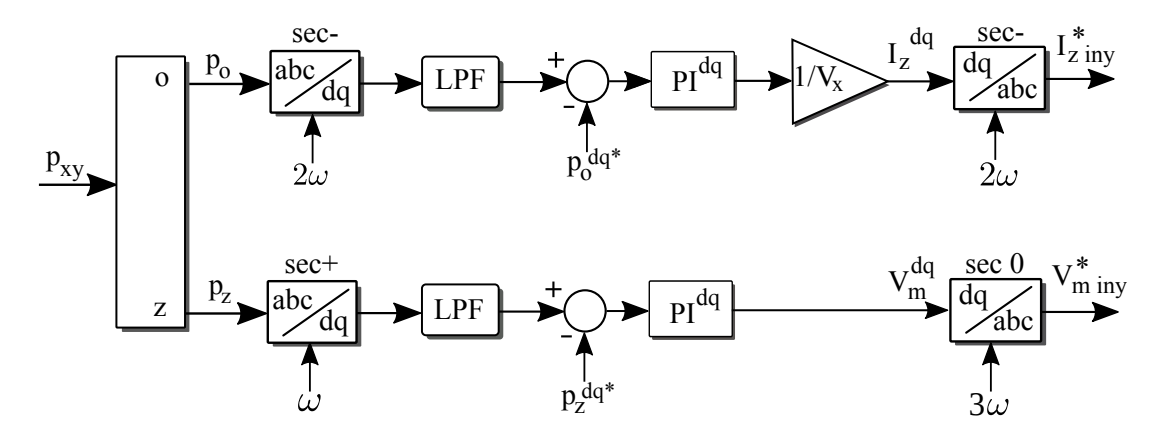

Figura 4.27: Esquema de control para la inyección de corriente circulante y el voltaje de modo común, minimizando las componentes de potencia de salida y circulante.

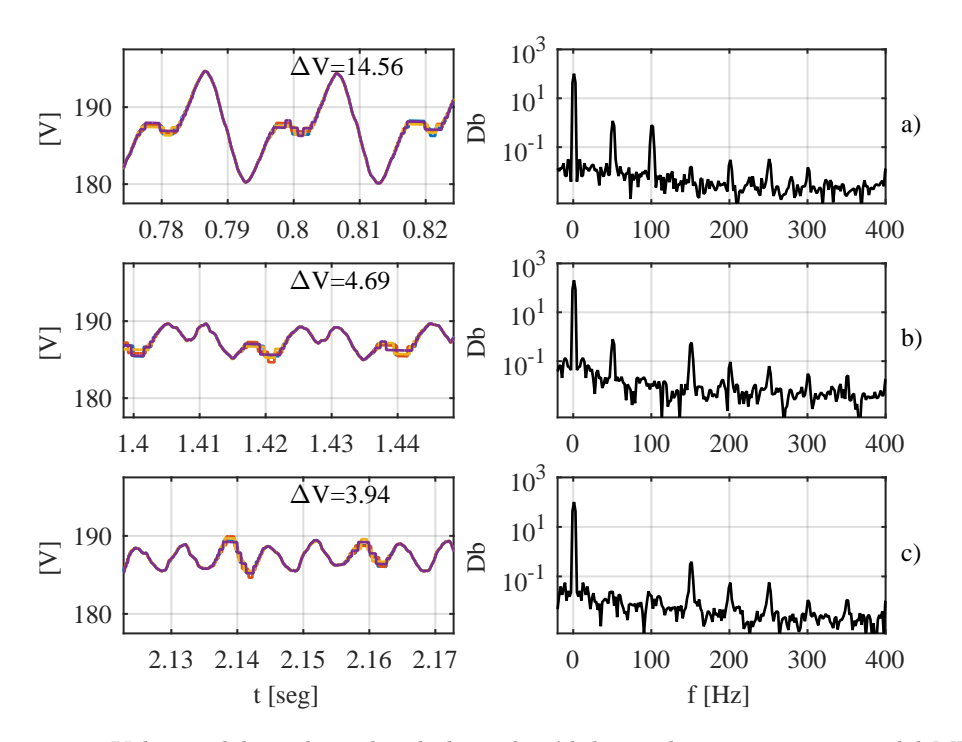

Figura 4.28: Voltajes del condensador de los submódulos en la rama a positiva del MMC y su espectro en frecuencia. a) Voltaje sin compensación junto con su espectro. b) Voltaje una vez activada la compensación de $\mathbf{p_o}$  con corriente circulante. c) Voltaje una vez activada la compensación de $\mathbf{p}_\mathbf{z}$  inyectando voltaje de modo común.

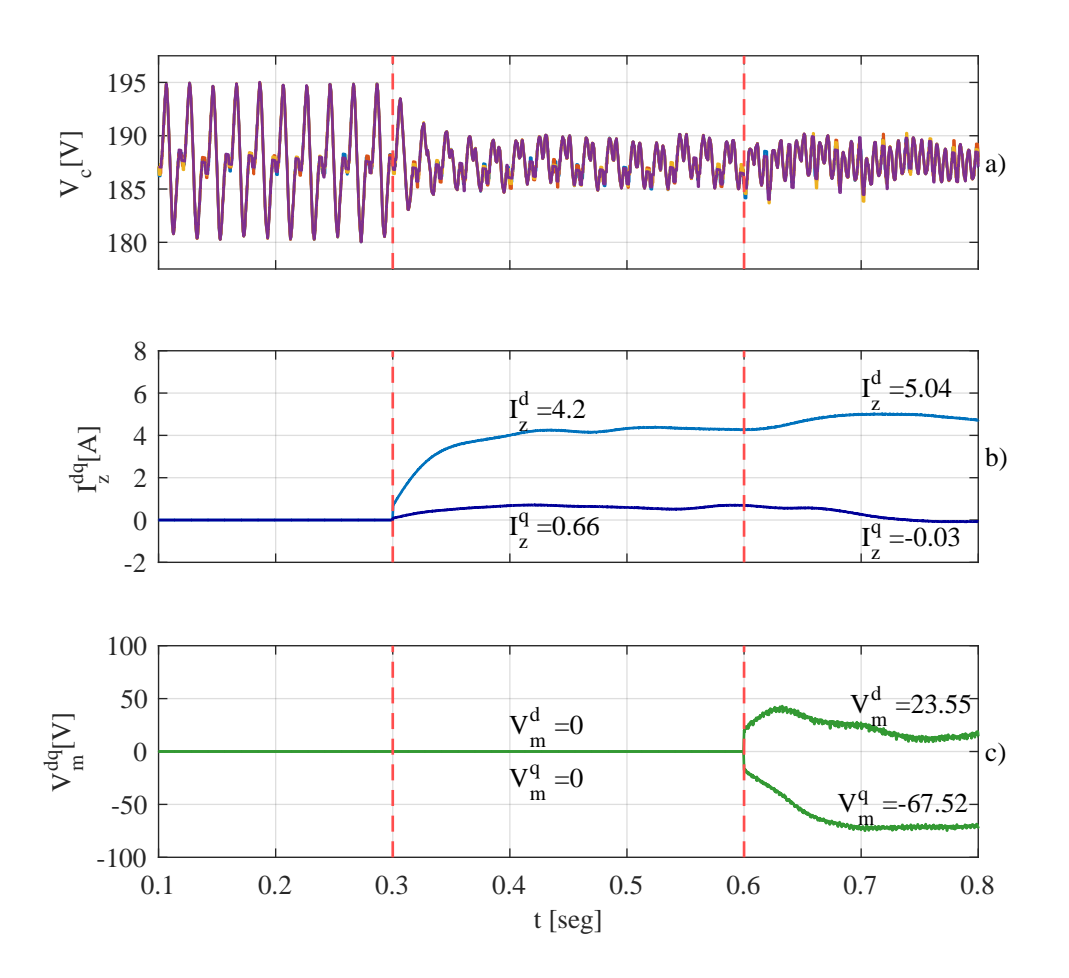

Figura 4.29: Efecto de la compensación controlando  $p_o$  con corriente circulante  $I_z$  en el instante señalado por la linea vertical roja segmentada. a) Voltaje en un submódulo de MMC. b) Componente de salida de la potencia sin simplificacion. c) componente de salida de la potencia utilizando la aproximación propuesta en el análisis. d) Corriente circulante en eje estacionario.

# Capítulo 5

# APLICACIÓN Y ANÁLISIS EXPERIMENTALES

La implementación del analisis teórico y el control del convertidor se llevaran a<br>La cabo con un convertidor MMC de dos submódulos por rama, alimentado por una  $\mathbf T$  <sup>A</sup> implementación del análisis teórico y el control del convertidor se llevarán a fuente DC y conectado a un voltaje trifásico AC cuya amplitud será variada con un autotransformador variable. Las plataformas para realizar el control son 2 FPGA Spartan 3E 700AN y una dSPACE 1103. La disposición física de las plataformas de control y el convertidor junto con las inductancias utilizadas se muestran en la figura 5.1.

# 5.1. Medición de voltaje en submódulos

Para lograr controlar correctamente el MMC es necesaria una lectura de voltajes de cada submódulo, la cual se realiza utilizando los microcontraladores pic 10f222 que se muestran en la figura 5.2.

Los microcontraladores PIC10F222 miden un voltaje proporcional al voltaje del condensador en una resistencia conectada a él por la entrada análoga GP1. El voltaje del condensador es escalado para que se puedan medir desde un rango de voltaje desde 0 a 200[V] a un rango de 0 a 5 [V] en el microcontralador. Los microcontraladores poseen un modulo ADC de 8 bits, con el cual se agrupa esta información en una palabra que es enviada mediante fibra ´optica hacia la FPGA por el puerto GP2. Poseen un reloj interno de 8 [MHz], y en ejecutar una instrucción simple se tarda 4 ciclos aproximadamente. Ejecutar un código de envío serial en lenguaje  $C$  de la palabra mostrada iba a resultar en un bit rate disparejo, por lo cual se utiliza el lenguaje assembler para lograr el env´ıo coordinado de los 8 bits de la palabra de

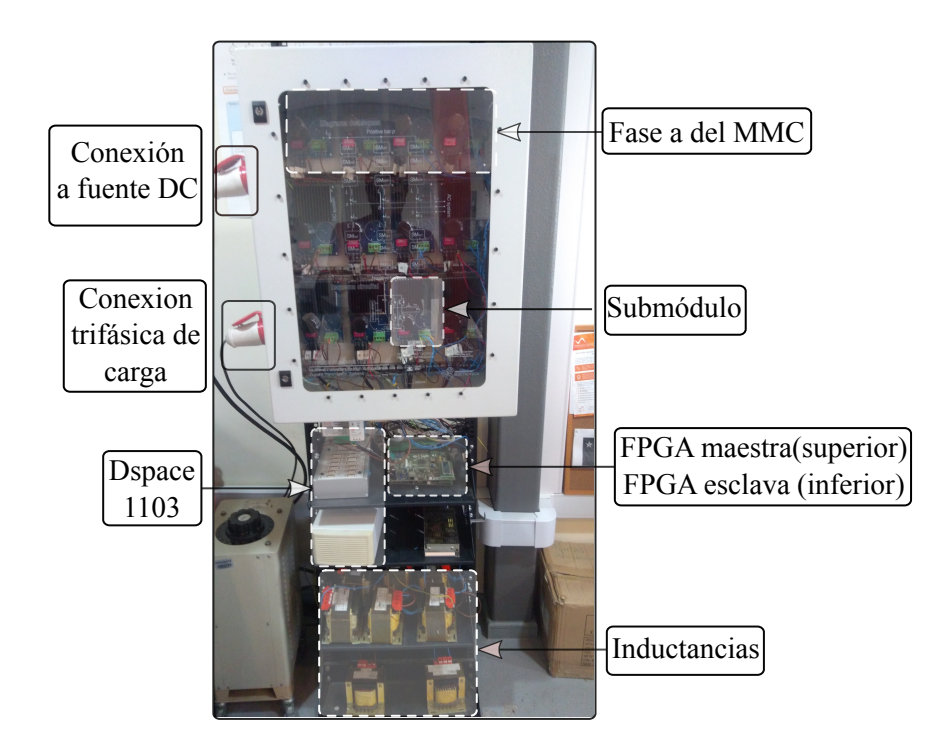

Figura 5.1: Esquema experimental del control de un MMC trifásico de 2 submódulos por rama.

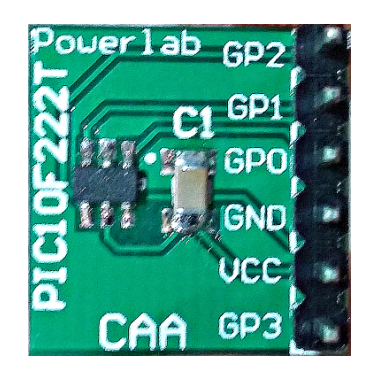

Figura 5.2: Microcontraladores pic 10f222

voltaje.

La palabra digital enviada posee 11 bits, dos bits de inicio, 8 bits de datos y un bit de parada. Los primeros dos bits corresponden a un  $\theta$  lógico y a un 1 lógico, con el cual se da inicio a la lectura de voltaje en la FPGA y además se utilizan para determinar en que instantes la FPGA realiza la lectura. En la figura 5.3 se muestra un ejemplo de la palabra enviada por el micro controlador, en donde cada per´ıodo de

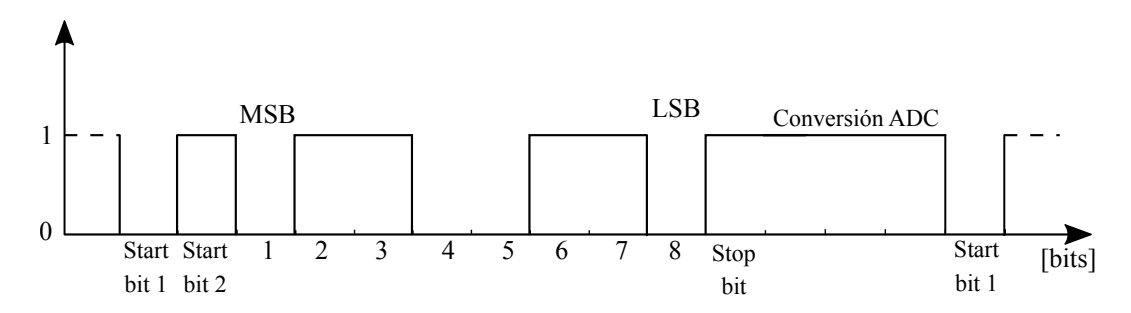

Figura 5.3: Palabra de voltaje envíada a travéz del micro controlador y recibida por la FPGA

tiempo corresponde a 3.38 µs y el tiempo en que el micro se tarda en leer el voltaje por su pin de entrada hasta tener lista la palabra es de aproximadamente de 8.3 µs. El período de envío considerando entre cada tiempo de envío de una palabra completa es de 43.2  $\mu s$  en total, lo cual se toma en consideración para implementar la lectura en la FPGA.

La descripción del código implementado se encuentra en la sección de anexos donde se muestran las partes de códigos en *assembler* que se usaron para logra un ancho de pulso constante de cada bit, junto con las configuraciones del microcontrolador. Para carga el programa se compila utilizando el programa MPLab.

Para obtener un ancho de bit constante, es muy importante que cada salto de c´odigo posible sea constante, por lo cual se rellena con sentencias nop. Cada sentencia en assembler tiene un tiempo distinto de ejecución en el micro controlador, por ejemplo btffs se tarda 2 ciclos de ejecución si la sentencia es verdadera y salta a la línea siguiente, y 1 ciclo de ejecución si es falso, y se salta dos líneas. La última sección del código se rellena con nop para obtener el bit de parada.

# 5.2. Funciones de la FPGA

La FPGA permite distribuir la carga computacional del control y comunicación entre el MMC y la dSPACE. Dado que se necesita controlar cada submódulo del MMC, sólo con la dSPACE no sería posible el manejo de las señales de comunicación. En la etapa experimental de esta tesis, se utilizan dos FPGA en donde una se encarga de la comunicación de los submódulos de las ramas positivas y otra de las ramas negativas del MMC, como se muestra en la figura 5.5. Además, ambas se coordinan y se comunican entre sí para enviar los datos de medición de voltaje hacia la dSPACE en palabras de 8 bits, env´ıando 8 palabras para formar el arreglo completo de los 6 voltajes promedios de las ramas del MMC. La primera palabra son 8 bits de unos

lógicos, mientras que la octava palabra son 8 bits de ceros lógicos. Para esto, una FPGA se programa en modo maestro, y la otra se programa en modo esclavo, cuya programación varía para lograr el objetivo de control.

Cada FPGA posee un modo de emergencia, que se activa manualmente y también en pleno funcionamiento cuando se detectan sobrevoltajes. La implementación de la comunicación entre ellas es de mucha importancia, con la cual se coordinan para el envío de los voltajes promedios de las 6 ramas del MMC hacia la dSPACE. Para esto, cuando comienza el inicio del env´ıo de voltajes hacia la dSPACE enviado por las 8 salidas sólo 1 lógicos, se intercambian los bits correspondientes entre sí.

Para llevar a cabo las labores descritas en la figura 5.5, cada FPGA presenta 3 módulos principales:

- UART 8bit: M´odulo encargado de la lectura de la palabra de voltaje enviada por el micro controlador. Su frecuencia de muestreo es 8 veces el clock de la FPGA, con lo cual se logran adquirir las palabras basado en la generación de un reloj interno que depende de los primeros bits de inicio que envía el micro controlador.
- main com master: Módulo encargado de la comunicación con la otra FPGA y envío de datos hacia la dSPACE. Se envían los 4 bits menos significativos (o los 4 m´as significativos en el caso de la otra FPGA) del promedio de voltajes por rama hacia la otra FPGA, para el envío coordinado hacia la dSPACE por las 8 entradas digitales disponibles, en un envío serializado de 8 bits por frecuencia de lectura de la dSPACE. El modo de operación de envío es como se detalla a continuación:
	- 1. Se envían por las 8 salidas digitales hacia la hacia la dSPACE solo unos lógicos, lo cual si la dSPACE lo lee le indicará que se dará inicio al envío de los voltajes promedios de las ramas.
	- 2. Cada tiempo de lectura de voltajes se enviarán las 6 palabras de voltaje correspondientes a  $V_{cpaprom}$ ,  $V_{cpaprom}$ ,  $V_{cpcprom}$ ,  $V_{cnaprom}$ ,  $V_{chpprom}$  y  $V_{encprom}$ en ese orden. Los 4 LSB son enviados por la FPGA maestra y los 4 MSB son enviados por la FPGA en modo esclavo. Esto se logra sincronizando los módulos de envío de datos en ambas FPGAs para lo cual se disponen de 6 canales de comunicaci´on. Dos se usan para el intercambio de datos, llamados fpga\_ in y fpga\_ out,y 1 canal para la sincronización entre ambas FPGAs que indica en que momento realizar el envío y lectura de los datos. Las demás señales se usan para un reset maestro y una señal de emergencia

que suspende los pulsos de disparo. El intercambio de bits entre las FPGA ocurre en el estado de inicio de comunicación con la dSPACE al enviar sólo 1 lógicos.

3. Finalmente, se envían por los 8 canales hacia la dSPACE sólo 0 lógicos, indicando la finalización del envío de las 6 palabras de voltajes.

En la FPGA también se implementan los modulos LCD para la visualización de cada voltaje de los subm´odulos en la pantalla y los modos de emergencia a través de los switchs y LEDS incorporados en la FPGA.

disparo: Módulo encargado de enviar los pulsos de disparo a cada submódulo mediante fibra óptica. Para saber el voltaje a generar por cada submódulo recibe el nivel de voltaje desde la dSPACE y genera los disparos de acuerdo al nivel de voltaje de los subm´odulos de cada rama, logrando un balance entre ellos. El módulo posee una frecuencia de conmutación dada en el código. En esta tesis se utilizan  $5[KHz]$  para la frecuencia de conmutación de los submódulos.

La forma en que se intercambian protocolos de lectura y envío de señales es a través de una tarjeta de acople de señales, con la cual se pasa de un nivel de voltaje de operación a otro. Por ejemplo, la FPGA opera con señales lógicas entre  $0 \text{ y } 3.3 \text{ [V]}$ mientras que la dSPACE entre 0 y  $5|V|$ . Además, las señales de fibra óptica también se necesita la traducción de los niveles de voltaje para que operen de forma correcta. El esquema de conexión entre la FPGA, la tarjeta de acople de señales y la dSPACE se muestra en la figura 5.4.

Debido a la extensa cantidad de códigos utilizados en la programación de las FP-GA, y dado que ambas tienen una programación diferente, los códigos utilizados se encuentran a disposición del lector en el repositorio [https://github.com/Varritox/](https://github.com/Varritox/FPGA_codigos.git) [FPGA\\_codigos.git](https://github.com/Varritox/FPGA_codigos.git). En el link se indica una carpeta para programación de la FPGA en modo maestro, y otra carpeta para la FPGA programada en modo esclavo, programadas utilizando Verilog. La mayor cantidad de módulos se implementan utilizando m´aquinas de estado.

### 5.3. Implementación del control en la dSPACE

En la dSPACE se implementan todos los lazos de control que se describen en esta tesis, utilizando discretizaciones de controladores basados en el tiempo de muestreo de cada lazo de control. Existen 3 tiempos de muestreos implementados:

 $T_s$ : tiempo de muestro de la dSPACE, el cual corresponde a  $25[\mu s]$ .

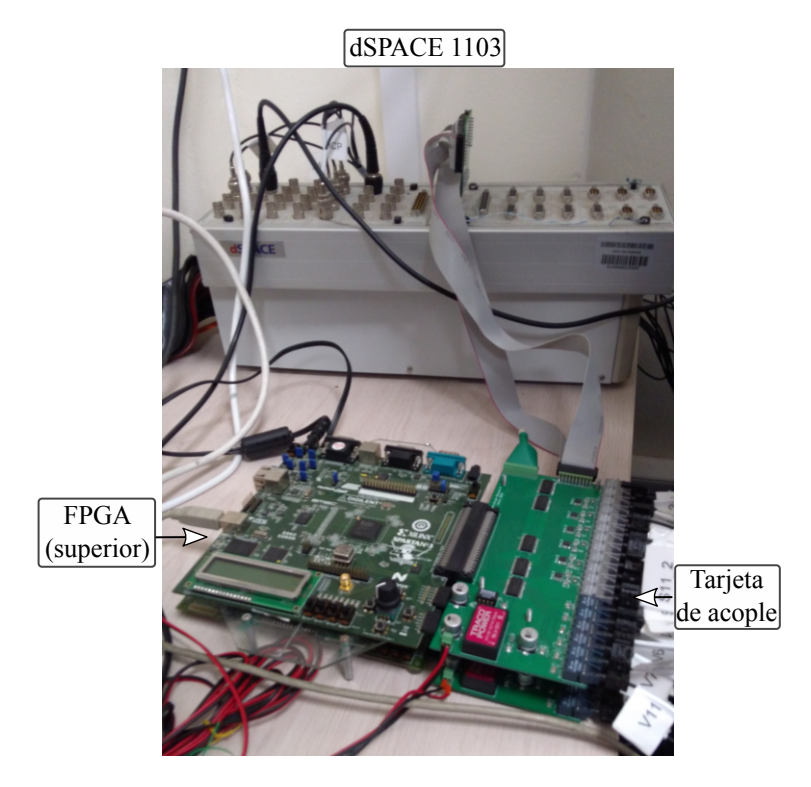

Figura 5.4: FPGA y tarjeta de acople de señales, junto con la dSPACE conectada.

- $T_i$ : Tiempo de muestreo de corrientes, que es 4 veces el tiempo de muestreo de la dSPACE  $100[\mu s]$ .
- $T_v$ : Tiempo de muestreo de voltajes, 9 veces el tiempo de la dSPACE 225[ $\mu$ s]. Se elije este tiempo debido a que en 8 muestras de la dSPACE se tienen la lectura de los 6 voltajes promedios por rama enviados por serial desde la FPGA, como se describió anteriormente.

La dSPACE utiliza 9 canales ADC para la lectura de las 6 corrientes de rama y los 3 voltajes fase neutro al cual se conecta el MMC. Utilizando la lectura de estos se genera el lazo de seguimiento de ´angulo para las transformaciones de las corrientes y voltajes a sus respectivos ejes sincrónicos. Para el caso de la corriente circulante se utiliza el doble de la frecuencia fundamental, para la corriente de referencia de la carga  $I_0$  se utiliza el mismo ángulo que el de voltaje, para obtener un factor de potencia unitario en la carga, y para el voltaje de modo común se utiliza 3 veces la frecuencia del voltaje de red, como se encontró en los análisis teóricos anteriormente desarrollados.

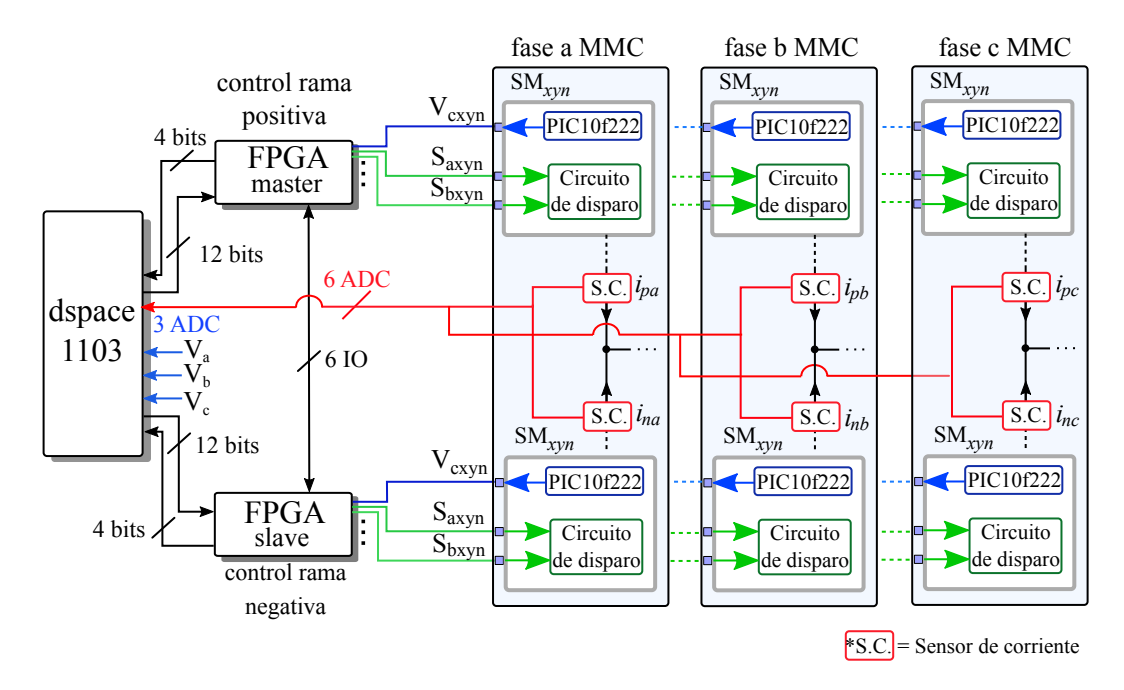

Figura 5.5: Esquema de comunicación entre las distintas plataformas para el control del MMC

Para la comunicación con las dos FPGA, se utiliza el puerto digital con 32 IO disponibles, en donde 24 se utilizan de salida para enviar los niveles de voltajes y los signos de corrientes hacia la fpga, y los 8 restantes de entrada para recibir los voltajes promedios desde la FPGA, como se muestra en la figura 5.5. Se utilizan 12 salidas por FPGA, en donde se utilizan 3 bits para enviar el nivel de voltaje por fase que va desde 0 a 4, y 1 bit para indicar el signo de corriente, 1 si es negativo y 0 si es positivo. De esta forma, el nivel 0 corresponde a que la rama genere  $-2V_c$  y el nivel 4 que genere  $2V_c$ . El signo de corriente se utiliza en la FPGA para el balance de voltaje de los condensadores.

Para la generación de las constantes proporcionales y de integración de cada controlador se utilizan las fórmulas que se desarrollaron en el capítulo 3.

El detalle de todo el c´odigo implementado en la dpscae 1103 para el control de la dSPACE se puede obtener en el siguiente enlace de github, junto con las funciones implementadas y el lazo de seguimiento de ´angulo: [https://github.com/Varritox/](https://github.com/Varritox/Codes_dSPACE_1103.git) [Codes\\_dSPACE\\_1103.git](https://github.com/Varritox/Codes_dSPACE_1103.git).

El esquema general de comunicación se muestra en la figura 5.5 en donde se detallan las conexiones entre todas las plataformas de control mostradas anteriormente. Para la medición de corrientes se utilizan tarjetas de medición disponibles en el laboratorio, las cuales entregan una señal de voltaje que ingresa a los canales ADC de la dSPACE para su procesamiento. Para la lectura de los voltajes de carga se utilizan puntas de voltaje diferencial que utilizan 3 canales ADC de la dSPACE. Los voltajes se utilizan en la ecuación del MMC y también para generar el seguimiento del ángulo para lograr la correcta sincronización de las referencias de corrientes  $I_o$  e  $I_z$ , y también de  $V_m$  como se explicó en secciones anteriores.

#### 5.4. Operación en lazo abierto

En esta sección se realizarán los experimentos sin los lazos de control de inyección de corriente circulante y voltaje de modo común, sólo se invecterán las referencias directamente, cuyos valores se obtendrán del análisis teórico desarrollado anteriormente. Los parámetros del setup experimental se detallan en la tabla 5.1.

#### 5.4.1. Sin compensación del ripple de voltaje

Los resultados que se obtienen con el control del MMC y sin compensación de para la reducción del ripple se muestran en las figuras 5.6 y 5.7. En 5.6.a) se muestra el voltaje en el subm´odulo del MMC medido en un osciloscopio, y su espectro 5.6.b). El ripple de voltaje medido es aproximadamente de  $5.92\text{V}$  peak to peak, en cuyo espectro se muestra principalmente una componente de la frecuencia fundamental de 50[Hz] y luego en menor amplitud una componente en 100[Hz] lo cual concuerda con el an´alisis planteado en esta tesis. Las frecuencias del ripple de voltaje se ven reflejadas en las componentes d y q de la potencia de salida  $\mathbf{p}_{o}$  y la potencia circulante  $p_z$ . Debido a que  $p_z$  presenta componente de la frecuencia fundamental, ésta posee mayor amplitud que la componente de salida  $p<sub>o</sub>$  lo cual se muestra en 5.6.c) y 5.6.d).

Al no existir compensación de corriente circulante y voltaje de modo común, los valores inyectados son cercanos a 0 como se observa en la figura 5.6.e) y 5.6.f).

Utilizando las ecuaciones desarrolladas en la secciones 4.1 y 4.2, y utilizando los parámetros experimentales dados por la tabla 5.1, se analizará el efecto en el ripple de voltaje y en las potencias p<sup>o</sup> y p<sup>z</sup> al inyectar corriente circulante y voltaje de modo común con las ecuaciones desarrolladas.

#### 5.4.2. Compensación con inyección de corriente circulante

Como se señala en secciones anteriores, existen dos opciones para la compensación de  $p_o$  o  $p_z$ , dado que la corriente circulante puede actuar compensando estos términos al no existir inyección de voltaje de modo común. Utilizando las ecuaciones desarrolladas, para la compensación de  $p<sub>o</sub>$  se requieren los siguientes valores de corriente circulante:

$$
I_z^d = \frac{V_y^d \cdot I_o^d - V_y^q \cdot I_o^q}{2V_x} = 0.48[A] \tag{5.4.1}
$$

$$
I_z^q = \frac{V_y^q \cdot I_o^d + V_y^d \cdot I_o^q}{2V_x} = 0.0[A] \tag{5.4.2}
$$

Al aplicar como referencia estos valores, se obtienen los resultados mostrados en las figuras 5.8. El valor del ripple de voltaje corresponde a  $\Delta V = 4.02$  [V], en donde se aprecia en el espectro del voltaje 5.8.b) que la componente en  $2\omega$  se reduce en comparación al que se muestra en la figura 5.6.b). Resultados similares se obtienen en las simulaciones, en donde la justificación resultan en las simplificaciones que se realizan en el modelo para obtener los valores teóricos.

Para lograr reducir la componente de frecuencia fundamental, es necesario redu-

| Parámetro         | Valor             |  |  |  |
|-------------------|-------------------|--|--|--|
| $T_{s}$           | $25[\mu s]$       |  |  |  |
| $f_{commutation}$ | 5 KHz             |  |  |  |
| $V_{ac}$          | 50[V]             |  |  |  |
| $I_{ac}$          | 3[A]              |  |  |  |
| $V_{dc}$          | $175[\mathrm{V}]$ |  |  |  |
| $V_c$             | $100[\mathrm{V}]$ |  |  |  |
| L                 | $15[\mathrm{mH}]$ |  |  |  |
| $L_{ac}$          | $15 \text{[mH]}$  |  |  |  |
| $L_{dc}$          | $15[\mathrm{mH}]$ |  |  |  |
| r                 | $0.2[\Omega]$     |  |  |  |
| $r_{dc}$          | $0.7[\Omega]$     |  |  |  |
| $r_{ac}$          | $0.4[\Omega]$     |  |  |  |
| C                 | $1000[\mu F]$     |  |  |  |
| $n_c$             | 2                 |  |  |  |

Tabla 5.1: Parámetros del setup experimental del MMC

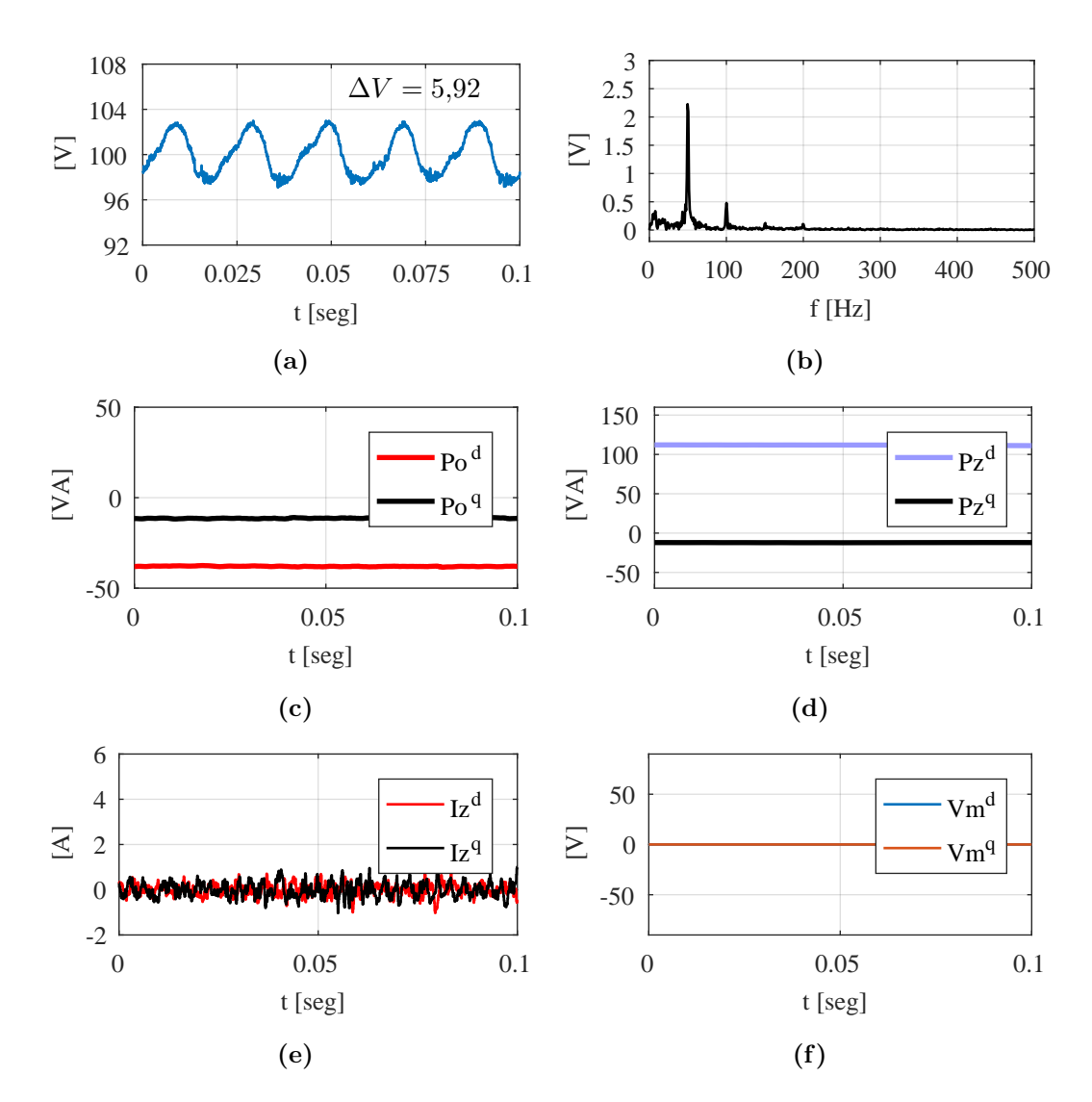

Figura 5.6: Variables eléctricas sin compensación. a) Voltaje del capacitor en un submódulo del MMC. b) Espectro del ripple de voltaje del capacitor en un submódulo del MMC. c) Potencia de salida del MMC en ejes  $dq(2\omega)$ . d) Potencia circulante del MMC en ejes  $dq(\omega)$ . e) Corriente circulante en ejes  $dq(2\omega)$  inyectada. f) Voltaje de modo común en eje  $dq(3\omega)$ inyectado.

cir las componentes de la potencia circulante  $p_z$ . Los valores teóricos para la inyección

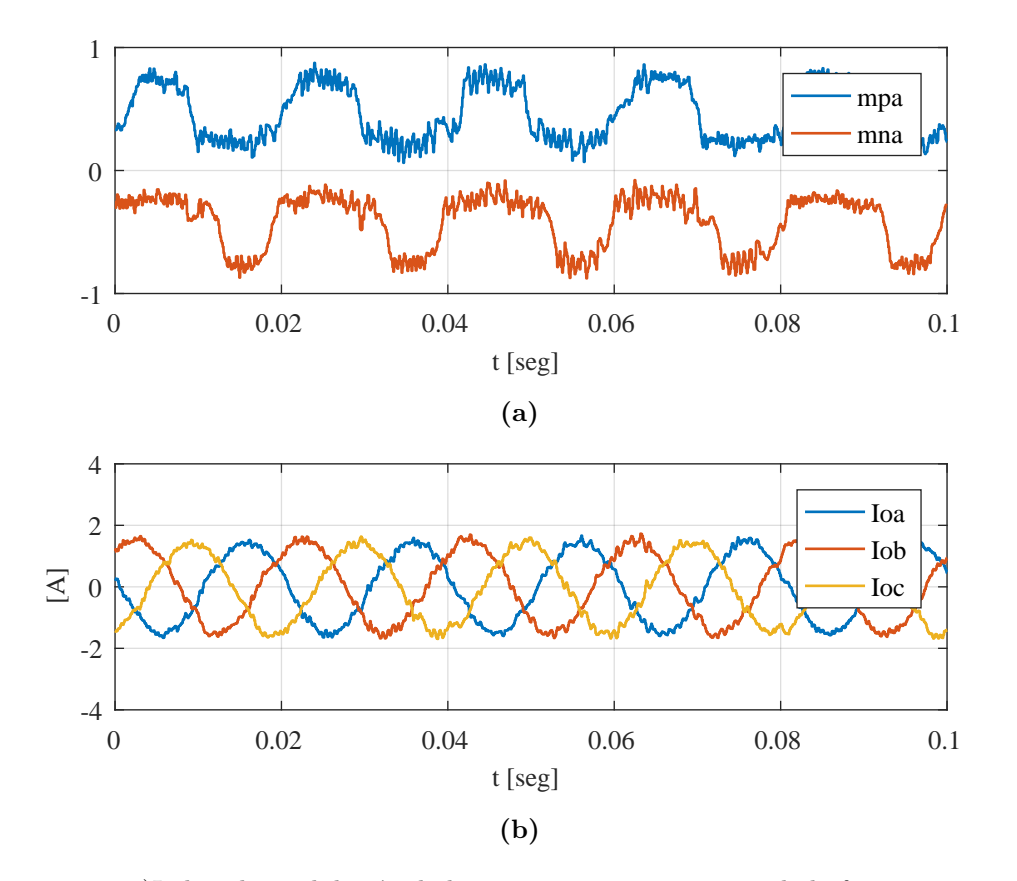

Figura 5.7: a)Indice de modulación de la rama positiva y negativa de la fase a sin compensación del ripple de voltaje. b) Corriente de salida  $I_{o}$  generada por el control del convertidor.

de corriente circulante se obtienen utilizando las ecuaciones 4.2.13 y 4.2.14

$$
I_z^d = \frac{2\left(I_o^d \cdot V_x \cdot V_y^d - I_s \cdot (V_y^d)^2\right)}{(V_y^d)^2} = 4,45[A] \tag{5.4.3}
$$

$$
I_z^q = \frac{2\left(I_o^q \cdot V_x \cdot V_y^d\right)}{(V_y^d)^2} = 0[A] \tag{5.4.4}
$$

Al utilizar como referencias estos valores, se logran los resultados que se presentan en las figuras 5.9 en donde se observa la disminución de la componente de frecuencia fundamental que se muestra en la figura  $5.9.b$  y la disminución de las componentes d y q de p<sup>z</sup> que se observan en 5.9.d). Sin embargo, dado que la componente de frecuencia fundamental  $p_z$  es de mayor amplitud que la componente  $p_o$ , al reducir  $\mathbf{p}_z$  se incurre en un aumento drástico de  $\mathbf{p}_o$  y por ende de la frecuencia  $2\omega$  del ripple de voltaje como se observa en la figura 5.9.c), agregando también un tercer armónico  $3\omega$ 

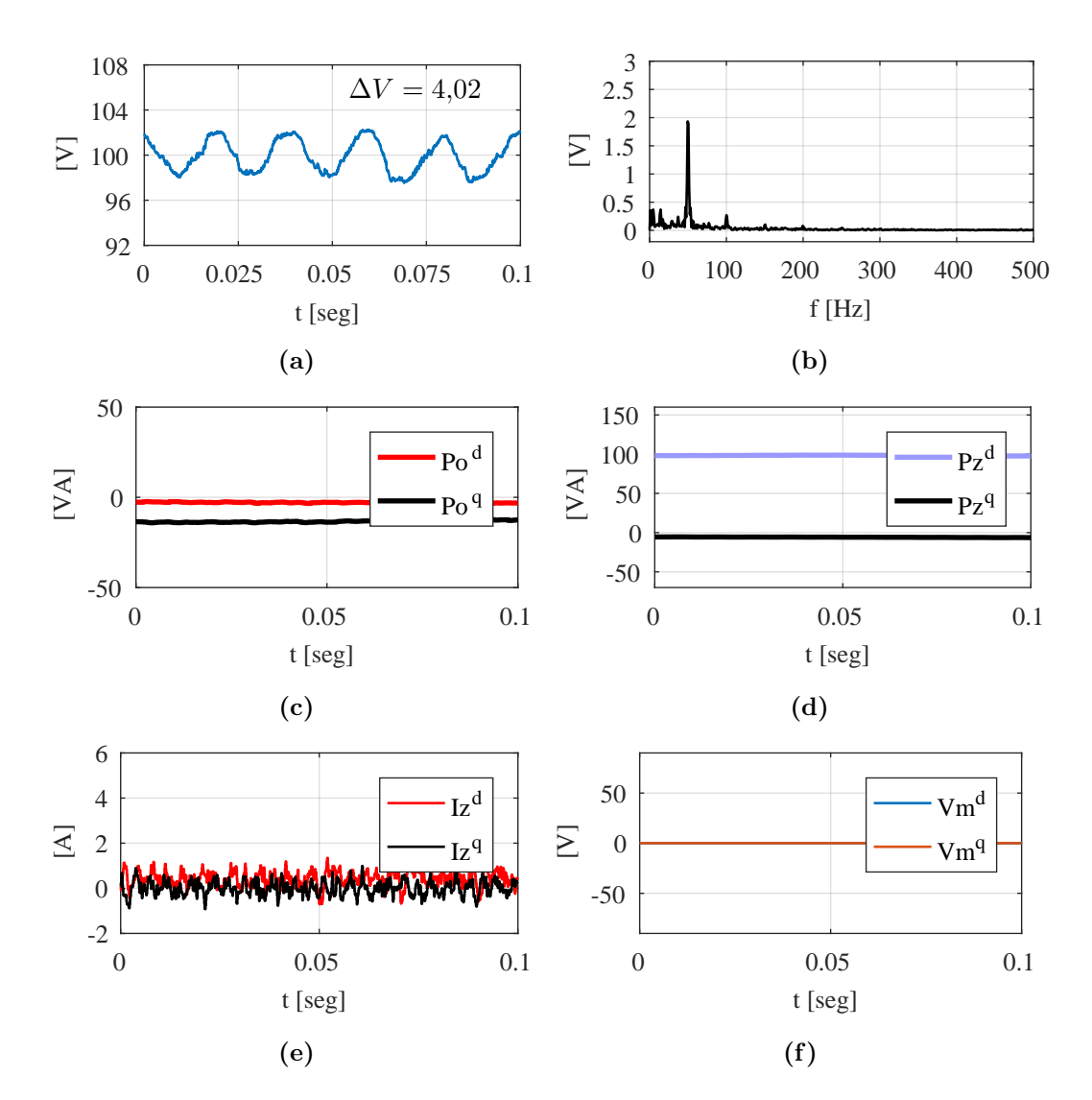

Figura 5.8: Variables eléctricas al utilizar inyección de  $I_z$  con valores teóricos en lazo abierto para minimización de  $p_o$ . a) Voltaje del capacitor en un submódulo del MMC. b) Espectro del ripple de voltaje del capacitor en un subm´odulo del MMC. c) Potencia de salida del MMC en ejes  $dq(2\omega)$ . d) Potencia circulante del MMC en ejes  $dq(\omega)$ . e) Corriente circulante en ejes  $dq(2\omega)$  inyectada. f) Voltaje de modo común en eje  $dq(3\omega)$  inyectado

dado por las componentes de entrada  $p_s$  y circulante  $p_z$ , por lo que el ripple de voltaje para este caso aumenta a $\Delta V = 7{,}23[V]$ en comparación al caso sin compensación.

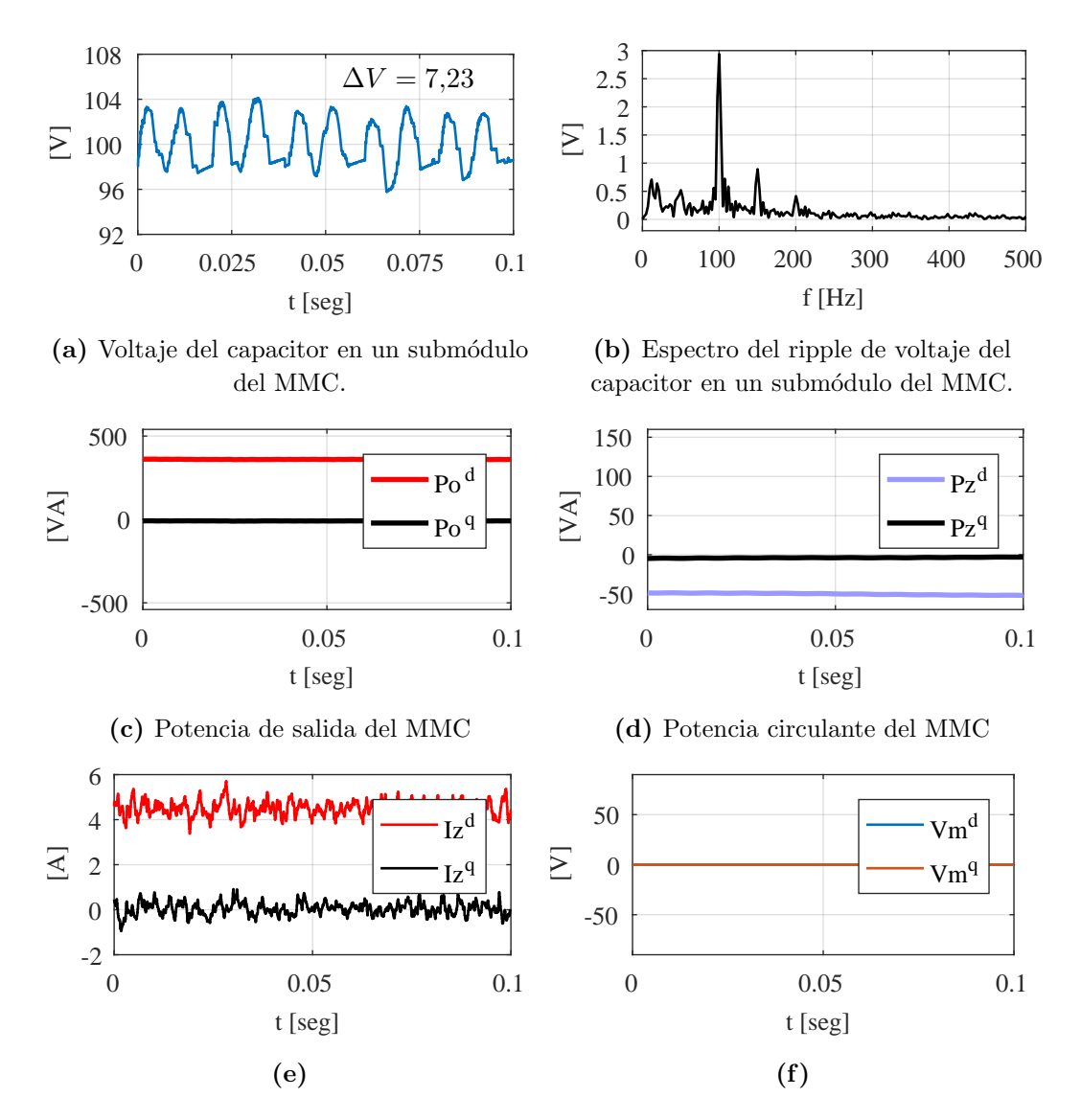

Figura 5.9: Variables eléctricas al utilizar inyección de  $I_z$  con valores teóricos en lazo abierto para minimización de  $p_z$ . a) Voltaje del capacitor en un submódulo del MMC. b) Espectro del ripple de voltaje del capacitor en un subm´odulo del MMC. c) Potencia de salida del MMC en ejes  $dq(2\omega)$ . d) Potencia circulante del MMC en ejes  $dq(\omega)$ . e) Corriente circulante en ejes  $dq(2\omega)$  inyectada. f) Voltaje de modo común en eje  $dq(3\omega)$  inyectado

#### 5.4.3. Compensación con inyección de voltaje de modo común

Con inyección de voltaje de modo común, es posible la minimización de la componente de salida de la potencia p<sup>o</sup> en donde aplicando las ecuaciones desarrolladas en (4.2.15) se obtiene:

$$
V_m^d = 50[V] \t V_m^q = 0 \t (5.4.5)
$$

Utilizando los valores teóricos se obtienen los resultados que se muestran en la figuras 5.10 en donde se disminuye la componente de  $\mathbf{p}_{o}$  observado en la figura 5.10.c) similar al caso de inyección de corriente circulante. En el caso de  $p_z$ , esta no presenta mucha reducción, dado que según el análisis  $V_m$  no afecta a  $p_z$  si no existe inyección de Iz. El efecto de esto se aprecia en el espectro del voltaje del condensador que se muestra en la figura 5.10.b), donde se observa la disminución de la componente de  $2\omega$ . El ripple de voltaje en este caso es de  $\Delta V = 4.77$ .

# 5.4.4. Compensación utilizando inyección corriente circulante y voltaje de modo común

La inyección de los valores teóricos de corriente circulante y voltaje de modo común para reducir el ripple se puede obtener aplicando el análisis de esta tesis, utilizando los par´ametros experimentales de la tabla 5.1. Del mismo modo que se demostró en la sección de simulaciones, existen limitaciones dadas por el índice de modulación, el cual no puede ser mayor a uno. Es por esto que antes de aplicar los resultados obtenidos al reducir las funciones  $F_o^{dq}(I_z^d, I_z^q, V_m^d, V_m^q) = |p_o^{dq}(2\omega)|^2$  y  $F_z^{dq}(I_z^d, I_z^q, V_m^d, V_m^q) = |p_z^{dq}(\omega)|^2$ , es necesario comprobar si la solución esta dentro de la región.

Las soluciones que arroja las superficies  $M_1$  y  $M_2$  para el caso experimental son:

$$
V_m^d = -111,12[V], V_m^q = 0.[V], I_z^d = 1,38[A], I_z^q = 0.[A]
$$
 (5.4.6)

Al graficar las superficies  $M_1$  y  $M_2$ , en donde su intersección entre ellas y el plano 0 resulta la solución para la minimización teórica del ripple, se encuentra que las soluciones aplicables están fuera del rango admisible como se observa en la figura 5.11. La proyección de las superficies junto con la región de inyección aplicables se muestran en la figura 5.12 y 5.13, en donde se observa en un plano bidimensional las soluciones posibles, y como estas estan fuera de la región limitada por  $m_{xy} = 1$ .

Al utilizar las soluciones mostradas en las ecuaciones (4.2.44) y (4.2.45), junto con las curvas de nivel de  $p_o$  y  $p_z$ , se observa como las magnitudes para  $V_m$  y  $I_z$  se encuentran fuera de la región aplicable, las cuales se observan en la figura 5.14.

Si bien las figuras 5.11 y 5.12 son equivalentes, entregando los valores para el

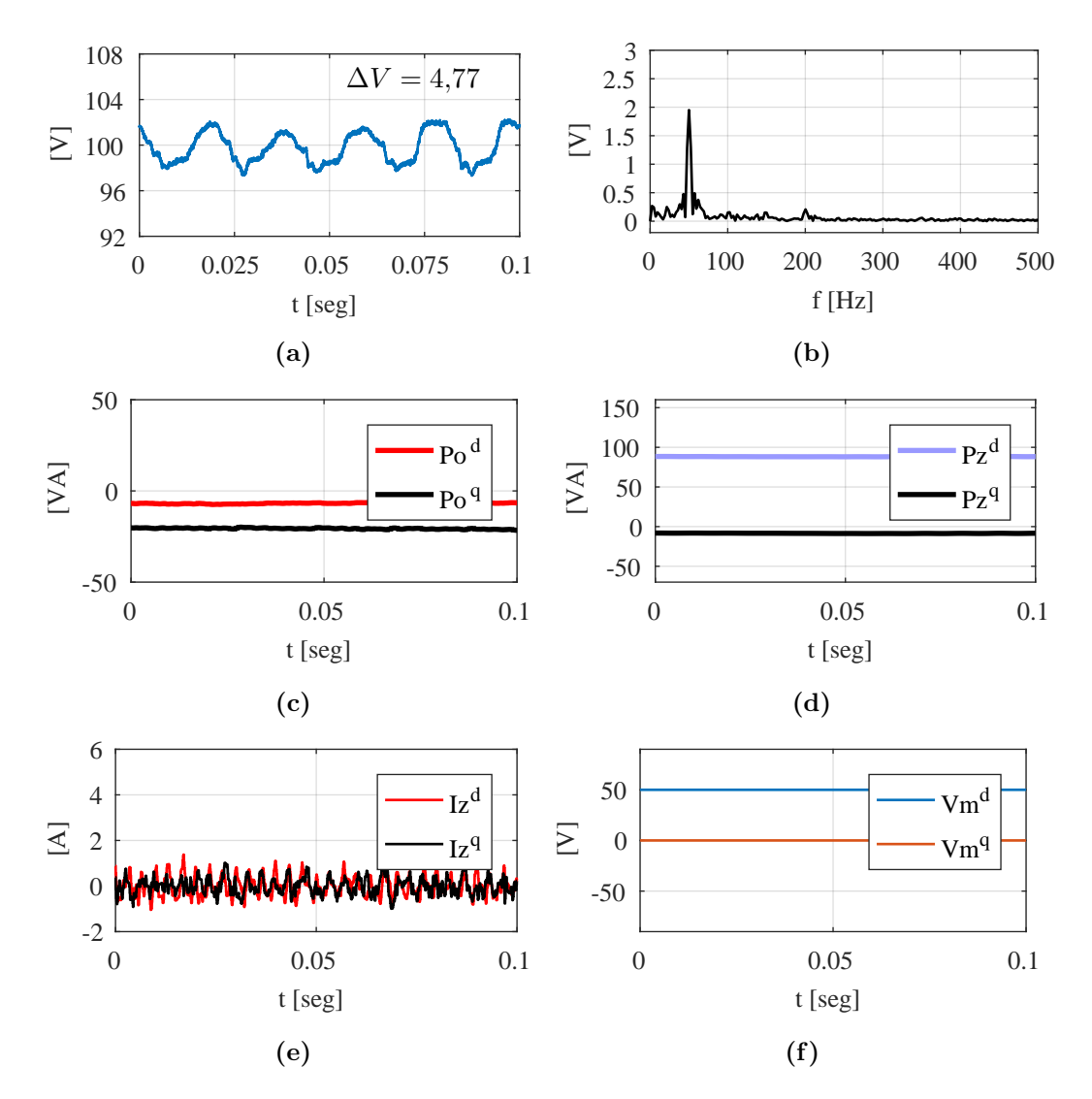

Figura 5.10: Variables eléctricas al utilizar inyección de  $V_m$  con valores teóricos en lazo abierto para minimización de  $\mathbf{p}_z$ . a) Voltaje del capacitor en un submódulo del MMC. b) Espectro del ripple de voltaje del capacitor en un subm´odulo del MMC. c) Potencia de salida del MMC en ejes  $dq(2\omega)$ . d) Potencia circulante del MMC en ejes  $dq(\omega)$ . e) Corriente circulante en ejes  $dq(2\omega)$  inyectada. f) Voltaje de modo común en eje  $dq(3\omega)$  inyectado

voltaje de modo común que logran la minimización de las potencias, la figura 5.14 proporciona una estimación de magnitudes de  $\mathbf{I}_\mathbf{z}$  y  $\mathbf{V}_\mathbf{m}$ óptimos. También se observa en la figura 5.14 que las soluciones están fuera de la región de convergencia.

En base al análisis y las figuras obtenidas, al momento de aplicar las soluciones

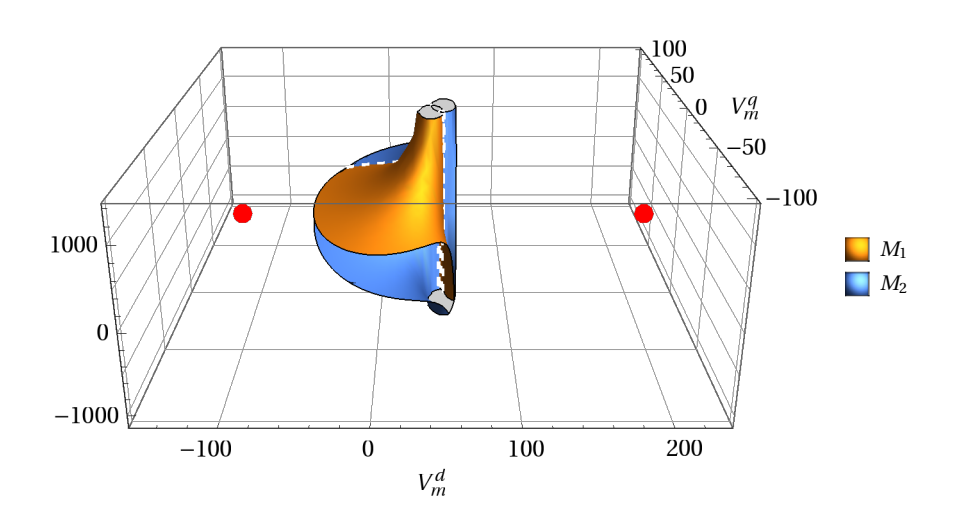

Figura 5.11: Superficies  $M_1$  y  $M_2$  y su intersección con parámetros experimentales

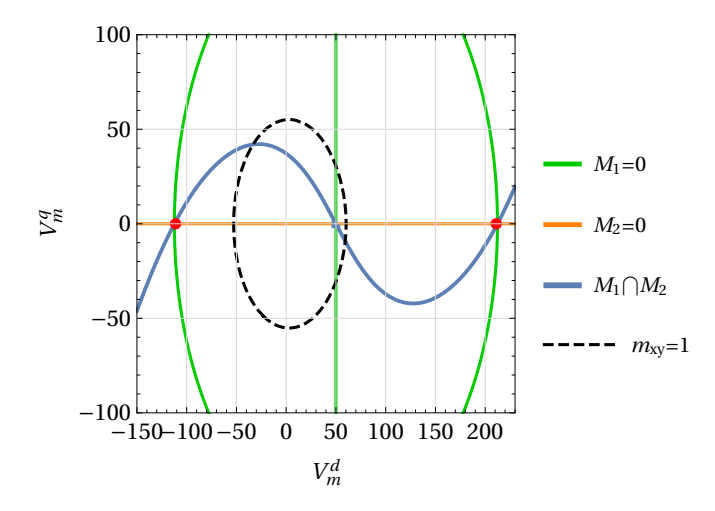

Figura 5.12: Proyección en el plano cero de las curvas  $M_1$  y  $M_2$ , representando el punto solución marcado con el círculo rojo en función de  $V_m^d$  y  $V_m^q$ .

de inyección, primero se comienza con la minimización de  $p_z$ , la cual se disminuye inyectando corriente circulante. Luego de alcanzar el nivel requerido con el valor de  $I_z^d = 1,\!38 [A]$  ,  $I_z^q = 0.[A],$  se comienza con la disminución de  $\bf{p_o}$  la cual comienza a inyectar voltaje de modo común. Al existir interacción entre estas variables, los valores de  $p_z$  y  $p_o$  que se obtienen hasta llegar al límite del índice de modulación se observan en la figura 5.15, logrando un ripple de voltaje de  $\Delta V = 2,74$ [V] con la inyección máxima de corriente circulante y voltaje de modo común que se muestran en la figura 5.15.e) y f).

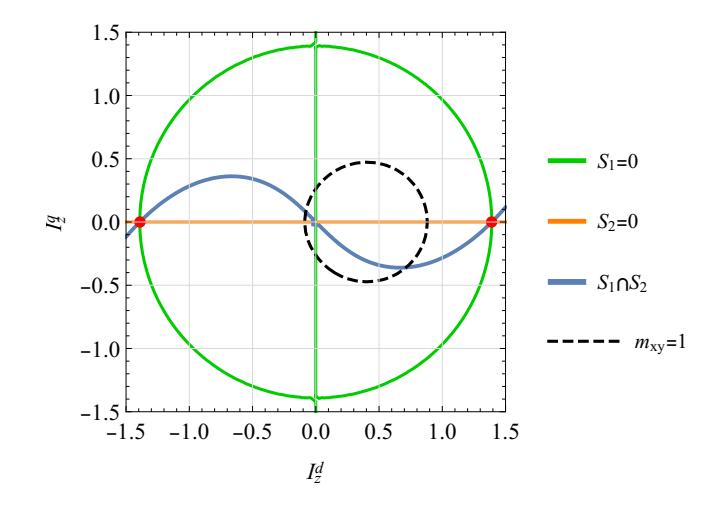

Figura 5.13: Proyección en el plano cero de las curvas  $S_1$  y  $S_2$ , representando el punto solución marcado con el círculo rojo en función de $I_z^d$  e  $I_z^q$ 

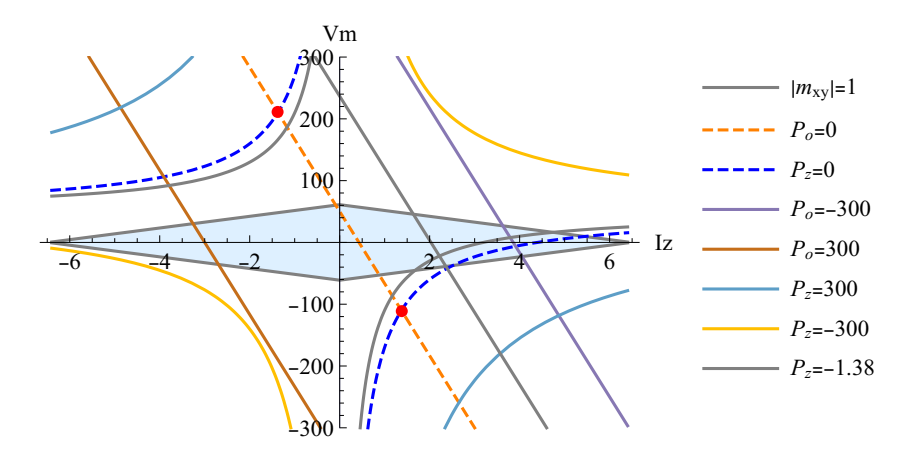

**Figura 5.14:** Intersección curvas mínimas de  $P_o$  y  $P_z$ , área celeste representa los valores posibles a inyectar. Las curvas de nivel donde  $P_o$  y  $P_z$  son mínimos y se intersectan representa los puntos mínimos y se muestran como círculos rojos. En este caso experimental, las soluciones se encuentran fuera del área delimitada por índice máximo de modulacion.

De acuerdo al análisis teórico dados por las figuras  $5.11$  a  $5.14$ , la solución que minimiza p<sup>o</sup> y pz, y por ende el ripple de voltaje no puede alcanzarse, por lo cual se opera con los valores de inyección más cercanos al índice de modulación unitario, los cuales corresponden a:

$$
V_m^d = -73[V], V_m^q = 0.[V], I_z^d = 1,38[A], I_z^q = 0.[A]
$$
 (5.4.7)

| Caso de estudio                                                                     | $I_*^d[A]$ | $I_z^q[\Lambda]$ | $V_m^d[\mathrm{V}]$ | $V_m^q$ [V] | $\Delta V[\,\%]$ |
|-------------------------------------------------------------------------------------|------------|------------------|---------------------|-------------|------------------|
| Sin compensación                                                                    |            |                  |                     |             |                  |
| Compensación de $\mathbf{p}_{o}$ con $\mathbf{I}_{z}$                               | 0.48       |                  |                     |             | 32.09            |
| Compensación de $\mathbf{p}_z$ con $\mathbf{I}_z$                                   | 4.45       |                  |                     |             | $-22.13$         |
| Compensación de $p_o$ con $V_m$                                                     |            |                  | 50                  |             | 19.43            |
| Compensación de $\mathbf{p_o}$ y $\mathbf{p_z}$ con $\mathbf{I_z}$ y $\mathbf{V_m}$ | 1.38       |                  | -73                 |             | 53.72            |

Tabla 5.2: Resultados experimentales al inyectar valores teóricos en lazo abierto para la compensación del ripple de voltaje

El espectro del voltaje del condensador muestra como la inyección de  $\mathbf{I}_\mathbf{z}$  y  $\mathbf{V}_\mathbf{m}$ agrega armónicos de  $3\omega$ ,  $4\omega$  y  $5\omega$ , pero a la vez las componentes de frecuencia fundamental y 2ω se logran atenuar reduciendo el ripple de voltaje. Aplicando ambas inyecciones en este caso se logra el menor ripple de los casos teóricos, llegando al límite del índice de modulación aplicable al MMC como se observa en las figura 5.16.

El resumen de los resultados experimentales al aplicar las soluciones teóricas se detallan en la tabla 5.2, en ella se observa que el mejor resultado se obtiene al aplicar la doble inyección de corriente circulante y voltaje de modo común.

### 5.5. Operación en lazo cerrado

Si bien el análisis teórico resulta en importantes reducciones del ripple de voltaje, es posible lograr mejores resultados aplicando los lazos de control que se muestran en la figura 4.27, fijando referencias en el eje sincrónico  $dq$  para la componente de salida de la potencia  $p_o$  y la componente circulante  $p_z$  como se demuestra en las simulaciones. Para realizar un análisis similar, se realizarán las mismas pruebas que en el análisis teóricos, usando todas las combinaciones de corriente circulante y voltaje de modo común.

#### 5.5.1. Compensación con lazo de control de corriente circulante

La referencia de corriente circulante para el control de la potencia esta dada por el lazo de control superior mostrado en la figura 4.27. En el análisis teórico se muestra que es posible la reducción de la componente de salida  $p<sub>o</sub>$  ó de la componente circulante p<sup>z</sup> de la potencia del MMC.

Al utilizar el lazo de control para  $p_o$  con  $I_z$ , se obtienen los resultados mostrados en la figura 5.17, obteniendo un ripple de voltaje de  $\Delta V = 3.55[V]$  como se observa en

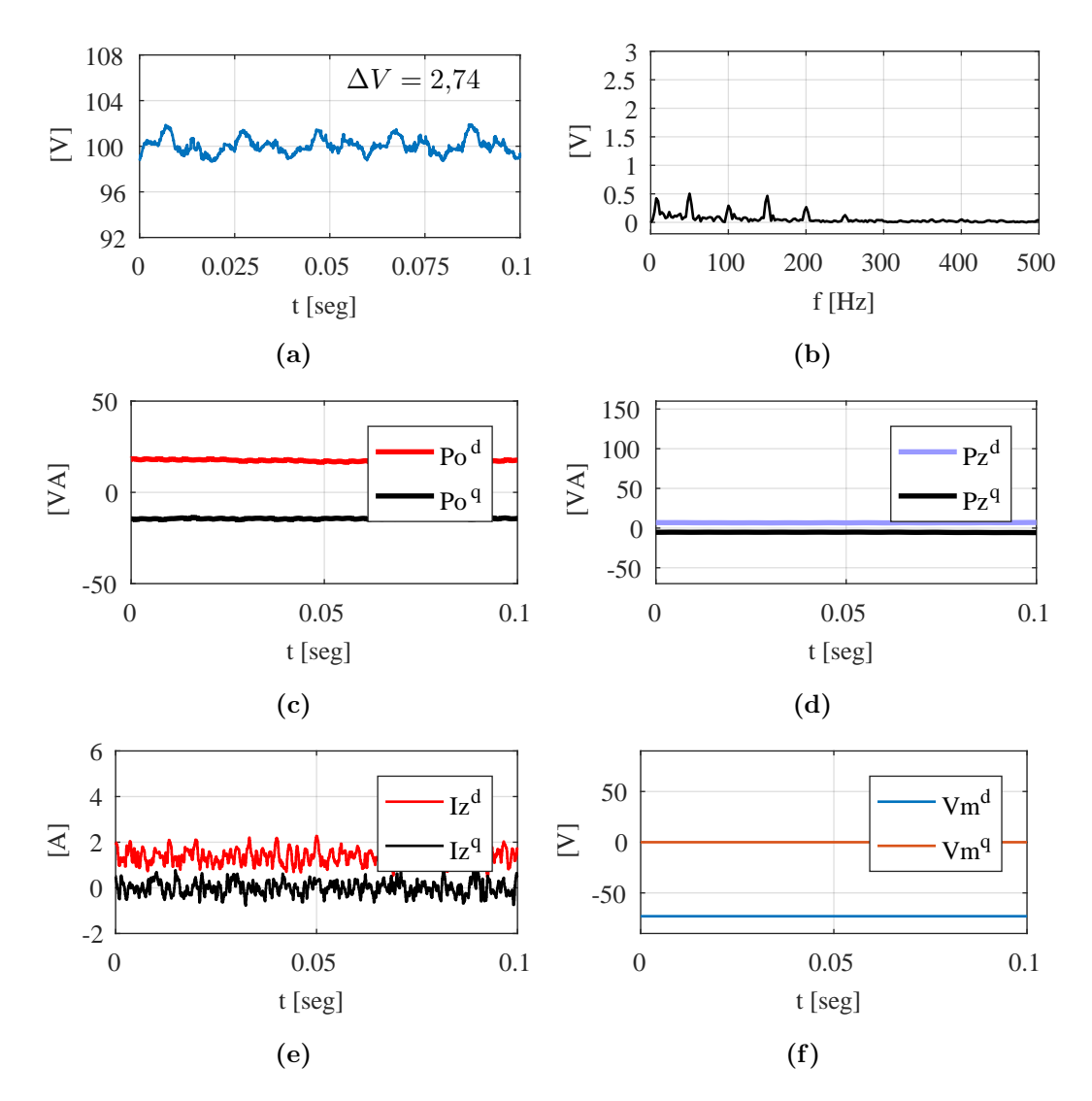

Figura 5.15: Variables eléctricas al utilizar inyección de  $I_z$  y  $V_m$  con valores teóricos para minimización de  $\mathbf{p_o}$  y  $\mathbf{p_z}$  en lazo abierto. a) Voltaje del capacitor en un submódulo del MMC. b) Espectro del ripple de voltaje del capacitor en un submódulo del MMC. c) Potencia de salida del MMC en ejes  $dq(2\omega)$ . d) Potencia circulante del MMC en ejes  $dq(\omega)$ . e) Corriente circulante en ejes  $dq(2\omega)$  inyectada. f) Voltaje de modo común en eje  $dq(3\omega)$  inyectado

5.17.a). Se observa como la componente de segundo arm´onico del ripple en 100 [Hz] se reduce significativamente cuando no existe compensación, lo cual se muestra en la figura 5.17.b). La componente en el eje sincrónico  $p_o^{dq}(2\omega)$  se reduce hasta niveles cercanos a cero lo cual se observa en la figura 5.17.c) y se refleja en el espectro de

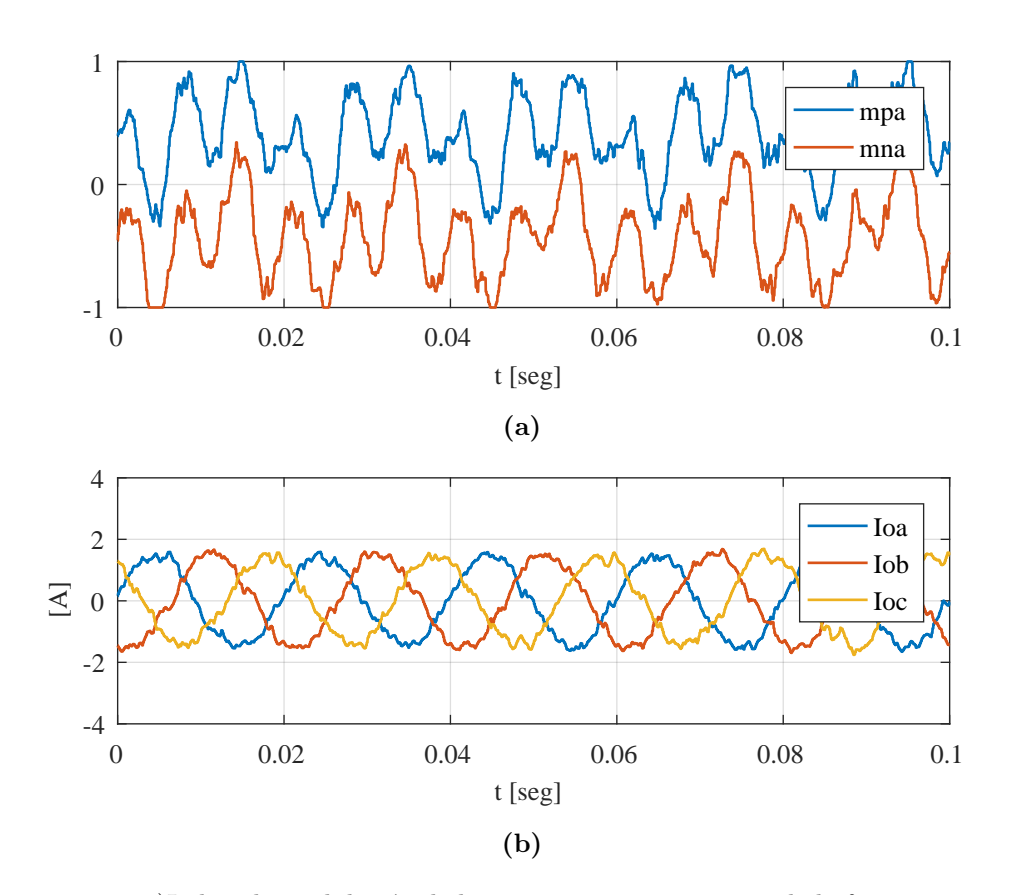

Figura 5.16: a)Indice de modulación de la rama positiva y negativa de la fase a sin compensación del ripple de voltaje. b) Corriente de salida  $I_o$  generada por el control del convertidor al inyectar valores teóricos para la reducción de  $\mathbf{p_o}$  y  $\mathbf{p_z}$ .

voltaje y la reducción del ripple. Además, las componentes  $dq$  de la corriente circulante inyectada con control de valor medio $I_z^d = 0,466$ y para $I_z^q = 0,135$ son muy similares a los calculados con el análisis teórico.

Al cambiar al esquema de control para la minimización de  $p_z$  con  $I_z$ , se obtienen los resultados que se muestran en la figura 5.18. En este caso el ripple de voltaje se reduce a  $\Delta V = 7.75[V]$ , lo cual no resulta en una disminución importante debido principalmente a que al disminuir la componente  $\omega$  del voltaje, se incrementa significativamente la componente de  $2\omega$  como se observa en la figura 5.18.b). Este efecto también se explica en el aumento de  $p_o^{dq}(2\omega)$  en la figura 5.18.c).

Al aplicar el lazo de control para la minimización de  $\mathbf{p}_\mathbf{z}$  , se observa que en comparación con los valores teóricos,  $p_z^{dq}(\omega)$  llega a valores cercanos a 0 como se observa en la figura 5.18.d), cumpliendo el objetivo del lazo de control. En este caso

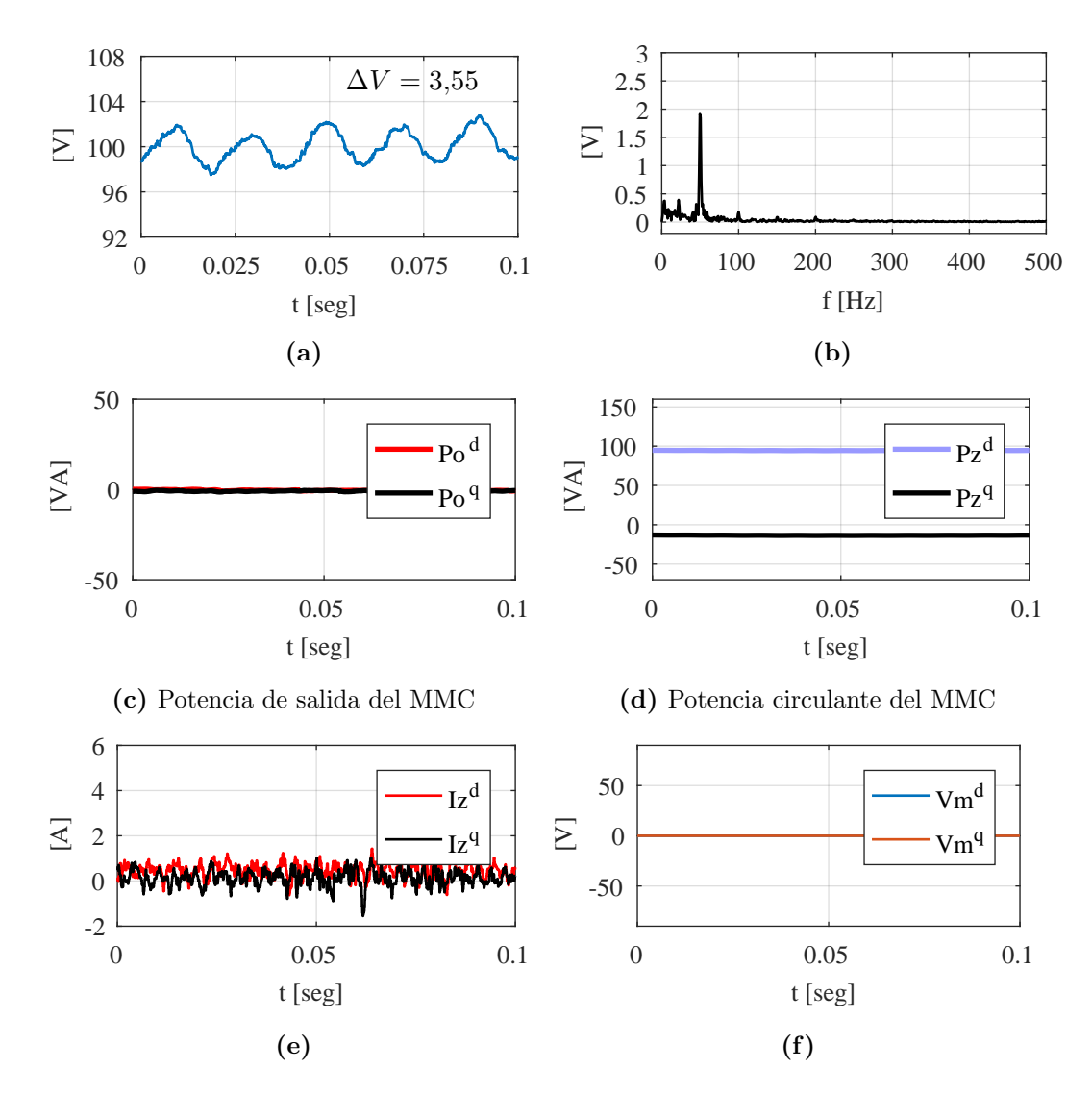

Figura 5.17: Variables eléctricas al utilizar inyección de  $I_z$  utilizando el esquema de control propuesto para minimización de  $p_o$ . a) Voltaje del capacitor en un submódulo del MMC. b) Espectro del ripple de voltaje del capacitor en un submódulo del MMC. c) Potencia de salida del MMC en ejes  $dq(2\omega)$ . d) Potencia circulante del MMC en ejes  $dq(\omega)$ . e) Corriente circulante en ejes  $dq(2\omega)$  inyectada. f) Voltaje de modo común en eje  $dq(3\omega)$  inyectado

los valores medios de inyección de la corriente circulante utilizando el lazo de control resultan en  $I_z^d = 4,003[A]$  e  $I_z^q = 0,170[A]$  cuyos valores no difieren mucho con los obtenidos en el análisis teórico.

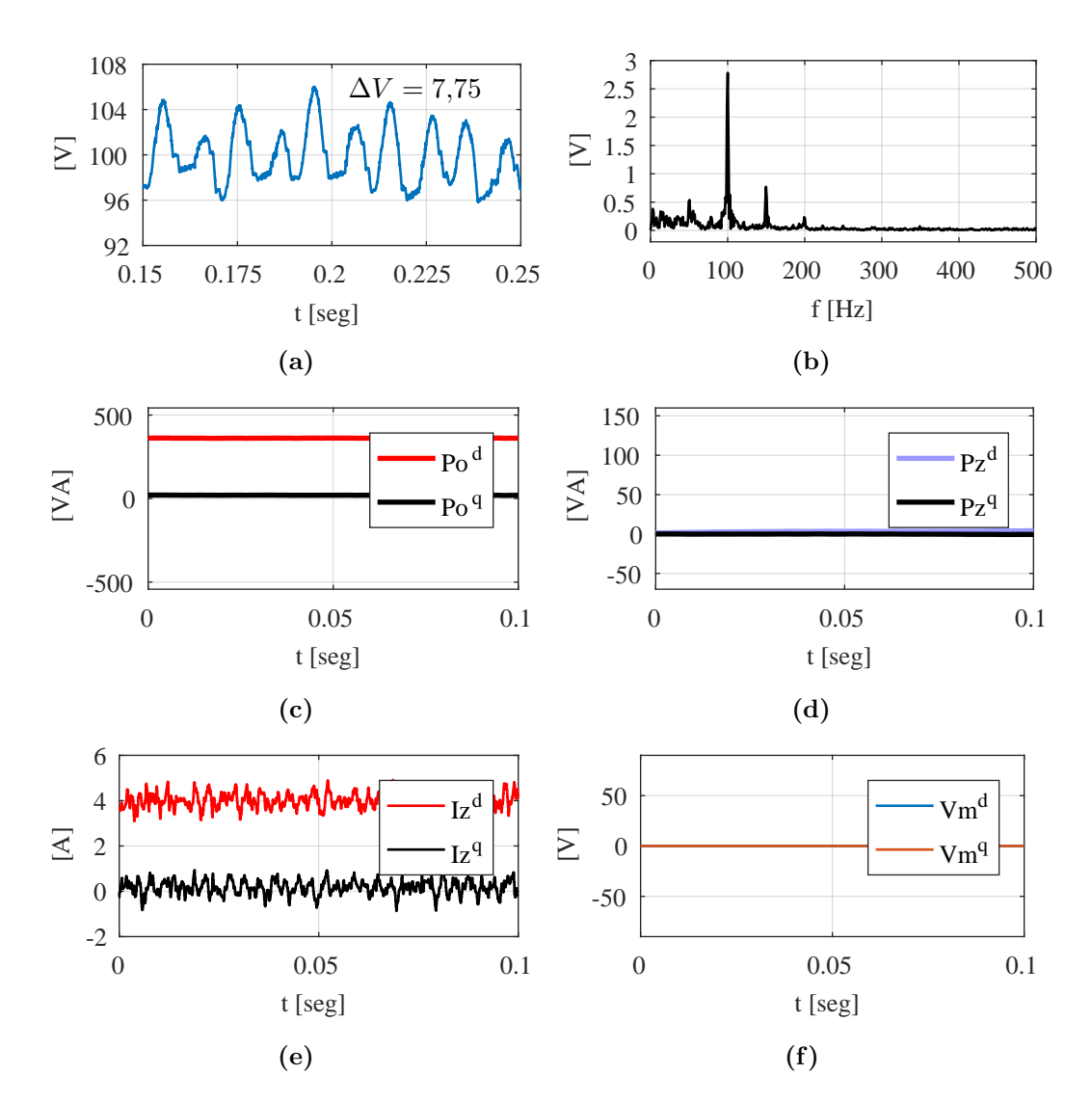

Figura 5.18: Variables eléctricas al utilizar inyección de  $I_z$  utilizando el esquema de control propuesto para minimización de  $p_z$ . a) Voltaje del capacitor en un submódulo del MMC. b) Espectro del ripple de voltaje del capacitor en un submódulo del MMC. c) Potencia de salida del MMC en ejes  $dq(2\omega)$ . d) Potencia circulante del MMC en ejes  $dq(\omega)$ . e) Corriente circulante en ejes  $dq(2\omega)$  inyectada. f) Voltaje de modo común en eje  $dq(3\omega)$  inyectado

#### 5.5.2. Compensación con lazo de control de voltaje de modo común

Para la inyección de voltaje de modo común utilizando lazos de control, se utilizará el esquema presentado en la figura 4.27, en donde se cambia como referencia a  $p_o$  en vez de  $p_z$  para obtener las referencias de  $V_m$ . Los resultados que se obtienen aplicando el esquema de control se presentan en la figura 5.19. El ripple de voltaje se reduce a  $\Delta V = 4,13[V]$ . El espectro del voltaje que se muestra 5.19.b) resalta que la componente en  $2\omega$  se reduce, lo cual se traduce en bajos niveles de  $p_o^{dq}(2\omega)$  como se observa en 5.19.c). Además, los valores de  $p_z$  no tienen un cambio significativo, y la inyección de voltaje de modo común que se obtiene al utilizar el lazo de control es de  $V_m^d = 54,736$  y  $V_m^q = 13,815$ .

# 5.5.3. Compensación con lazos de control de corriente circulante y voltaje de modo común

Utilizando el esquema de control presentado en la figura 4.27, se aplican las referencias de potencias comenzando desde niveles cercanos a los valores sin compensación, y luego se van disminuyendo las referencias de potencias dado que el análisis teórico indica que no es posible alcanzar el mínimo de potencias para el convertidor. Para este caso se realiza el siguiente el cambio de referencias entre las potencias y el voltaje de modo común:

- El lazo de control que entrega la referencia de corriente circulante controlar´a la potencia circulante pz.
- El lazo de control que entrega la referencia de voltaje de modo común controlará la potencia de salida po.

Utilizando los pasos anteriores, se lleva al límite el índice de modulación  $m_{xy}$ obteniendo los resultados de la figura 5.20 y 5.21. Se observa que al aplicar la doble compensación el ripple de voltaje se reduce a  $\Delta V = 2.26$ , el valor más bajo obtenido en el desarrollo experimental, lo cual corresponde a 61.82 % con respecto al ripple sin compensación. En las figuras 5.20.c) y 5.20.d) que las componentes  $p_o^{dq}(2\omega)$  y  $p_z^{dq}(\omega)$ se reducien lo mayor posible que permite el índice de modulación lo cual se muestra en 5.21.a). La corriente de salida que se obtiene al operar en este modo se muestra en la figura 5.21.a), en donde no se observan mayores cambios a la presentada sin compensación.

Los valores medios de corriente circulante y voltaje de modo común que invecta el control de ambos lazos corresponden a:

$$
V_m^d = -79,85[V], V_m^q = -3,05[V], I_z^d = 1,295[A], I_z^q = 0,177[A]
$$
 (5.5.1)

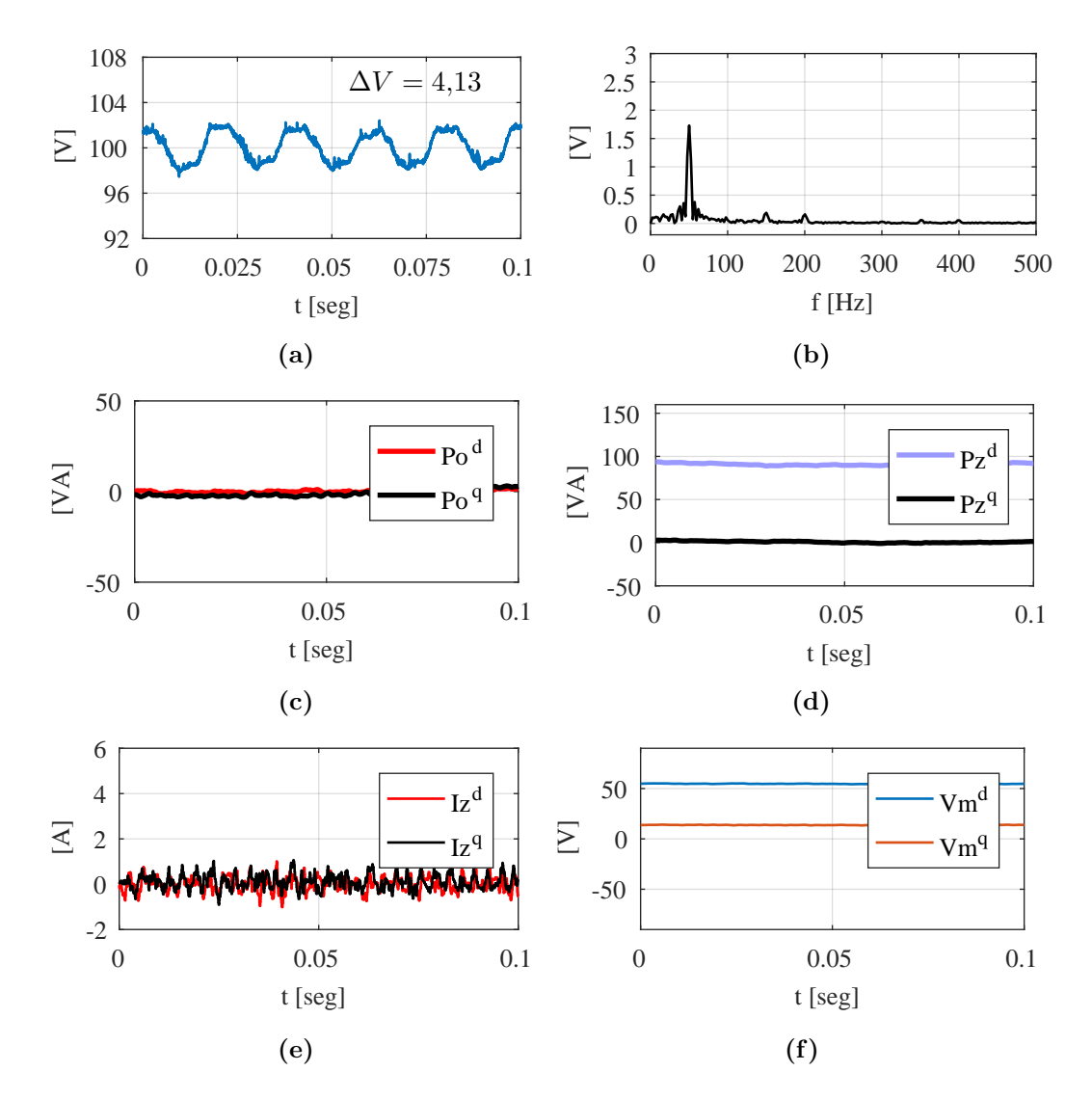

Figura 5.19: Variables eléctricas al utilizar inyección de  $\mathbf{V_m}$ utilizando el esquema de control propuesto para minimización de  $p_o$ . a) Voltaje del capacitor en un submódulo del MMC. b) Espectro del ripple de voltaje del capacitor en un submódulo del MMC. c) Potencia de salida del MMC en ejes  $dq(2\omega)$ . d) Potencia circulante del MMC en ejes  $dq(\omega)$ . e) Corriente circulante en ejes  $dq(2\omega)$  inyectada. f) Voltaje de modo común en eje  $dq(3\omega)$  inyectado
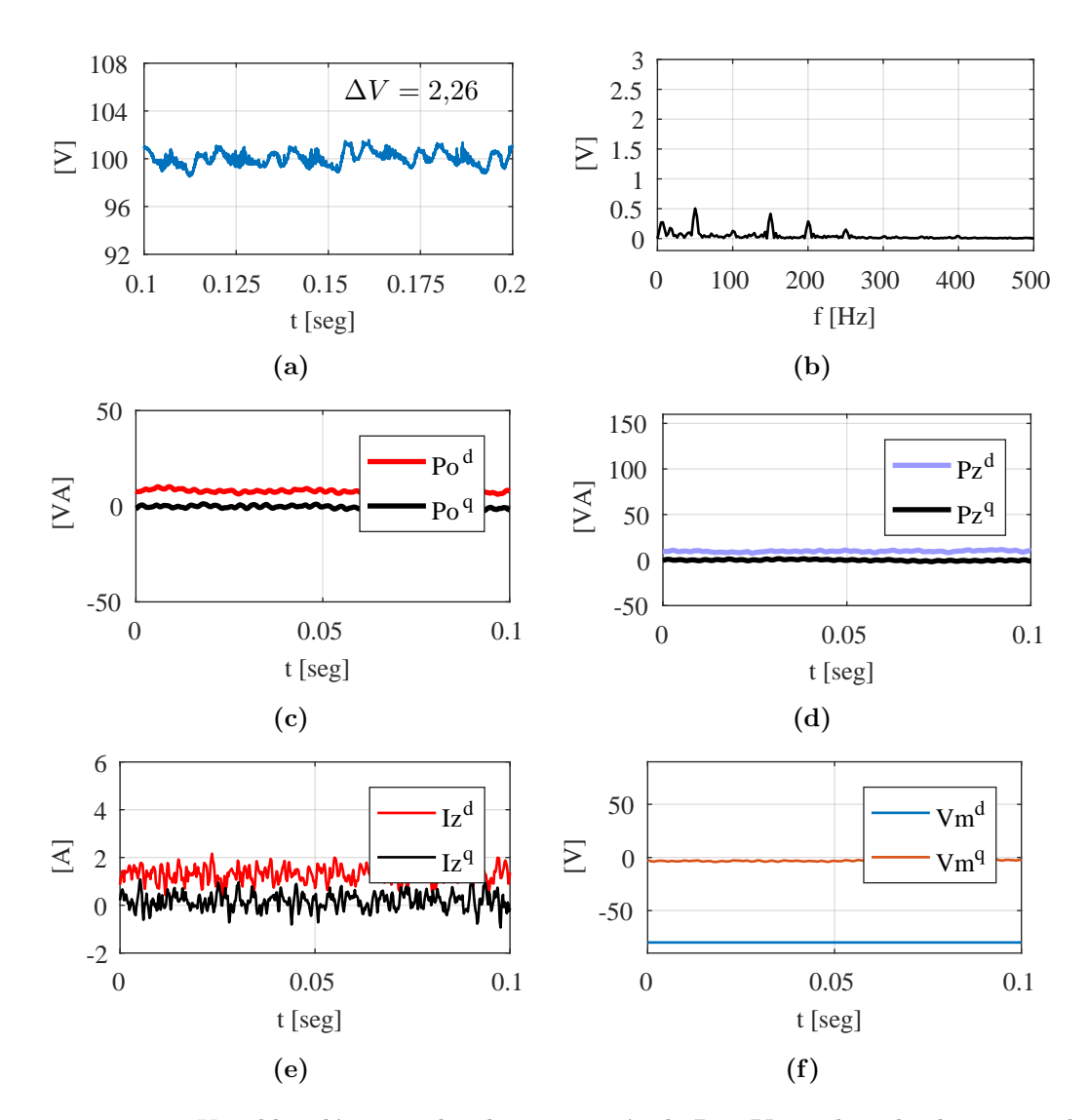

Figura 5.20: Variables eléctricas al utilizar inyección de  $I_z$  y  $V_m$ utilizando el esquema de control propuesto para minimización de  $p_o$  y  $p_z$ . a) Voltaje del capacitor en un submódulo del MMC. b) Espectro del ripple de voltaje del capacitor en un submódulo del MMC. c) Potencia de salida del MMC en ejes  $dq(2\omega)$ . d) Potencia circulante del MMC en ejes  $dq(\omega)$ . e) Corriente circulante en ejes  $dq(2\omega)$  inyectada. f) Voltaje de modo común en eje $dq(3\omega)$ inyectado

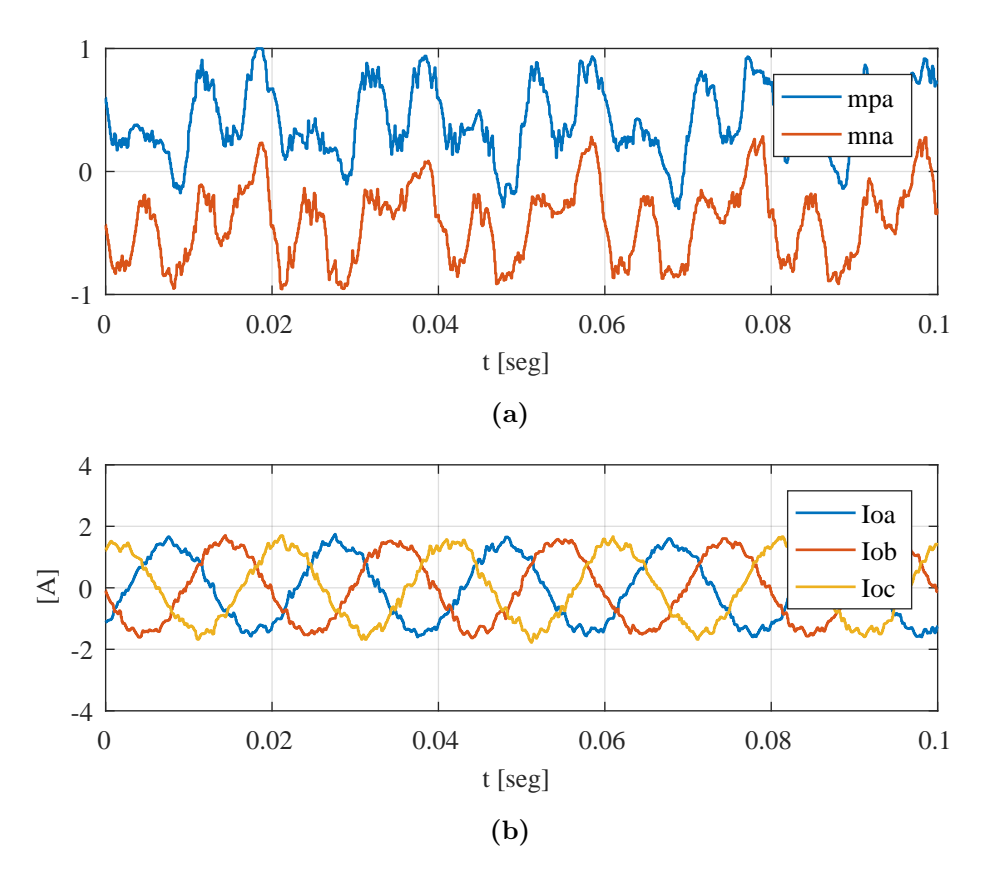

Figura 5.21: a)Indice de modulación de la rama positiva y negativa de la fase  $a$  implementando esquema de control de inyección de  ${\bf I_z}$  y  ${\bf V_m}$  . b) Corriente de salida  ${\bf I_o}$  generada por el control del convertidor.

| Caso de estudio                                                                     | $I_z^d[A]$ | $I_z^q[A]$ | $V^d_m[\mathrm{V}$ | $V^q_m[\mathrm{V}]$ | $\%$    |
|-------------------------------------------------------------------------------------|------------|------------|--------------------|---------------------|---------|
| Sin compensación                                                                    |            |            |                    |                     |         |
| Compensación de $p_o$ con $I_z$                                                     | 0.466      | 0.135      |                    |                     | 40.1    |
| Compensación de $p_z$ con $I_z$                                                     | 4.003      | 0.170      |                    |                     | $-30.9$ |
| Compensación de $\mathbf{p_o}$ con $\mathbf{V_m}$                                   |            |            | 54.736             | 13.815              | 30.3    |
| Compensación de $\mathbf{p_o}$ y $\mathbf{p_z}$ con $\mathbf{I_z}$ y $\mathbf{V_m}$ | 1.295      |            | -79.85             | $-3.05$             | 61.82   |

Tabla 5.3: Resultados experimentales al controlar la compensación del ripple de voltaje

## Capítulo 6

# CONCLUSIONES

 $E^{\rm L}$ modelo presentado para reducir el ripple de voltaje se utiliza en primera instancia en simulaciones y posteriormente se comprueba su desempeño en un setup cia en simulaciones y posteriormente se comprueba su desempeño en un setup experimental en el laboratorio. El modelo teórico demuestra que es posible el cálculo en tiempo real de las componentes de la corriente circulante y voltaje de modo común que se deben inyectar para la reducción de las componentes de potencias  $\mathbf{p}_{o}$ y  $p_z$  solamente, dado que las componentes  $p_m$  y  $p_s$  no tienen valores significativos cuando no existe inyección y no se pueden cancelar una vez comienza la inyección. Sin embargo como se demostró en las ecuaciones en los ejes sincrónicos, la componente  $\mathbf{p}_{\mathbf{m}}$  no se ve afectada por la corriente circulante ni el voltaje de modo común, y  $\mathbf{p}_{\mathbf{s}}$  si bien es posible incluirla en la ecuación de reducción de potencias, no se hace debido a que tendría componente de tercer armónico lo cual se reduciría por el efecto de filtro pasabajos del voltaje del condensador.

De acuerdo al análisis trigonométrico para minimizar las componentes de potencia  $\mathbf{p_o}$  y  $\mathbf{p_z}$  se deben inyectar armónicos de segundo orden y secuencia negativa para la corriente circulante, y arm´onicos de tercer orden y secuencia cero para el voltaje de modo común.

Existe una diferencia entre los valores inyectados teóricos y los que se logran implementando los lazos de control, las cuales se explican por las simplificaciones de la caída de voltaje en las inductancias del MMC y en la carga. Estas diferencias se notan mayormente en el capítulo de simulaciones, pero en la parte experimental resultan m´as peque˜nas dado que se trabajan en niveles inferiores de potencia. Sin embargo, las diferencias resultan peque˜nas en base a la utilidad del modelo que permite estimar los límites de inyección como se demostró en las figuras 5.11- 5.14, en el experimento del laboratorio. En base a ellas las referencias de potencias  $p_z$  y  $p_o$  no se fijan a 0 dado que no será posible la compensación total. Esto quedó demostrado dado que al bajar a mayores niveles el índice de modulacion llegaba a sus límites.

En el setup experimental, el ripple de voltaje logra la disminución máxima posible al aplicar inyección de voltaje de modo común y corriente circulante a la vez, tanto con inyecciones utilizando el modelo teórico como con los lazos de control de  $I_z$  y  $V_m$ . Esto se detalla en las tablas 5.2 y 5.3, alcanzando valores mínimos equivalentes de un 53.72 % y 61.82 % respectivamente. El resultado utilizando los lazos de control de inyección resultan mejores. Esta inyección puede controlarse fijando las referencias de  $\mathbf{p_o}$  y  $\mathbf{p_z}$  en el lazo de control que se implementa en la figura 4.27.

En el experimento en laboratorio con inyección de  $I_z$  y  $V_m$ , las referencias de  $p_o$ y  $p_z$  no son llevadas a cero dado que el análisis teórico indicó que no sería posible llegar al punto donde las componentes de potencias son m´ınimas, lo cual queda expresado en las figuras 5.12-5.14. Por esto se llegó a la referencia de corriente circulante que arrojan las ecuaciones, y luego se fue incrementando la inyección de voltaje de modo común lo máximo que permitía el índice de modulación.

Al comparar las tablas  $5.2$  y  $5.3$  se observa que entre los valores teóricos y los que generan los lazos de control para las referencias de  $I_z$  y  $V_m$  la diferencia es pequeña, lo cual demuestra que el modelo presentado para el cálculo teórico de los valores de corriente circulante y voltaje de modo común para reducir  $p_0$  y  $p_z$  es apropiado.

Para un trabajo futuro, se espera dejar las curvas de potencias desarrolladas en esta tesis en función del ripple de voltaje  $\Delta V$ , con el fin de determinar de mejor forma las referencias de las potencias y su efecto en el ripple de voltaje en los submódulos. Además, se requiere de un análisis más detallado cuando el punto de operación de mínimo ripple de voltaje esta fuera del rango aplicable por el convertidor, como resultó en el caso del setup experimental.

## REFERENCIAS

- [1] M. A. Perez, S. Bernet, J. Rodriguez, S. Kouro, and R. Lizana. Circuit topologies, modeling, control schemes, and applications of modular multilevel converters. IEEE Transactions on Power Electronics, 30(1):4–17, Jan 2015.
- [2] R. Lizana, M. A. Perez, S. Bernet, J. R. Espinoza, and J. Rodriguez. Control of arm capacitor voltages in modular multilevel converters. IEEE Transactions on Power Electronics, 31(2):1774–1784, Feb 2016.
- [3] Y. Tang, L. Ran, O. Alatise, and P. Mawby. Capacitor selection for modular multilevel converter. IEEE Transactions on Industry Applications, 52(4):3279–3293, July 2016.
- [4] A. Marzoughi, R. Burgos, D. Boroyevich, and Y. Xue. Analysis of capacitor voltage ripple minimization in modular multilevel converter based on average model. In 2015 IEEE 16th Workshop on Control and Modeling for Power Electronics (COMPEL), pages 1–7, July 2015.
- [5] H. Yang, Y. Dong, W. LI, and X. HE. Average-value model of modular multilevel converters considering capacitor voltage ripple. IEEE Transactions on Power Delivery, PP(99):1–1, 2016.
- [6] P. Spanik, M. Frivaldsky, and A. Kanovsky. Life time of the electrolytic capacitors in power applications. In 2014 ELEKTRO, pages 233–238, May 2014.
- [7] D. Wu and L. Peng. Eliminating the influence of capacitor voltage ripple on current control for grid-connected modular multilevel converter. In 2015 IEEE Applied Power Electronics Conference and Exposition (APEC), pages 2128–2132, March 2015.
- [8] R. Picas, J. Pou, S. Ceballos, J. Zaragoza, G. Konstantinou, and V. G. Agelidis. Optimal injection of harmonics in circulating currents of modular multilevel converters for capacitor voltage ripple minimization. In 2013 IEEE ECCE Asia Downunder, pages 318–324, June 2013.
- [9] H. R. Parikh, R. S. M. Loeches, G. Tsolaridis, R. Teodorescu, L. Mathe, and S. Chaudhary. Capacitor voltage ripple reduction and arm energy balancing in mmc-hvdc. In 2016 IEEE 16th International Conference on Environment and Electrical Engineering  $(EEEIC)$ , pages 1–6, June 2016.
- [10] J. J. Jung, H. J. Lee, and S. K. Sul. Control strategy for improved dynamic performance of variable-speed drives with modular multilevel converter. IEEE Journal of Emerging and Selected Topics in Power Electronics, 3(2):371–380, June 2015.
- [11] R. Picas, S. Ceballos, J. Pou, J. Zaragoza, G. Konstantinou, and V. G. Agelidis. Closedloop discontinuous modulation technique for capacitor voltage ripples and switching losses reduction in modular multilevel converters. IEEE Transactions on Power Electronics, 30(9):4714–4725, Sept 2015.
- [12] L. He, K. Zhang, J. Xiong, S. Fan, and Y. Xue. Low-frequency ripple suppression for medium-voltage drives using modular multilevel converter with full-bridge submodules. IEEE Journal of Emerging and Selected Topics in Power Electronics, 4(2):657–667, June 2016.
- [13] R. Lizana, M. A. Perez, D. Arancibia, J. R. Espinoza, and J. Rodriguez. Decoupled current model and control of modular multilevel converters. IEEE Transactions on Industrial Electronics, 62(9):5382–5392, Sept 2015.
- [14] M. A. Perez and S. Bernet. Capacitor voltage ripple minimization in modular multilevel converters. In 2015 IEEE International Conference on Industrial Technology (ICIT), pages 3022–3027, March 2015.
- [15] L. Ben-Brahim, A. Gastli, M. Trabelsi, K. A. Ghazi, M. Houchati, and H. Abu-Rub. Modular multilevel converter circulating current reduction using model predictive control. IEEE Transactions on Industrial Electronics, 63(6):3857–3866, June 2016.

## ANEXOS

### Código PIC10f222

 $/*$  File: newmain.c ∗ Author : v i c t o r ∗ ∗ Created on 29 de junio de 2017, 17:24 ∗/ // CONFIG // Internal Oscillator Frequency Select bit (8 MHz)  $\# \text{pragma}$  config IOSCFS = 8MHZ // Master Clear Pull−up Enable bit (Pull−up disabled)  $\# \text{pragma}$  config MCPU = OFF  $// Watchdog$  Timer Enable bit (WDT disabled)  $\#$ pragma config WDTE = OFF  $// Code protection bit (Code protection off)$  $\# \text{pragma}$  config  $CP = OFF$  $// GPS/MCLR Pin Function Select bit (GP3/MCLR pin function is$  $// digital I/O, MCLR internally tied to VDD)$  $\#$ pragma config MCLRE = OFF  $\#include$   $\langle$  xc .h> #define XTAL FREQ 8000000  $\#$ define DELAY 0  $\#$ define DELAY2 0 void main ( void) { TRISGPIO =  $0 b00000010$ ; // GP1 input // unsigned short int  $R_{-}ade = 170$ ;

```
// unsigned char arr_test [8];
    ADCON0bits. ANS1 = 1;ADCON0bits. ANS0 = 0;// select AM1ADCON0bits. CHS1 = 0;ADCON0bits. CHS0 = 1;// turn ADC onADCON0bits. ADON = 1;
    \textbf{while} \left( 1 \right)// start \ conversionADCON0bits .GO = 1;
    while (ADCON0bits.nDONE); // 8.3 us en estar listo
#asm
         bc f GPIO, 0
                 nop
                 nop
                 nop
                 nop
                 nop
         bsf GPIO, 0
                 nop
                 nop
         btfss ADRES, 0 ; 2 ciclos si es verdadero, 1 si es falso
        goto ifsen ;2 ciclos de reloj
        nop ;1 ciclo para igualar cuando es verdadero
         bsf GPIO, 0 ; 1 ciclo de reloj, se tardo 3
         goto nothing ;2 ciclos
  if sen:bcf GPIO, 0 ; 1 ciclo
         goto nothing ; 2 ciclos para equivalencia
nothing:
#endasm
         -d e l a y -us (DELAY);
#asm
         b t f s s ADRES, 1
         goto ifsen1
        nop
         bsf GPIO, 0
         goto nothing1
 if \text{sen1:} \text{bc} f \qquad \text{GPIO}, 0goto nothing1
nothing 1:
#endasm
```

```
\text{-}delay\text{-}us (DELAY);
#asm
         btfss ADRES, 2 ; 2 ciclos si es verdadero, 1 si es falso
         goto ifsen2 ;2 ciclos de reloj
         nop ;1 ciclo para igualar cuando es verdadero
         bsf GPIO, 0 ; 1 ciclo de reloj, se tardo 3
         goto nothing ;2 ciclosif \text{sen2:} \text{bcf} GPIO, 0;1 ciclo
         goto nothing 2 ; 2 ciclos para equivalencia
nothing 2:
#endasm
         -d e l a y -us (DELAY);
#asm
         b t f s s ADRES, 3
         goto ifsen3
         nop
         bsf GPIO, 0
         goto nothing3
 if \text{sen } 3 : \text{bc } f \qquad \text{GPIO}, 0goto nothing3
nothing:#endasm
         -d e l a y -us (DELAY);
#asm
         b t f s s ADRES, 4goto ifsen4
         nop
         bsf GPIO, 0
         goto nothing4
 if \text{sen } 4 : \text{bc } f \qquad \text{GPIO}, 0goto nothing4
nothing4:#endasm
         -d e l a y \lrcorner u s (DELAY);
#asm
         b t f s s ADRES, 5
         goto ifsen5
         nop
         bsf GPIO, 0
         goto nothing5
 if sen 5:bc f GPIO, 0
         goto nothing5
nothing5:
#endasm
         -d e l a y -us (DELAY);
#asm
         bt f s s ADRES, 6
```
Anexos  $103$ 

```
goto ifsen6
         nop
         bsf GPIO, 0
         goto nothing6
 if \text{sen } 6 : \text{bc} f \qquad \text{GPIO}, 0goto nothing6
not thing 6:#endasm
\_d e l a y \_u s (DELAY);
#asm
         b t f s s ADRES, 7
         goto ifsen7
         nop
         bsf GPIO, 0
         goto nothing7
 if \text{sen 7}: \text{bcf} GPIO, 0
         goto nothing7
nothing7: nop
                  nop
                  nop
         bsf GPIO, 0
                  nop
                  nop
                  nop
                  nop
                  nop
         bsf GPIO, 0
#endasm
     }
}
```
### Códigos implementados en la FPGA

Los códigos implementados en las FPGA en modo maestro y esclavo se pueden encontrar en [https://github.com/Varritox/FPGA\\_codigos.git](https://github.com/Varritox/FPGA_codigos.git) para su revisión.

### Códigos implementados en dspace1103 para el control del **MMC**

Las funciones, lazos de control y operaciones matemáticas de filtros se pueden encontrar en [https://github.com/Varritox/Codes\\_dspace\\_1103.git](https://github.com/Varritox/Codes_dspace_1103.git) para su revisión.

## Capacitor Voltage Ripple Control based on Decoupled Power Analysis in MMC

Victor Arredondo∗ , Marcelo A. Perez∗ and Jose R. Espinoza† ∗ Department of Electronics Universidad Tecnica Federico Santa Maria, Valparaiso, Chile Email: victor.arredondo@alumnos.usm.cl †Department of Electric Engineering Universidad de Concepcion, Concepcion, Chile

*Abstract*—Modular multilevel converters generate high voltage ripple in the floating capacitors which increases the harmonic content of arm voltages and currents and consequently the losses and can degrade the control performance. In order to reduce this voltage ripple, a large capacitance is usually employed, but the size and cost of the submodules and the whole converter are increased. In this paper the voltage ripple is analyzed using a decoupled power approach and the circulating current and common-mode voltage required to minimize specific harmonic components of this voltage are obtained. A control design based on the capacitor ripple analysis is proposed and simulation results which validates the analysis and the controller design are shown.

#### I. INTRODUCTION

Modular multilevel converters (MMC) have been recently introduced to HVDC systems due to theirs advantages compared to thyristor-based HVDC stations. The main advantages these converters provide are voltages and currents with very high power quality which allows to eliminate the filters and, consequently, reduce the size and costs. These features, additionally to the easy scalability, fault tolerance and high availability, make these converters particularly valuable in offshore wind farms connected to inland by HVDC lines [1].

Several alternatives to control these converters have been proposed in the literature such as control loops for the AC, DC and circulating currents of the MMC, as well as, the capacitor voltages in terms of average value and balance among submodules [2].

One of the main drawbacks of these converters is the ripple in the capacitor voltage which is generated by the interaction between the arm currents and modulation signals [3]. This voltage ripple generates distortion in the arm currents and voltages increasing the losses and degrading the controller performance [4]. Additionally, the voltage ripple increases the thermal stress of the equivalent series resistance in the capacitor reducing its lifetime [5].

It is possible to reduce the effect of the ripple in the control system using a proportional-resonant controller tuned to the output voltage frequency [6]. This tuned controller can improve the dynamical performance of the arm voltages and currents but it does not reduce the capacitor voltage ripple.

In order to reduce the amplitude of the voltage ripple, the simplest solution is to increase the capacitor value. However, the resulting size and cost of each submodule and the whole converter are also increased [7].

Several alternatives to reduce the ripple amplitude have been proposed in the literature. For example, working with the converter in the asymmetric operation where the main part of the output voltage is generated by the upper arms, while most of the current is provided by the lower arms [8]. In this condition, the oscillating power in the capacitors is reduced, but the arms of the converter operate with unbalanced voltages which reduces the overall operating range.

The capacitor voltage ripple can be minimized using control schemes based on the injection of harmonics components into the circulating current [9]-[10]. A similar approach has been proposed injecting harmonics in the common-mode voltage [11] or modifying the modulation signal [12]. In all these cases the amplitudes and phases of the injected harmonics are manipulated to attenuate the voltage ripple. It has been proven that the use of combined harmonic injection into the commonmode voltage and circulating current simultaneously, achieves better performance in terms of voltage ripple reduction [13].

Different strategies to inject harmonics into common-mode voltage and circulating current have been proposed and the comparisons indicate advantages and drawbacks of each scheme [14]. However, there is not an established procedure to identify which harmonics must be injected and the theoretical values required to reduce the voltage ripple. Therefore, the controllers designed to minimize the capacitor voltage ripple proposed in the different approaches cannot be fairly compared. Additionally, the restrictions of these control strategies have not been analyzed and the maximum theoretical capacitor voltage reduction of these alternatives has not been assessed.

In this paper, the voltage ripple is analyzed in terms of power in the capacitor using transformation to identify its different harmonic components. Therefore, it is possible to eliminate low frequency components in the capacitor power reducing, at the same time, the capacitor voltage ripple amplitude.

Compared to previous works, the analysis provided an accurate justification for the harmonic order, amplitude and phase of the circulating current and common-mode voltage that have to be injected in order to minimize the capacitor voltage ripple.

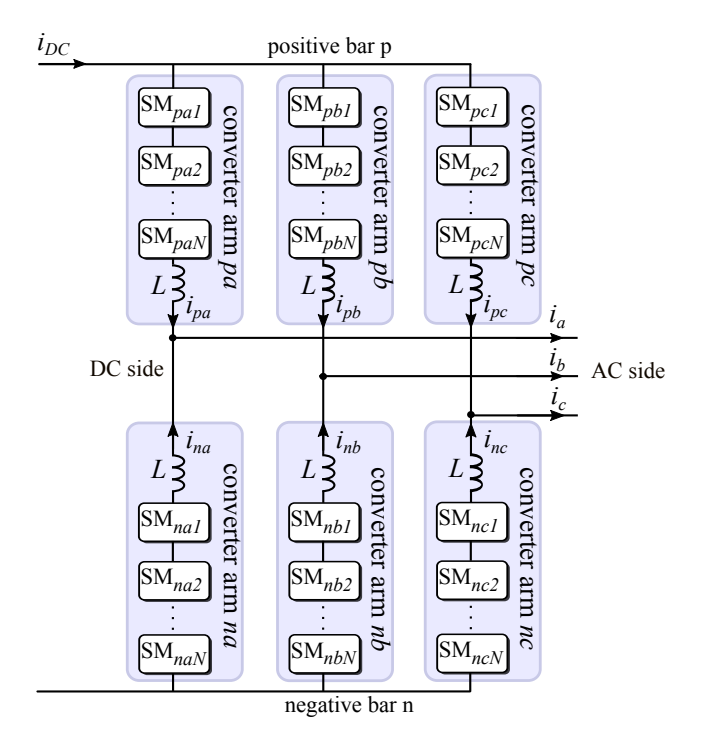

Fig. 1. Modular Multilevel Converter Topology

The proposed approach is employed to design a controller to eliminate such harmonic components. The theoretical analysis and the ripple controller design are validated through simulation results.

#### II. MODULAR MULTILEVEL CONVERTER DESCRIPTION AND DYNAMICAL MODEL

The MMC circuit topology is composed by six arms, each one connected to both, one of the phases of the three-phase AC system and one of the poles of the DC line as shown in Fig. 1. Each arm is composed by a large number of identical submodules which can have different topologies such as halfbridge, full-bridge, or any single-phase converter topology with floating capacitors.

The dynamical model of the converter can be obtained using the circuit equations for each arm and arranged the six resulting elements in  $2 \times 3$  matrices as shown in [2], resulting

$$
\mathbf{V_x} = 2L_{dc} \frac{d}{dt} (\mathbf{P_2I_{xy}}) + 2r_{dc} (\mathbf{P_2I_{xy}}) + L \frac{d}{dt} \mathbf{I_{xy}} + r\mathbf{I_{xy}} + \mathbf{V_{xy}} + 3L_{ac} \frac{d}{dt} (\mathbf{I_{xy}P_3}) + 3r_{ac} (\mathbf{I_{xy}P_3}) + \mathbf{V_y} + \mathbf{V_n}
$$
 (1)

where  $V_x$  is the DC voltage,  $V_y$  is the three-phase AC voltage,  $V_n$  is the voltage between the AC and DC neutrals,  $I_{xy}$  is the MMC arm current and  $V_{xy}$  is the MMC arm voltage. The matrices  $P_2$  and  $P_3$  are defined in [15]. The parameters  $L_{dc}$ ,  $r_{dc}$ ,  $L$ ,  $r$ ,  $L_{ac}$ ,  $r_{ac}$  are the inductance and resistance of the DC system, arms and AC system, respectively.

It is possible to transform the equation (1) in four independent equations in terms of voltage  $V_m$ ,  $V_s$ ,  $V_o$ ,  $V_z$  and current  $I_m$ ,  $I_s$ ,  $I_o$ ,  $I_z$  which represent the common-mode, input DC, output AC and circulating component, respectively. The

details about the decomposition and description of each one of the voltage and current components can be found in [15].

#### III. ANALYSIS OF POWER IN THE CONVERTER ARMS

In order to analyze the capacitor voltage ripple, a model involving the instantaneous power of the MMC and the capacitor voltage proposed in [16] is used. Neglecting the losses in the resistances and the voltage drop in the inductances, the arm voltage can be expressed as  $V_{xy} \approx V_x - V_y + V_m$ , where  $V<sub>m</sub>$  is the common-mode voltage generated by the MMC arms. The DC side and AC side grounds are not connected, hence there is no common-mode current flowing between the DC and AC ground connections ( $I_m = 0$ ). The instantaneous power in the MMC can be expressed as

$$
\mathbf{p}_{\mathbf{x}\mathbf{y}} = \mathbf{V}_{\mathbf{x}\mathbf{y}} \odot \mathbf{I}_{\mathbf{x}\mathbf{y}} = (\mathbf{V}_{\mathbf{x}} - \mathbf{V}_{\mathbf{y}} + \mathbf{V}_{\mathbf{m}}) \odot (\mathbf{I}_{\mathbf{s}} + \mathbf{I}_{\mathbf{o}} + \mathbf{I}_{\mathbf{z}}) (2)
$$

where  $\odot$  represents the element-by-element product.

The power  $p_{xy}$  can be decomposed in four power components, similarly to the currents and voltages, obtaining

$$
\mathbf{p}_{\mathbf{m}} = \mathbf{V}_{\mathbf{x}} \odot \mathbf{I}_{\mathbf{s}} - (\mathbf{V}_{\mathbf{y}} \odot \mathbf{I}_{\mathbf{o}}) \mathbf{P}_{\mathbf{3}}
$$
 (3)

$$
\mathbf{p_s} = -(\mathbf{V_y} \odot \mathbf{I_z})\mathbf{P_3} + \mathbf{V_m} \odot \mathbf{I_s}
$$
 (4)

$$
\mathbf{p_o} = -(\mathbf{V_y} \odot \mathbf{I_o})\mathbf{Q_3} + \mathbf{V_x} \odot \mathbf{I_z} + \mathbf{V_m} \odot \mathbf{I_o}
$$
 (5)

$$
\mathbf{p_z} = \mathbf{V_x} \odot \mathbf{I_o} - \mathbf{V_y} \odot \mathbf{I_s} - (\mathbf{V_y} \odot \mathbf{I_z})\mathbf{Q_3} + (\mathbf{V_m} \odot \mathbf{I_z}) \tag{6}
$$

Each one of these components represent a given distribution of power among arms. The different combinations of harmonic injection will be analyzed in the following subsections.

#### *A. Analysis of power oscillation without compensation.*

In this condition the circulating current  $I_z = 0$  and the common mode voltage is  $V_m = 0$ . It can be easily notice that the power component  $p_s = 0$ .

The power component  $p_0$  becomes

$$
\mathbf{p_o} = -(\mathbf{V_y} \odot \mathbf{I_o})\mathbf{Q_3}
$$
  
=  $-\frac{I_{ac}V_{ac}}{4}\mathbf{A}(2\omega)\sin(\varphi) - \frac{I_{ac}V_{ac}}{4}\mathbf{B}(2\omega)\cos(\varphi)$  (7)

where  $V_{ac}$  and  $I_{ac}$  are the voltage and current amplitude in the AC side,  $\omega$  are the fundamental frequency of the voltage in the AC side,  $\varphi$  is the angle of the AC current and the matrices  $\mathbf{A}(2\omega)$  and  $\mathbf{B}(2\omega)$  are

$$
\mathbf{A}(2\omega) = \begin{bmatrix} \cos(2\omega t)\cos(2\omega t + 2\pi/3)\cos(2\omega t - 2\pi/3) \\ \cos(2\omega t)\cos(2\omega t + 2\pi/3)\cos(2\omega t - 2\pi/3) \end{bmatrix},
$$

$$
\mathbf{B}(2\omega) = \begin{bmatrix} \sin(2\omega t)\sin(2\omega t + 2\pi/3)\sin(2\omega t - 2\pi/3) \\ \sin(2\omega t)\sin(2\omega t + 2\pi/3)\sin(2\omega t - 2\pi/3) \end{bmatrix}.
$$

From these matrices it is possible to notice that the resulting component power  $p<sub>o</sub>$  has a negative-sequence second harmonic frequency term.

The power component  $p_z$  is

$$
\mathbf{p_z} = \mathbf{V_x} \odot \mathbf{I_o} - \mathbf{V_y} \odot \mathbf{I_s}
$$
\n
$$
= \left(\frac{I_{ac}V_{dc}}{4}\sin(\varphi) - \frac{I_{dc}V_{ac}}{3}\right)\mathbf{C}(\omega) + \frac{I_{ac}V_{dc}}{4}\cos(\varphi)\mathbf{D}(\omega)
$$
\n(8)

where  $V_{dc}$  is the DC link voltage,  $I_{dc}$  is the DC link current and the matrices are

$$
\mathbf{C}(\omega) = \begin{bmatrix} \cos(\omega t) & \cos(\omega t - 2\pi/3) & \cos(\omega t + 2\pi/3) \\ -\cos(\omega t) & -\cos(\omega t - 2\pi/3) & -\cos(\omega t + 2\pi/3) \end{bmatrix},
$$

$$
\mathbf{D}(\omega) = \begin{bmatrix} \sin(\omega t) & \sin(\omega t - 2\pi/3) & \sin(\omega t + 2\pi/3) \\ -\sin(\omega t) & -\sin(\omega t - 2\pi/3) & -\sin(\omega t + 2\pi/3) \end{bmatrix}.
$$

The resulting power component  $p_z$  has a positive-sequence fundamental frequency term.

#### *B. Analysis of power with common-mode voltage injection.*

Considering the circulating current injected  $I_z = 0$ , it is possible to notice that injecting only a common-mode voltage is possible to compensate the power component  $\mathbf{p}_{o}$ . According to the definition of common-mode voltage all the components in the arms, i.e. in the matrix, are the same, then it is possible to write

$$
\mathbf{V_m} = V_m \begin{bmatrix} \cos(\omega_m t + \varphi_m) \cos(\omega_m t + \varphi_m) \cos(\omega_m t + \varphi_m) \\ \cos(\omega_m t + \varphi_m) \cos(\omega_m t + \varphi_m) \cos(\omega_m t + \varphi_m) \end{bmatrix}
$$

where  $V_m$ ,  $\omega_m$  and  $\varphi_m$  are the amplitude, frequency and phase angle of the injected common-mode voltage, respectively. According to the previous definition the angle of all the elements in the matrix must be the same hence a zero-sequence is required

The component  $p<sub>o</sub>$  can be compensated when the commonmode voltage fulfill

$$
\mathbf{V}_{\mathbf{m}} \odot \mathbf{I}_{\mathbf{o}} = (\mathbf{V}_{\mathbf{y}} \odot \mathbf{I}_{\mathbf{o}}) \mathbf{Q}_{3}
$$
 (9)

To satisfy this condition, the multiplication at the left side must generate a second order harmonic component. Considering  $I_0$  composed by only a positive-sequence fundamental component the common-mode voltage  $V_m$  must be a zerosequence third order harmonic frequency term  $\omega_m = 3\omega$ , which does comply with the original definition.

It could be noticed that the power component  $p<sub>z</sub>$  is unaffected by the harmonic injection while in the power component

$$
\mathbf{p_s} = \mathbf{V_m} \odot \mathbf{I_s} \tag{10}
$$

a third harmonic frequency component appears.

#### *C. Analysis of power with circulating current injection.*

Considering  $V_m = 0$  it is possible to inject a circulating current in the MMC arms in order to compensate the power components  $\mathbf{p}_{o}$  or  $\mathbf{p}_{z}$ . The injected circulating current is

$$
\mathbf{I_z} \!=\! I_z\!\begin{bmatrix} \cos(\omega_z t\!+\!\varphi_{z1}) & \cos(\omega_z t\!+\!\varphi_{z2}) & \cos(\omega_z t\!+\!\varphi_{z3}) \\ -\cos(\omega_z t\!+\!\varphi_{z1}) & -\cos(\omega_z t\!+\!\varphi_{z2}) & -\cos(\omega_z t\!+\!\varphi_{z3}) \end{bmatrix}
$$

where  $I_z$ ,  $\omega_z$  and  $\varphi_{zi}$  with  $i \in \{1,2,3\}$  are the amplitude frequency and phase angle, respectively. This current must have an structure where the addition of columns and rows of the matrix is zero. Therefore, the angles must satisfy  $\varphi_{z2} = \varphi_{z1} \pm 2\pi/3$  and  $\varphi_{z3} = \varphi_{z1} \mp 2\pi/3$ .

There are two possibilities for capacitor voltage ripple reduction using only circulating current injection: compensating power component  $p_o$  or  $p_z$ .

1) To compensate the power component  $\mathbf{p}_{o}$  the circulating current must fulfill

$$
\mathbf{V}_{\mathbf{x}} \odot \mathbf{I}_{\mathbf{z}} = (\mathbf{V}_{\mathbf{y}} \odot \mathbf{I}_{\mathbf{o}}) \mathbf{Q}_{\mathbf{3}} \tag{11}
$$

Considering  $V_x$  as a matrix with constant values, the circulating current must have a negative-sequence secondorder harmonic component matching with the current definition.

2) On the other hand, to compensate  $p_z$  the circulating current must fulfill

$$
(\mathbf{V}_\mathbf{y} \odot \mathbf{I}_\mathbf{z})\mathbf{Q}_3 = \mathbf{V}_\mathbf{x} \odot \mathbf{I}_o - \mathbf{V}_\mathbf{y} \odot \mathbf{I}_s \qquad (12)
$$

The term at the left side must generate a positivesequence fundamental component and considering  $V_{\rm v}$ with only a positive-sequence fundamental component, the circulating current must have a negative-sequence second order component.

To compensate the power term in both cases, the circulating current frequency  $\omega_z$  must be twice of the fundamental frequency  $\omega_z = 2\omega$  and the circulating current must have negative sequence i.e.  $\varphi_{z2} = \varphi_{z1} + 2\pi/3$  and  $\varphi_{z3} = \varphi_{z1} - 2\pi/3$ . Is important to notice that although the fundamental component of p<sup>z</sup> is eliminated, a third term harmonic component appears.

According to the definition of power term  $p_s$ 

$$
\mathbf{p_s} = -(\mathbf{V_y} \odot \mathbf{I_z})\mathbf{P_3} \tag{13}
$$

the injection of circulating current also generates a zero sequence third order harmonic component.

#### *D. Analysis of power with circulating current and commonmode voltage injection.*

It is possible to compensate both power components  $p<sub>z</sub>$  and p<sup>o</sup> at the same time injecting circulating current and commonmode voltage simultaneously. The analysis in this case is more complex due to the interactions between variables but it can be simplified using a direct and quadrature decomposition approach

$$
\mathbf{V_y} = V_y^d, \qquad \qquad \mathbf{V_m} = V_m^d + jV_m^q, \n\mathbf{I_o} = I_o^d + jI_o^q, \qquad \qquad \mathbf{I_z} = I_z^d + jI_z^q
$$

replacing these variables in the power component  $\mathbf{p}_{o}$  two harmonics components at  $2\omega$  and  $4\omega$  can be obtained

$$
p_o^{dq}(2\omega) = -\frac{1}{2}V_y^d I_o^d + V_x I_z^d + \frac{1}{2}V_m^d I_o^d - \frac{1}{2}V_m^q I_o^q +
$$
  

$$
j\left(-\frac{1}{2}V_y^d I_o^q + V_x I_z^q + \frac{1}{2}V_m^q I_o^d + \frac{1}{2}V_m^d I_o^q\right)
$$
 (14)

$$
p_o^{dq}(4\omega) = \frac{1}{2} V_m^d I_o^d - \frac{1}{2} V_m^q I_o^q + j \left( \frac{1}{2} V_m^q I_o^d + \frac{1}{2} V_m^d I_o^q \right) (15)
$$

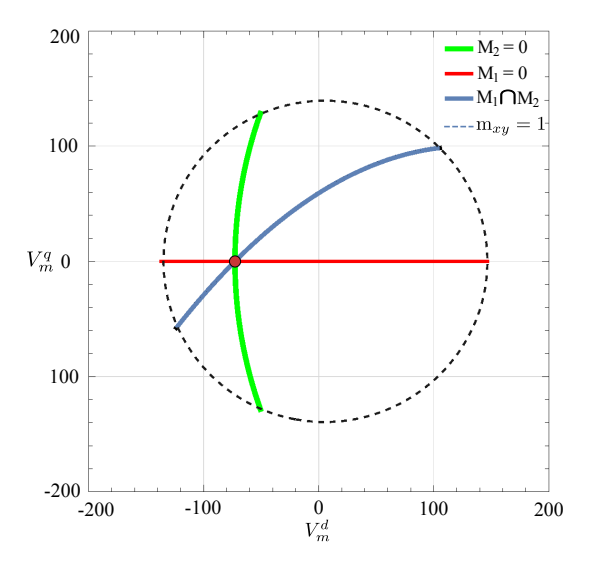

Fig. 2. Surface  $M_1$  y  $M_2$ . Dashed line is the intersection of the surfaces and red dot the solution. The boundaries are given by the max modulation index posible.

and replacing the variables in the power component  $p_z$  three harmonic components at  $\omega$ ,  $3\omega$  and  $5\omega$  can be obtained

$$
p_z^{dq}(\omega) = V_x I_o^d - V_y^d I_s - \frac{1}{2} V_y^d I_z^d + \frac{1}{2} V_m^d I_z^d - \frac{1}{2} V_m^q I_z^q
$$

$$
+ j \left( V_x I_o^q - \frac{1}{2} V_y^d I_z^q + \frac{1}{2} V_m^d I_z^q + \frac{1}{2} V_m^q I_z^d \right) (16)
$$

$$
p_z^{dq}(3\omega) = -\frac{1}{2}V_y^d I_z^d + j\left(-\frac{1}{2}V_y^d I_z^q\right)
$$
 (17)

$$
p_z^{dq} (5\omega) = \frac{1}{2} V_m^d I_z^d - \frac{1}{2} V_m^q I_z^q + j \left( \frac{1}{2} V_m^d I_z^q + \frac{1}{2} V_m^q I_z^d \right) (18)
$$

In order to find the minimum of the lower frequency component of  $\mathbf{p}_{o}$ , the amplitude function  $F_o^{dq}(I_z^d, I_z^q, V_m^d, V_m^q)$  $(p_o^d(2\omega))^2$  +  $(p_o^q(2\omega))^2$  is defined. Analyzing the partials derivatives of the function in terms of  $I_z^d$ ,  $I_z^q$ ,  $V_m^d$  and  $V_m^q$ when they are zero, a solution is achieved when

$$
I_z^d = \frac{1}{2V_x} \left( -V_m^d I_o^d + V_m^q I_o^q + I_o^d V_y^d \right) \tag{19}
$$

$$
I_z^q = \frac{1}{2V_x} \left( -V_m^d I_o^q - V_m^q I_o^d + I_o^q V_y^d \right) \tag{20}
$$

On the other hand, to find the minimum of the lower frequency component of  $p_z$  the amplitude function  $F_z^{dq}(I_z^d, I_z^q, V_m^d, V_m^q) = (p_z^d(\omega))^2 + (p_z^d(\omega))^2$  is defined. The analysis of partial derivatives leads to

$$
V_m^d = \frac{2I_z^d(I_s V_y^d - I_o^d V_x) - 2I_z^q I_o^q V_x}{(I_z^d)^2 + (I_z^q)^2} + V_y^d \tag{21}
$$

$$
V_m^q = -\frac{2(I_z^d I_q^q V_x - I_z^q I_q^d V_x + I_z^q I_s V_y^d)}{(I_z^d)^2 + (I_z^q)^2} \tag{22}
$$

Replacing the results of the circulating current in (19)-(20) which minimize  $F_{o}^{dq}$  into the solution of voltages (21)-(22) which minimizes  $F_z^{dq}$ , two surfaces in terms of common-mode voltage,  $M_1(V_m^d, V_m^q)$  and  $M_2(V_m^d, V_m^q)$  can be defined.

TABLE I MMC PARAMETERS

| Parameter             | Value                    |  |  |
|-----------------------|--------------------------|--|--|
| $V_{ac}$              | $\sqrt{2} \cdot 220$ [V] |  |  |
| $I_{ac}$              | 16[A]                    |  |  |
| $V_{dc}$              | 600[V]                   |  |  |
| $V_c$                 | 187.5[V]                 |  |  |
| L                     | $5$ [mH]                 |  |  |
| $L_{ac}$              | $2$ [mH]                 |  |  |
| $L_{dc}$              | $10$ [mH]                |  |  |
| $\boldsymbol{r}$      | $0.1[\Omega]$            |  |  |
| $r_{dc}$              | $0.5[\Omega]$            |  |  |
| $r_{ac}$              | $1[\Omega]$              |  |  |
| Submodule capacitance | $800[\mu F]$             |  |  |

Fig. 2 shows the intersection of both surfaces with zero and also the intersection between them. From this figure it is possible to notice there is a point which minimizes both surfaces corresponding to the solution of  $F_o^{dq} = 0$  and  $F_z^{dq} = 0$ . Additionally, the line representing the intersection between both surfaces correspond to the solution of  $F_o^{dq} = 0$ . The arm voltages generated by the MMC are related to the modulation indexes by  $V_{xy} = M_{xy} n_c V_c$  where  $n_c$  is the number of submodules per arm in the MMC and  $V_c$  is the average submodule capacitor voltage. Considering an arm voltage balance algorithm the voltage of all cells in an arm can be considered the same. Similarly to the decomposition of currents and voltages, the modulation index  $m_{xy}$  can be separated into four component  $m_o$ ,  $m_z$ ,  $m_m$  and  $m_s$ .

Using the definition of arm voltage components it is possible to find the relationship between the arm voltages, currents and the modulation indexes as

$$
m_o^{dq}(\omega) = \frac{-1}{n_c V_c} \left( -j\omega L_o I_o^{dq} + r_o I_o^{dq} - V_y^d \right) \tag{23}
$$

$$
m_s = \frac{1}{n_c V_c} \left( V_x - \frac{V_y^d |I_o^{dq}| r_s}{V_{dc}} \right) \tag{24}
$$

$$
m_z^{dq}(2\omega) = -\frac{1}{n_c V_c} \left( -j2\omega L I_z^{dq} + r I_z^{dq} \right)
$$
 (25)

$$
m_m^{dq}(3\omega) = -\frac{V_m^{dq}}{n_c V_c} \tag{26}
$$

To avoid overmodulation the following relation must be fulfilled

$$
\mathbf{m_{xy}} \le |\mathbf{m_o}| + |\mathbf{m_z}| + |\mathbf{m_m}| + |\mathbf{m_s}| \le 1 \tag{27}
$$

In Fig. 2 it is possible to see the overmodulation restriction mapped in the common-mode voltage as the dashed circle. Therefore, there exist a maximum value of common-mode voltage that can be injected and, if the operating conditions requires more than this limit, there is not possible to eliminate the harmonic component.

Using the MMC parameters given in table I to perform the analysis it is possible to obtain the results given in table II. In this table are shown the different compensation alternatives described in this section the values of circulating current and common mode voltage and the percentage of voltage ripple reduction. It is possible to notice that all injected currents and voltages only have d components.

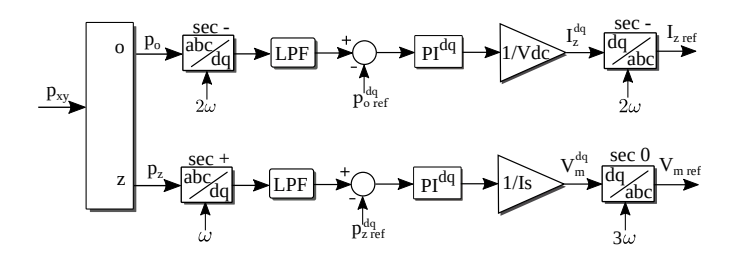

Fig. 3. Control scheme for capacitor voltage ripple minimization.

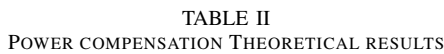

| Subsection | $I_z^d[A]$ | $I_z^q[A]$ | $V_m^d$ [V] | $V_m^q$ [V] | $\Delta V[\%]$ |
|------------|------------|------------|-------------|-------------|----------------|
| A          |            | 0          |             |             | 100            |
| B          |            | 0          | $-279.9$    |             | 72             |
| C1         | 4.15       |            |             |             | 32             |
| C2         | 6.33       | $_{0}$     |             |             | 53             |
|            | 5.11       |            | $-72.7$     |             | 34             |

TABLE III POWER COMPENSATION SIMULATION RESULTS

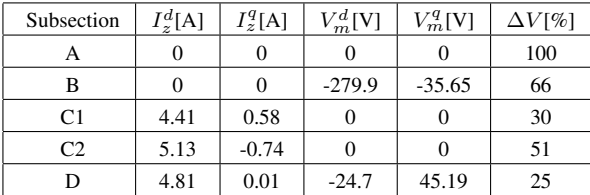

#### IV. CAPACITOR VOLTAGE RIPPLE CONTROL

According to the previous analysis, a negative-sequence second order harmonic of circulating current and a zerosequence third order harmonic of common-mode voltage must be injected in order to minimize the oscillating power components  $p<sub>o</sub>$  and  $p<sub>z</sub>$  and, therefore, the capacitor voltage ripple.

The control scheme is shown in Fig. 3, where the power components are calculated using  $p_o = P_2p_{xy}Q_3$  and  $p_z =$  $Q_2p_{xy}Q_3$ . These components are rotated into two different stationary frames synchronized with a negative-sequence second order harmonic and positive-sequence fundamental frequency, respectively. The harmonic components injection will add additional harmonic terms as shown in Eq.(15), (17) and (18), therefore, a low pass filter is required to filter these extra harmonics terms. As the objective is to reduce the voltage ripple,  $p_{o \text{ ref}}$  and  $p_{z \text{ ref}}$  must be zero. The control is performed by two  $dq$  PI controllers and, after the controller, a normalization is applied. Finally, the resulting  $dq$  variables are rotated to a negative-sequence second order harmonic and a zero-sequence third harmonic in order to generated the required circulating current and common-mode voltage, respectively.

The resulting capacitor voltage, the injected circulating current and the injected common-mode voltage are shown in Fig. 4, the current and voltages of the MMC are shown in Fig. 5. At the beginning of the simulation there is no voltage ripple compensation, hence the circulating current and

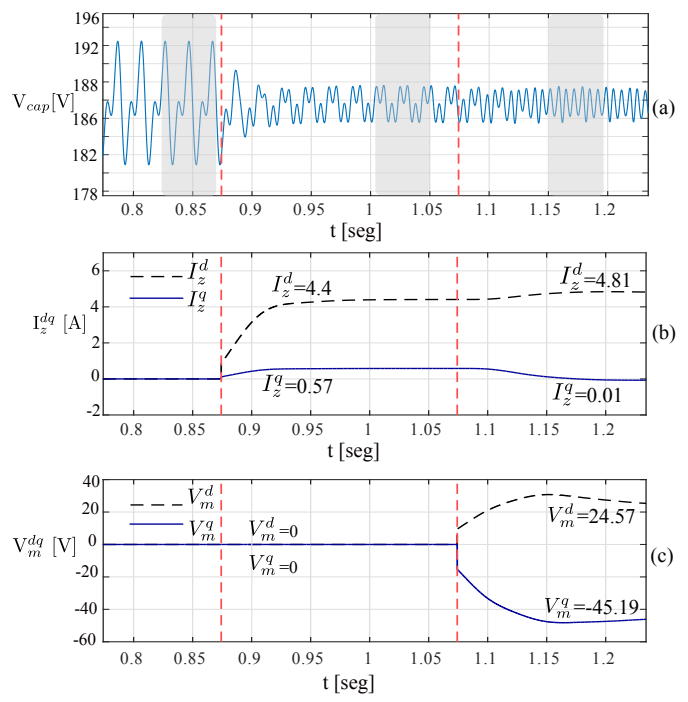

Fig. 4. Control of ripple. (a) Submodule capacitor voltage of the MMC. (b) Circulating current injected and (c) Common-mode voltage injected.

common-mode voltage are zero. At time  $t = 0.875$  the ripple minimization using the circulating current to eliminate  $p<sub>o</sub>$  is activated and a reduction of voltage ripple can be seen having 30% of the original ripple. Later in  $t = 1.075$  the control of both power components using circulating current an commonmode voltage is activated. In this condition is possible to see the voltage ripple amplitude is reduced again to 25%, an also it is possible to notice the frequency of the ripple is changed.

The effect of the proposed control in terms of frequency spectrum is shown in Fig. 6. In Fig. 6 a) a zoom of Fig. 4 in t=0.83-t=0.87 [s] is used for Fourier analysis, In Fig. 6 b) a zoom of Fig. 4 in  $t=1.01-1.05$  [s] is used for Fourier analysis. In Fig. 6 c) a zoom of Fig. 4 in  $t=1.15-1.19$  [s] is used for Fourier analysis. It is possible to notice in each case the harmonic components eliminated agree witch the analysis.

A summary of the results obtained by simulation is shown in table III. It can be notice a a small difference between the theoretical results in table II and simulation results, which is produced mainly due to the neglected terms in the theoretical analysis. In this case it is possible to notice the currents and voltages have now a  $q$  component different from zero. However, the results of capacitor voltage reduction are similar to the theoretical values.

The minimum voltage ripple achieved controlling the circulating current and common-mode voltage in this work is 25%, other works such as [3] and [10] register a minimum ripple of 40% and 33% respectively utilizing only circulating current injection. Additionally, with this analysis is possible avoid overmodulation problem as in [14].

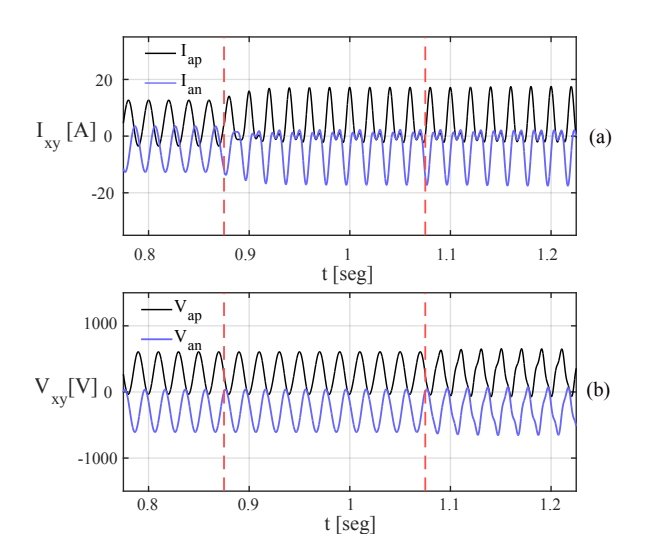

Fig. 5. MMC current (a) and voltages (b) in positive and negative leg.

#### V. CONCLUSION

The capacitor voltage ripple can be analyzed in terms of power in order to identify and control independently each harmonic component. Using this analysis it is possible to find the harmonics components injection required into the circulating current and common-mode voltage in order to eliminate specific harmonic components in the power and, hence, minimize the capacitor voltage ripple. Additionally, the amplitudes of the injected electrical variables can be controlled by setting the reference of  $p<sub>o</sub>$  and  $p<sub>z</sub>$ , avoiding over modulation. The proposed strategy can be done online, not requiring offline calculation. The injected harmonic components correspond to a negative-sequence second harmonic and a zero-sequence third harmonic for circulating current and common-mode voltage, respectively. Using this approach the design of the voltage ripple controller is also simplified. Simulation results validate the theoretical analysis.

#### VI. ACKNOWLEDGMENT

The authors acknowledge the support of the Universidad Tecnica Federico Santa Maria, Fondecyt 1150921, AC3E CONICYT/FB0008 and SERC CONICYT/FONDAP/15110019.

#### **REFERENCES**

- [1] M. A. Perez, S. Bernet, J. Rodriguez, S. Kouro, and R. Lizana, "Circuit topologies, modeling, control schemes, and applications of modular multilevel converters," *IEEE Transactions on Power Electronics*, vol. 30, no. 1, pp. 4–17, Jan 2015.
- [2] R. Lizana, M. A. Perez, S. Bernet, J. R. Espinoza, and J. Rodriguez, "Control of arm capacitor voltages in modular multilevel converters," *IEEE Transactions on Power Electronics*, vol. 31, no. 2, pp. 1774–1784, Feb 2016.
- [3] A. Marzoughi, R. Burgos, D. Boroyevich, and Y. Xue, "Analysis of capacitor voltage ripple minimization in modular multilevel converter based on average model," in *2015 IEEE 16th Workshop on Control and Modeling for Power Electronics (COMPEL)*, July 2015, pp. 1–7.
- [4] H. Yang, Y. Dong, W. LI, and X. HE, "Average-value model of modular multilevel converters considering capacitor voltage ripple," *IEEE Transactions on Power Delivery*, vol. PP, no. 99, pp. 1–1, 2016.
- [5] P. Spanik, M. Frivaldsky, and A. Kanovsky, "Life time of the electrolytic capacitors in power applications," in *2014 ELEKTRO*, May 2014, pp. 233–238.

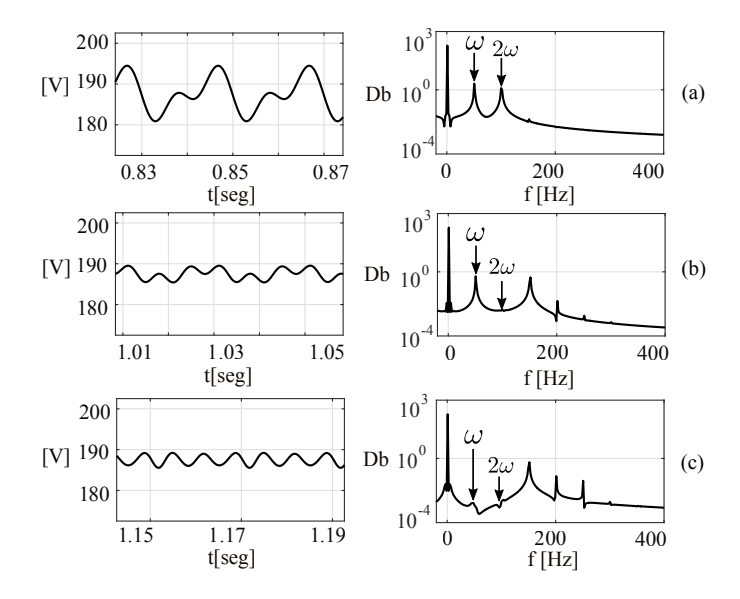

Fig. 6. Capacitor voltage waveform ripple and its frequency spectrum.(a) Capacitor voltage ripple without harmonic injection, (b) capacitor voltage ripple with injection of  $I_z$  and (c) capacitor voltage ripple with injection of  $I_z$  and  $V_m$ .

- [6] D. Wu and L. Peng, "Eliminating the influence of capacitor voltage ripple on current control for grid-connected modular multilevel converter," in *2015 IEEE Applied Power Electronics Conference and Exposition (APEC)*, March 2015, pp. 2128–2132.
- [7] Y. Tang, L. Ran, O. Alatise, and P. Mawby, "Capacitor selection for modular multilevel converter," *IEEE Transactions on Industry Applications*, vol. 52, no. 4, pp. 3279–3293, July 2016.
- [8] R. Yang, B. Li, G. Wang, C. Cecati, S. Zhou, D. G. Xu, and W. Yu, "Asymmetric mode control of mmc to suppress capacitor voltage ripples in low frequency low voltage condition," *IEEE Transactions on Power Electronics*, vol. PP, no. 99, pp. 1–1, 2016.
- [9] R. Picas, J. Pou, S. Ceballos, J. Zaragoza, G. Konstantinou, and V. G. Agelidis, "Optimal injection of harmonics in circulating currents of modular multilevel converters for capacitor voltage ripple minimization," in *2013 IEEE ECCE Asia Downunder*, June 2013, pp. 318–324.
- [10] H. R. Parikh, R. S. M. Loeches, G. Tsolaridis, R. Teodorescu, L. Mathe, and S. Chaudhary, "Capacitor voltage ripple reduction and arm energy balancing in mmc-hvdc," in *2016 IEEE 16th International Conference on Environment and Electrical Engineering*, June 2016, pp. 1–6.
- [11] J. J. Jung, H. J. Lee, and S. K. Sul, "Control strategy for improved dynamic performance of variable-speed drives with modular multilevel converter," *IEEE Journal of Emerging and Selected Topics in Power Electronics*, vol. 3, no. 2, pp. 371–380, June 2015.
- [12] R. Picas, S. Ceballos, J. Pou, J. Zaragoza, G. Konstantinou, and V. G. Agelidis, "Closed-loop discontinuous modulation technique for capacitor voltage ripples and switching losses reduction in modular multilevel converters," *IEEE Transactions on Power Electronics*, vol. 30, no. 9, pp. 4714–4725, Sept 2015.
- [13] L. He, K. Zhang, J. Xiong, S. Fan, and Y. Xue, "Low-frequency ripple suppression for medium-voltage drives using modular multilevel converter with full-bridge submodules," *IEEE Journal of Emerging and Selected Topics in Power Electro.*, vol. 4, no. 2, pp. 657–667, June 2016.
- [14] M. Spichartz, V. Staudt, and A. Steimel, "Analysis of the module-voltage fluctuations of the modular multilevel converter at variable speed drive applications," in *Optimization of Electrical and Electronic Equipment, 2012 13th International Conference on*, May 2012, pp. 751–758.
- [15] R. Lizana, M. A. Perez, D. Arancibia, J. R. Espinoza, and J. Rodriguez, "Decoupled current model and control of modular multilevel converters," *IEEE Transactions on Industrial Electronics*, vol. 62, no. 9, pp. 5382– 5392, Sept 2015.
- [16] M. A. Perez and S. Bernet, "Capacitor voltage ripple minimization in modular multilevel converters," in *2015 IEEE International Conference on Industrial Technology (ICIT)*, March 2015, pp. 3022–3027.